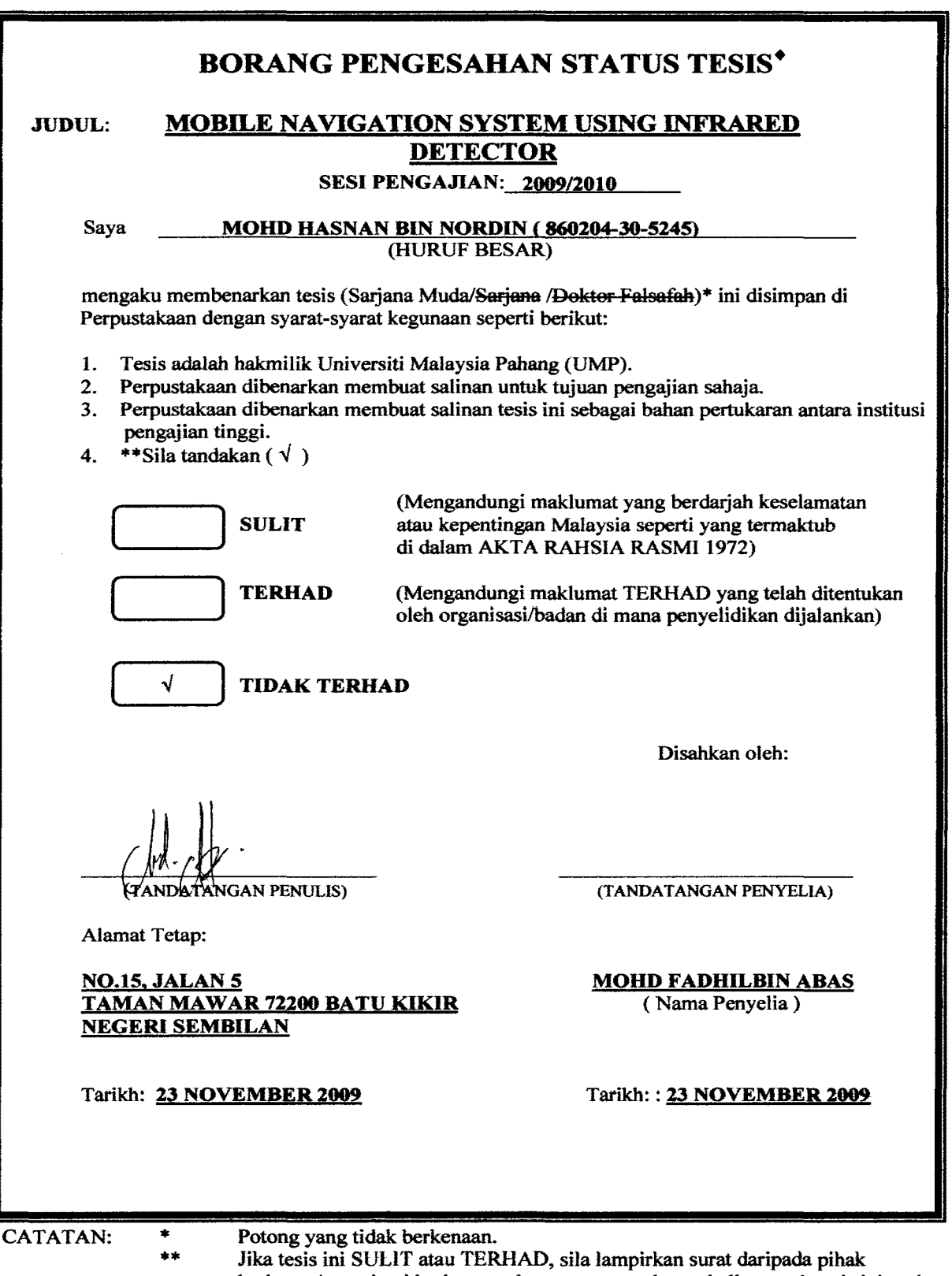

UNIVERSITI MALAYSIA PAHANG

berkuasa/organisasi berkenaan dengan menyatakan sekali tempoh tesis ini perlu dikelaskan sebagai atau IBRHAD.

• Tesis dimaksudkan sebagai tesis bagi Ijazah doktor Falsafah dan Sarjana secara Penyelidikan, atau disertasi bagi pengajian secara kerja kursus dan penyelidikan, atau Laporan Projek Sarjana Muda {PSM).

"I hereby acknowledge that the scope and quality of this thesis is qualified for the award of the Bachelor Degree of Electrical Engineering (Control & Insturmentation)"

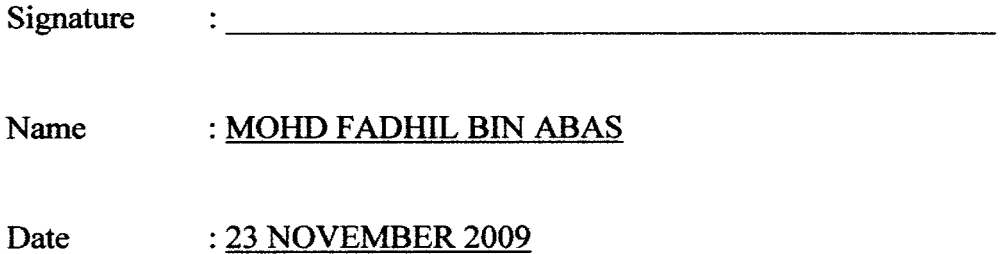

# MOBILE NAVIGATION SYSTEM USING PASSIVE INFRARED DETECTOR

#### MOHD HASNAN BIN NORDIN

This thesis is submitted as partial fulfillment of the requirements for the award of the Bachelor of Electrical & Electronic Engineering (Hons.) (Control & Instrumentation)

> Faculty of Electrical & Electronics Engineering Universiti Malaysia Pahang

> > 23 NOVEMBER, 2009

"Hereby, I declare that this thesis entitled "Mobile Navigation System Using Passive Infrared Detector" is a result of my own research and idea except for works that have been cited clearly in the references. The thesis has not been accepted for any degree and is not concurrently submitted in candidature of any degree."

Signature

Author : MOHD HASNAN BIN NORDIN

÷,

Date : 23 NOVEMBER 2009

To my beloved mother and father

 $\mathcal{L}(\mathcal{L}^{\text{max}}_{\mathcal{L}})$  .

#### **ACKNOWLEDGEMENT**

In preparing this thesis, I was in contact with many people, researchers, academicians, and practitioners. They have contributed towards my understanding and thoughts. In particular, I wish to express my sincere appreciation to my supervisor, Mr. Mohd Fadhil Bin Ahas, for encouragement,guidance, critics and friendship. He has given me important advices, suggestion, motivation and guidance throughout the whole project.

I would also like to thank my beloved parents that have always given me inspiration to go forward and do my best through various obstacles and difficulties.

I would also like to express my gratitude to all the technician who have guided and taught me during my PSM project especially to Mr. Mohd . Azlan Bin Sayuti, Mr. Abd Latip Bin Hj Idris ,and Mr. Mohd Salmizan Bin Mohd Zain for their guidance, advices and motivation. They have taught me invaluable knowledge which is prerequisite in completing this project. Without their continued support and interest, this thesis would not have been the same as presented here.

Furthermore, I would like to express my heartfelt appreciation to my fellow friends and course mates for their help, ideas and suggestion.

#### **ABSTRACT**

The objectives of this project is to make the maze mapper robot to move in the obstacle area. This robot are divided into three part that is microcontroller, DC motor and sensor. This robot use PIC microcontroller technology as the brain of the robot to function, DC motor for the motion or movement so that the robot can move and the infrared sensor as the detector for the robot to detect the obstacle wall which stop the robot movement and avoid it from crash those wall. It is important by knowing the background knowledge of microcontroller in order to understand a complete control system of the robot function. The schematic circuits for connection for connection of sensors and motors through PIC microcontroller are designed. Next, interfacing between PIC (microcontroller chip) and input/output hardware are drawn and integrated. Soldering process is carried out after the circuit of the electronic components on the strip board are designed. A program in PIC PBasic language source code to control the maze mapper robot is then developed. Finally, maze is constructed for the robot to move in and for the robot to map/ recognize the maze. Sensors that used for the robot are Infrared transmitters, which will be placed at the front, left, and right side of the robot. These sensors emit the infrared light, which reflected when it close to the wall. When a wall is detected, a signal sent back to the phototransistor. The microcontroller reads the signal from the sensors, and determines the appropriate DC motors. This robot will able to move in and out of maze automatically with minimum wall contact upon completion.

#### **ABSTRAK**

Objektif projek tahun akhir (PSM) ini ialah mereka bentuk *maze mapper robot*  dan berfungsi mencari jalan keluar serta mengurangkan kadar pelanggaran robot dengan dinding maze tersebut apabila ianya masuk ke dalam litar yang mempunyai laluan berhalangan. Robot ini terbahagi kepada 3 bahagian iaitu mikrokawalan, DC motor dan peranti penderia (sensor). Robot ini menggunakan technology mikrokawalan PIC sebagai otak pada robot itu supaya berfungsi, DC motor sebagai pergerakan robot dan juga peranti penderia infra merah sebagai pengesan supaya robot itu dapat mengesan kehadiran dinding maze tersebut dimana ianya akan memberhentikan pergerakan robot dan mengurangkan pelanggaran robot dengan dinding maze. Adalah penting untuk mengetahui latar belakang ilmu pengetahuan mikrokawalan dalam memahami system kawalan yang lengkap pada robot tersebut. Litar skematik untuk sambungan antara DC motor dan peranti penderia infra merah melalui mikrokawalan PIC telah direka. Seterusnya sambungan antara PIC dan masukan/keluaran *hardware* telah dilukis dan disambungkan. Process memateri dilakukan selepas component elektronik pada strip board direka, dan dilukiskan. Program arahan dalam bahasa PIC PBasic untuk mengawal pergerakan robot didalam litar telah diprogramkan. Process akhir ialah pembinaan litar maze dibina untuk pergerakan robot masuk dan keluar disamping mengingati laluan pada litar tersebut. Peranti penderia infra merah yang digunakan ialah infra merah transmitter dimana ketiga-tiga penderia tersebut dipasang didepan, kiri dan kanan robot tersebut. Penderia tersebut mengesan kehadiran dinding maze dan menghantar isyarat ke mikrokawalan. Mikrokawalan akan membaca isyarat diberikan oleh peranti infra merah tersebut dan menghantar arahan ke motor. Dengan arahan yang diberikan oleh mikrokawalan robot ini dapat bergerak masuk dan keluar semasa didalam litar secara automatic serta mengurangkan perlanggaran dinding maze tersebt.

# **TABLE OF CONTENT**

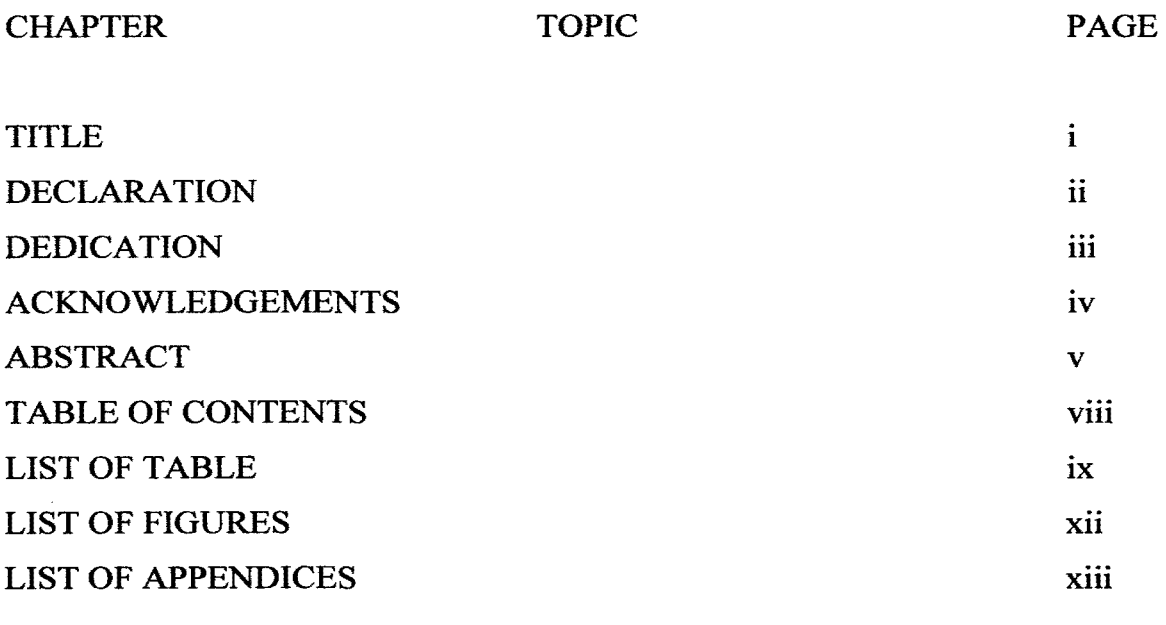

# **CHAPTER TITLE**

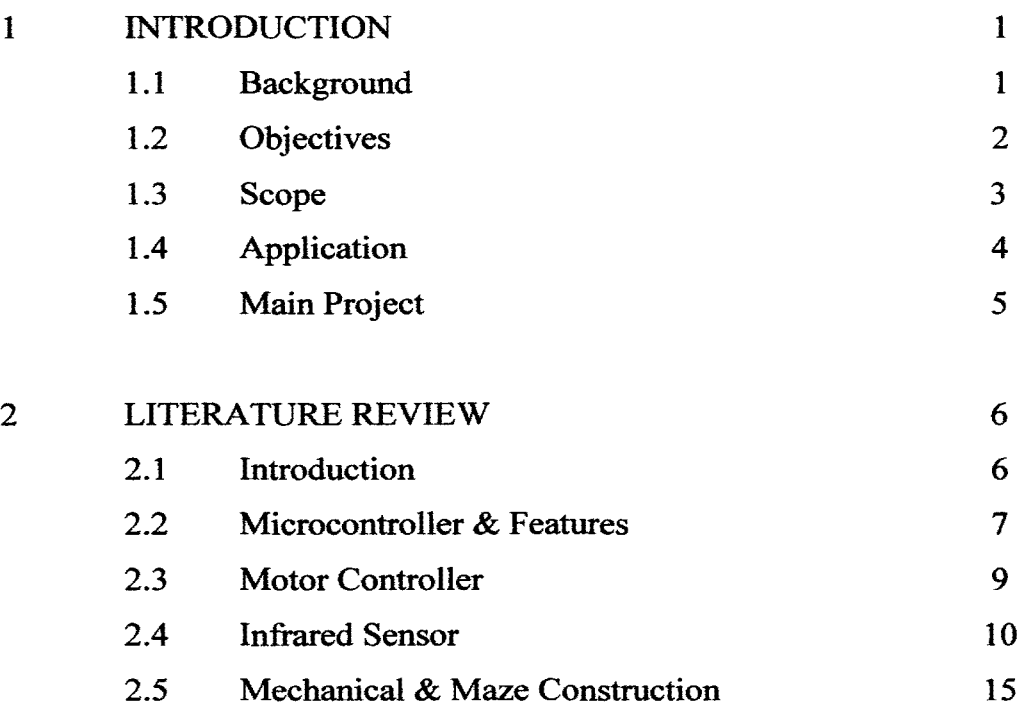

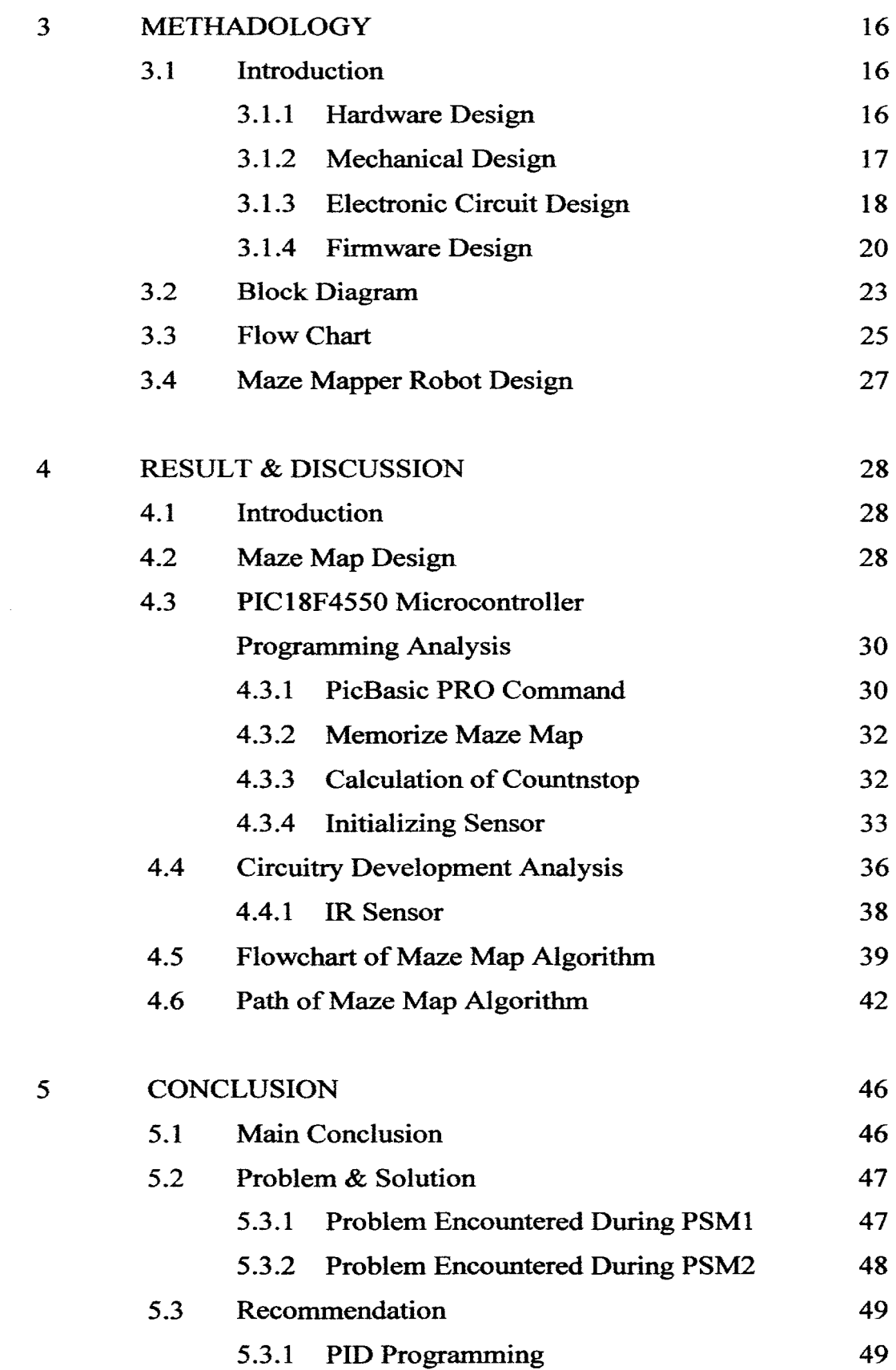

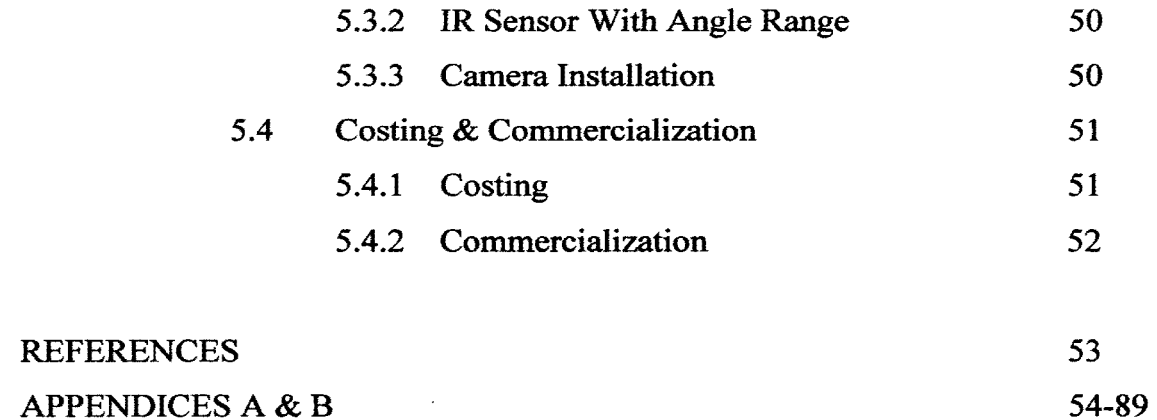

# LIST OF TABLES

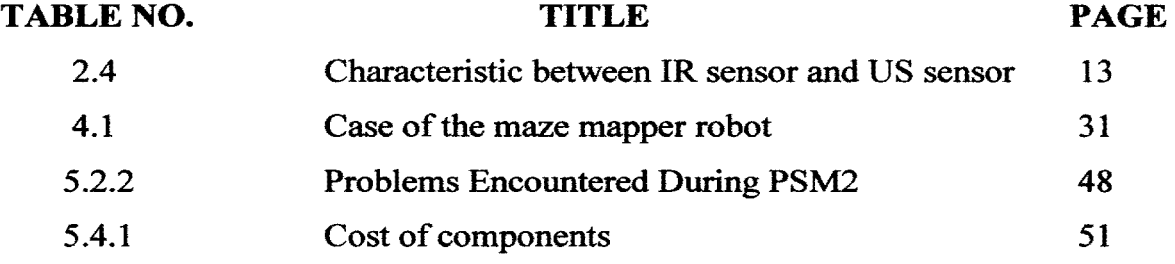

 $\mathcal{L}^{\text{max}}_{\text{max}}$  and  $\mathcal{L}^{\text{max}}_{\text{max}}$ 

# **LIST OF FIGURES**

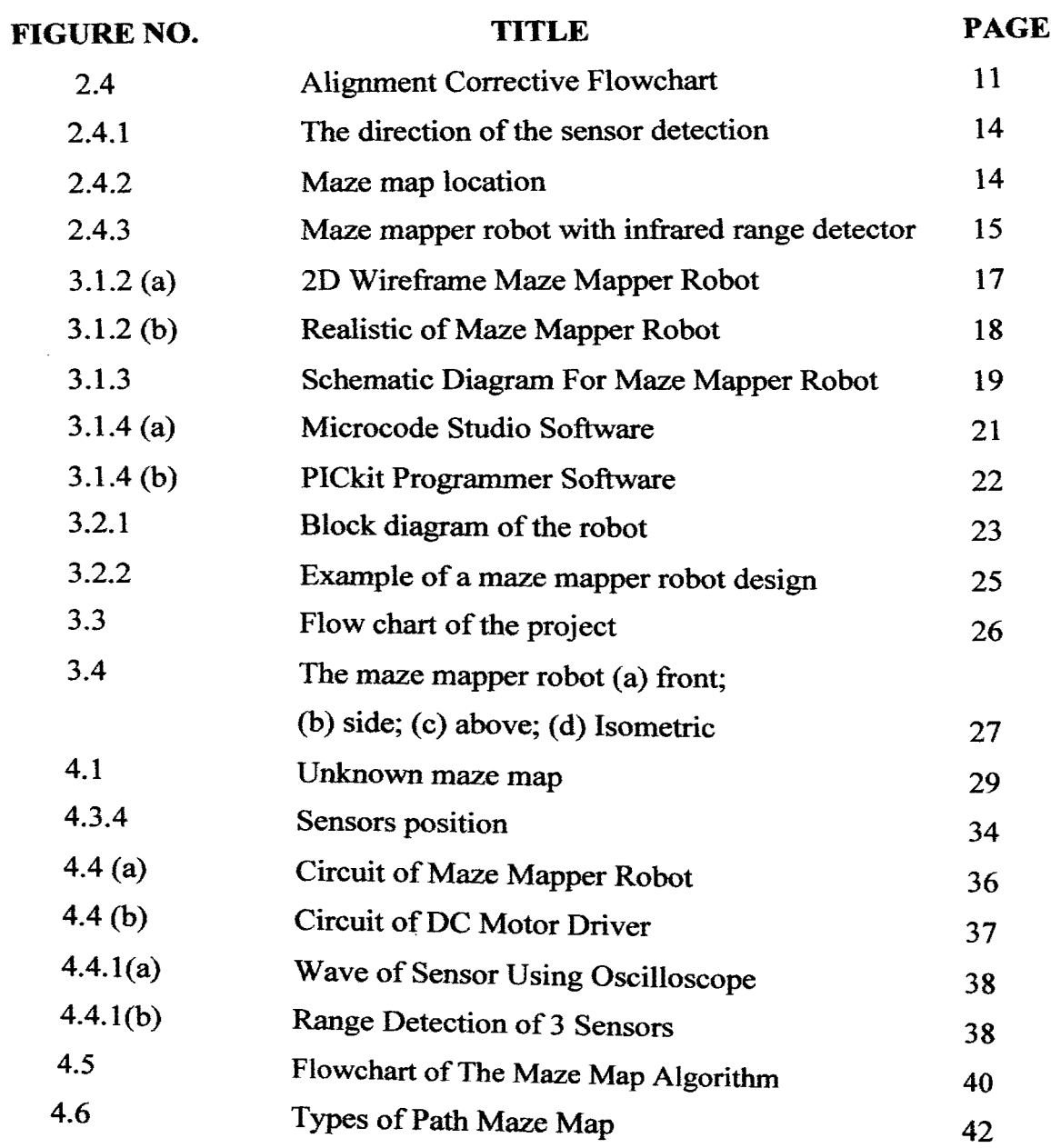

# LIST OF APPENDICES

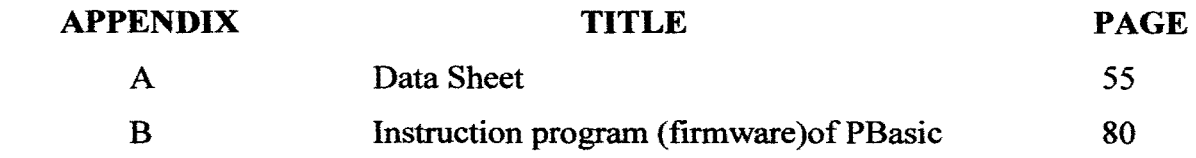

 $\mathcal{L}^{\text{max}}_{\text{max}}$ 

#### **CHAPTER I**

#### **INTRODUCTION**

#### **1.1. Background**

Recently, there have been many breakthroughs in artificial intelligence. Robots are able to do increasingly complex behaviors without human intervention. One of the classic examples of testing intelligence is putting a rat in a maze. Our objective was similar. The robot that I used was a Maze Mapper Robot PIC programmed to navigate and map an unknown maze.

To do this, I had to make the Maze Mapper Robot detect the walls of the maze and align itself to them. This allowed it to avoid drifting into the walls when moving through the maze. Another algorithm allowed the Maze Mapper Robot to map what it had seen, remember where it was in the maze and choose its next direction. With these two processes working together within a finite state automation, the Maze Mapper Robot was able to explore, map, and complete a maze.

The Mobile Navigation using passive infrared detector or Maze Mapper Robot is a small robot that can find its way through and out of a constructed maze map using hardware and software interface. This robot similarly like micromouse robot which many final year student had designed this project by using HCl 1 microcontroller as the brain of the robot which is only based on the instruction programming to find its way out of the map. The problems that always occur in the micromouse robot are this robot cannot memorize the map in the mapping area and cannot find its way out in the maze map. For this project, the Maze Mapper Robot are designed by using PIC18F4550 microcontroller. By using PIC microcontroller on the robot, it is not only just be able to find its way out in the maze map area based on the instruction programming but it can memorize the maze map so that when the robot get into the maze map for the second time, it can memorize which the pathway that it had went when it figured out how to exit the maze map previously.

Basically, the Maze Mapper robot has to follow the track without any external help, and has to carry its' own power source. Almost without exception, these robot use battery-powered electric motors and light sensitive sensors. This project are divided into 3 major part generally that are same as the micromouse robot part which are the microcontroller, IR sensor and DC motor. In analogy of this project, the sensor will be the eyes of the robot to detect the maze wall, the de motor as the legs for the robot's movement and the microcontroller as the brain of the robot so that the robot can move functionally and avoid the mobile robot from crash the maze map wall.

#### **1.2. Objective**

The objective of this project is to developed Maze Mapper Robot hardware. The maze map algorithm written as a computer program will be embedded in a hardware device which is the microcontroller. This firmware is intended to be used for de motor and infrared sensor that needs to operate under Maze Mapper Robot control system and avoid the robot from crash the maze map wall.

#### 1.3. **Scope**

The project consists of 4 scopes. The first scope is architecture of the mechanical hardware robot. The architecture of the mechanical robot is defined as the mechanical design of the robot that suitable for the maze map. The second scope is implemented the IR sensor, DC motor on the robot For this project, three IR sensors and two DC motors are used as the detector and the movement of the robot. Sensors will act as the detector when they detect the signal of absence wall and send the signal to the PIC microcontroller to read the signal that received. The PIC microcontroller will make the map's image for the robot based on the type of the map during execution by using algorithm. DC motors will make movement for the robot as they receive the signal or information from the microcontroller.

The third scope is develop of the robot electronic hardware. The electronic circuit of the robot are designed by using the PIC18F4550 microcontroller that acts as the brain of the robot. The microcontroller will control the sensors and motors based on the program that made. The fourth scope is develop the firmware of the robot by using PBasic language. This language will make the robot perform based on the instruction that had made. The language were made from the map algorithm and other instruction to control the electronic device such as sensors and motors based on the control system.

The result of the project is the robot will memorize the map when it move into the maze map. Usually for the first time the robot will try searching the way out of the map but when it gets into the map for the second time, it can find its way out faster than the first time. The performance of the robot which similarly like the human. The analogy of the similarity for example if a human gets into a new house and he want to locate where is the bathroom. It will takes time for him to find the

bathroom at the first time. When he find the bathroom, he will memorize the location/coordinate the place. After that he will find the bathroom for the second time with less time than the first time he gets into the house. This execution of the robot is called intelligent control which it memorize the location when it gets into the maze map. The time will be taken from first and second time to get the different time when execute.

#### **1.4. Application**

Although the designs of this Maze Mapper Robot seem simple at first, its application can be applied in a search and rescue situation where this small robot can navigate and search for victim trapped inside a collapsed building or any situation which the use of rescue dogs in not advisable. With a few sophisticated gadgets added on the robot, it can transmit a clear digital picture to the search party above so that they can locate and save the survivors. The design can be upgraded to be an automatic vacuum cleaner with the abilities to sense and avoid obstacles when cleaning the floor. Whenever the battery level drop to a minimum state, it can recharge itself by plugging its' socket to the power supply without any external help.

# **1.5. Main Project**

The main idea of this design is to design a two wheel using DC motor robot which can interact with its surrounding through three IR sensors and a PIC microcontroller.

 $\bar{\gamma}$ 

#### **CHAPTER2**

#### **LITERATURE REVIEW**

#### **2.1. Introduction**

Before any development can take place, a research must be carried out on all the possible components that will go into the Maze Mapper Robot. Most of the research was done through the websites, books, journals, and articles. Much can be learned by questioning other candidate which make the similarity of the project such as micromouse, obstacle robot, and navigation system robot about the features of the robot about issues they experienced while developing the Maze Mapper Robot. Only then, issues such as microcontroller, electronic circuit design, wheel & DC motor implemented, and sensor placement are to be decided. This is perhaps the most critical design phase, which will affect the rest of the project.

#### **2.2 Microeontroller and features**

The Microcontroller is the core of the system. All the other functions where built around this function and connected to this function. The analogy of the microcontroller as the brain of the device to function based on the application which the programmed had applied in the microcontroller. In short, it controls all the circuitry system. Based on the thesis that taken, it state that *any processors are well suited to driving a device such as robotics especially micromouse provided as long as it is user friendly, has low power consumption, and a EEPROM memory on chip to drive the robot* [l]. In particular, the microprocessor must be able to control the motors with encoder, drive the sensor emitters, drive the speed of driver motors and read the sensor results. In this case, the small, cheap, easy to use which Microchip's PICs or Motorola's 68HC11 is the best choice to drive the robot. For this project, the Microchip PIC18f4550 is selected as the microcontroller. This 40-Pin High-Performance has 256 bytes of data EEPROM memory on the chip. All code that was kept in this EEPROM will stay put even though the power supply is cut off. With it, the robot can be switched off until it is ready to go. Erasing EEPROM can be done instantly by using PICkit. As there are 5 ports available on the chip, the number of 1/0 pins is no longer a constraint. There is abundantly 1/0 ports for controlling the 5 movement on the mouse in the maze. 3 sensor circuit will take up to 3 output pins from Port E while 8 output pins from Port D is used for controlling de motors and motor driver. The using of PIC microcontroller than the MC68HC 11 microcontroller have some advantages and disadvantages which is:

#### Advantages of Pics:

- Many on-board periferals such as: system clock, ADC, EEPROM, timers, PWM and comparators.
- VERYcheap
- Easily available
- Easy to use
- Very small models available (Less than lmm height, although the DIPs that used to practice are normal DIP size)

#### Disadvantages:

- No inbuilt FPU (but they can do IEEE floating point, all the C compilers know the algorithms)
- Not much RAM (can use external though)
- Slow (40MHz for the 18 range, 20MHz for the 16, so more than enough speed for basic control applications though)

#### 2.3 **Motor Controller**

Based on the thesis that taken, *a motor controller is selected based on its simplicity and accuracy in controlling the acceleration, speed and position. The motor must be light, small and uses the energy as minimum as possible* [I]. There are 2 methods most popular ways of propelling a maze mapper robot by using DC motors or stepper motors. Each package has its own advantages and disadvantages. From the thesis about micromouse project, the micromouse use stepper motors as the its movement. This kind of motor are heavy and use lot of power, not always good for speed and will need relatively heavy duty driving electronics. *Compared with DC motors* , *the motors can be small and light, the electronics are simple and moderate in power requirements. Most small DC motors spin at high speeds and low torque, but this situation can be corrected by using some kind of gear system* [I]. Some DC motors use a motor driver to control the speed. For this project, the robot used the PD3046 DC motor with encoder and MD30A motor driver which act as the movement of the robot. Encoder of the DC motor is act as a sensor of the motor. It function to detect the speed of the rotation motor based on the data signal that received from PIC microcontroller so that the motor will rotate exactly same with the data from PIC. The motor driver act as the guidance for the motor to run how much speed that needed based on the data programming from PIC. The DC motor run with the various speed from high speed 5:1 gear ratio to lower speed 939:1 gear ratio. The 12V DC motor can run at full speed 5950rpm with below 900 mA rated current. A common way of controlling DC motors is through an H-Bridge. These can be made out of discrete components or can be bought in the form of an IC.

#### **2.4 Infrared Sensor**

*The two most common ways of detecting the walls within the maze are infrared sensors and wall feelers* [I]. The type of the sensor that commonly used is infrared sensor. This sensor is being used to detect obstacles or maze map in three directions that is the front, right and left side of the robot. *These sensors return true/false readings indicating the presence or absence of walls* [I]. Below is the flowchart on how the maze mapper robot works.

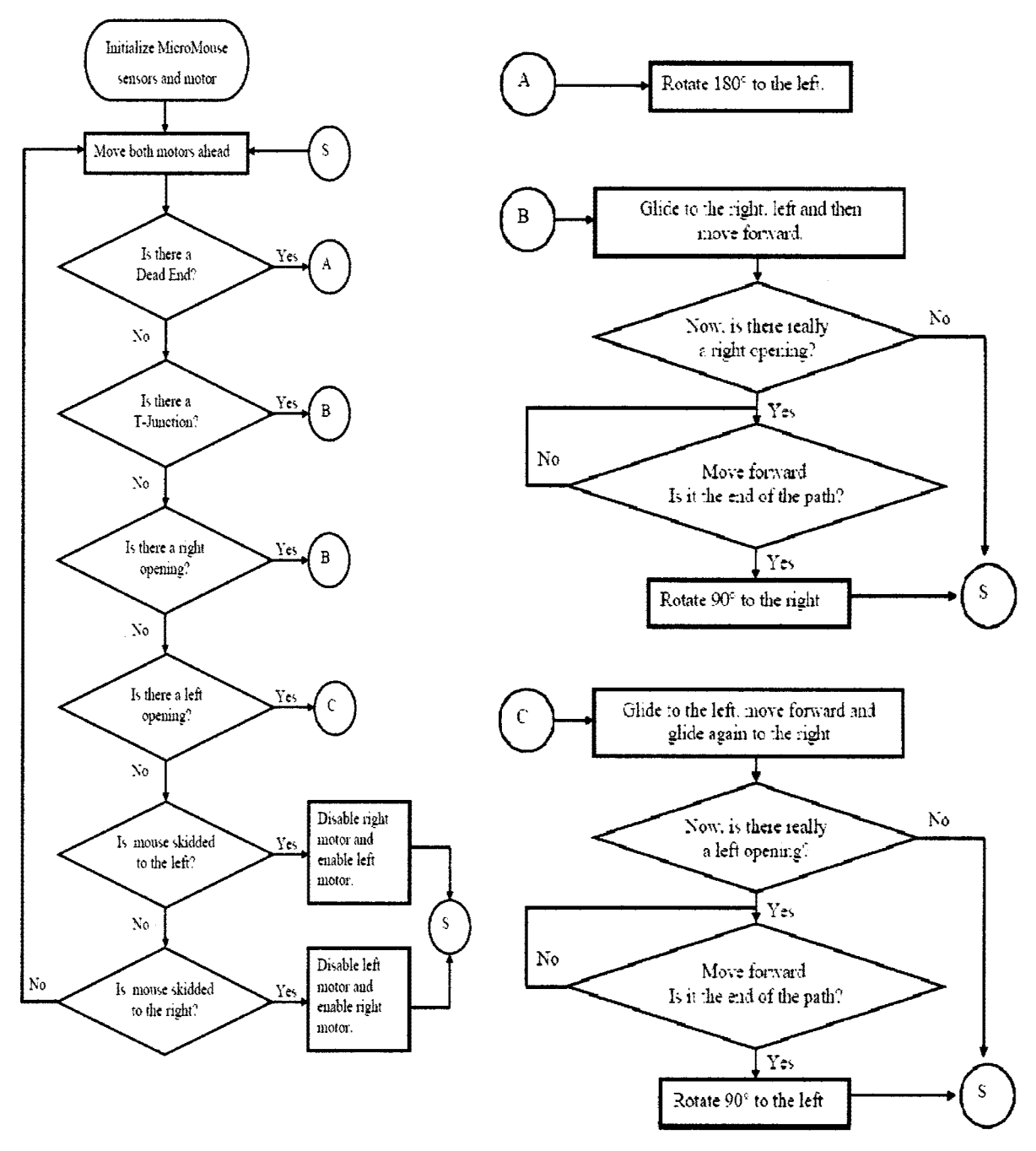

Figure 2.4: Alignment Corrective Flowchart

Other article that had been taken from website states that *this rat robot which has been optimized on simulated autonomous agents and implemented on a mobile robot which learns to navigate within its environment through exploration using vision such as camera as its main sensor* [2]. This project use the visual detector to detect the object that it want to find with the maze wall surround it.

This robot is able to locate itself accurately and simultaneously, to build a map of the environment. Algorithms in the article are based on the usage of laser range finders or sonar sensor. *This robot use vision-based mobile robot localization and mapping algorithm, which uses scale-invariant image features as natural landmarks in unmodified environments* [3]. All the statement about the sensor [2] [3] are using vision system detector as the sensor in the navigation robot. For this project of maze mapper robot, infrared range detector are is used as the sensor of the robot. It will detect the presence of the maze wall and transmit the signal to the microcontroller so that microcontroller will alert the signal and send the information to the de motor to change the direction and avoid the robot to crash the maze wall. The type of the infrared sensor that used is GP2D120XJOOF SHARP analog output type distance measuring sensor. This sensor have measuring distance range about 4 to 30 cm

Infrared (IR) sensors are used for obstacle avoidance in mobile robots. *IR sensors have lower cost and faster response time than ultrasonic (US) sensors*  [ 4]. The characteristic of the IR sensor and US sensor are shown below:

| IR sensor                                    | US sensor                          |  |  |
|----------------------------------------------|------------------------------------|--|--|
| non-linear                                   | able to measure the robot-obstacle |  |  |
|                                              | distance with better precision     |  |  |
|                                              | from 1 or 2cm to 5-6 meters.       |  |  |
|                                              | (longer range)                     |  |  |
| reflected light quality depends on           | Small objects can be detected      |  |  |
| the surface quality and environment          | over longer                        |  |  |
| light intensity                              | distances                          |  |  |
| have influences on the precision of          | Resistance<br>external<br>to       |  |  |
| obstacle avoidance                           | disturbances such                  |  |  |
|                                              | as vibration, infrared radiation,  |  |  |
|                                              | ambient                            |  |  |
|                                              | noise, and EMI radiation           |  |  |
| $\mathbf{in}$<br>good as proximity detectors | can be used outside in bright      |  |  |
| robotics                                     | sunlight                           |  |  |
| the angular resolution is better             | less affected by target materials  |  |  |
|                                              | and surfaces, and not affected by  |  |  |
|                                              | color                              |  |  |
| response time is faster                      | use sound instead of light<br>for  |  |  |
|                                              | ranging                            |  |  |

Table 2.4: Characteristic between IR sensor and US sensor

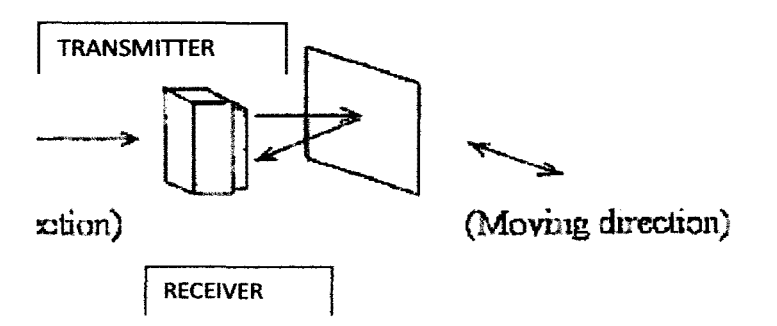

Figure 2.4.1: The direction of the sensor detection

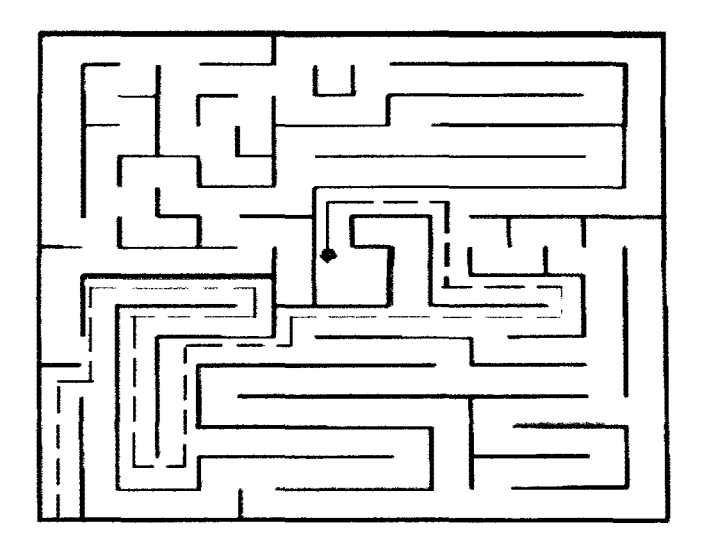

Figure 2.4.2: Maze map location

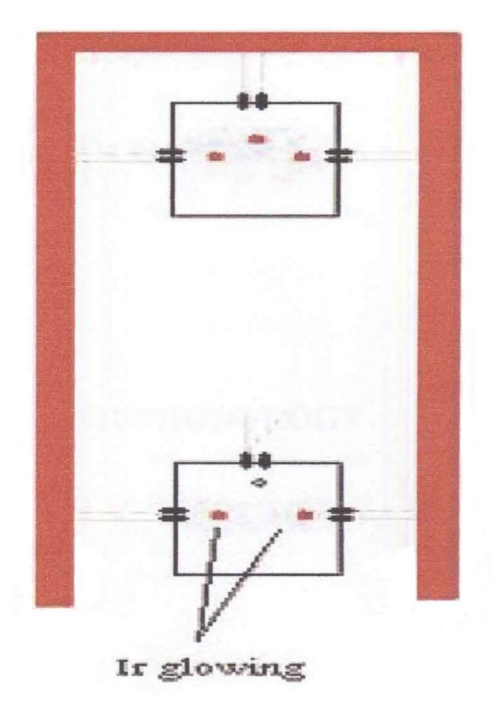

Figure 2.4.3: Maze mapper robot with infrared range detector

#### 2.5 Mechanical and Maze Construction

In order for a robot to operate reliably, its parts have to be mounted to some type of chassis. This does not have to be an elaborate design. My chassis is screwed to 2 circular plastic chassis where there will be 1 piece of PIC circuit strip board mounted on first layer and Motor Driver circuit on the second layer. This design uses two wheels, one on either side of the robot plus a ball caster wheel. By slowing down or reversing one of the motors, the robot is able to steer. Balance is achieved by placing casters front of the chassis. The 5 x 5 maze is designed which have 2 outer opening; the entry and the exit, and a lot obstacle.

**CHAPTER3** 

#### **METHODOLOGY**

## **3.1 Introduction**

In this project, there are 3 methodology to complete the Maze Mapper Robot which is hardware design, and firmware design.

## **3.1.1 Hardware Design**

In hardware design, it will be separate into 2 step that are:

- i. Mechanical Design
- ii. Electronic Circuit Design

#### **Mechanical Design**  $3.1.2$

For the mechanical design, the robot must be design depends on the creativity, and stability. The robot must be have the DC motor placement, infrared sensor placement and the electronic circuit placement. For this mechanical design, an AutoCAD 2007 software is used to create the shape of the robot. This figure is shown of design the mechanical maze mapper robot.

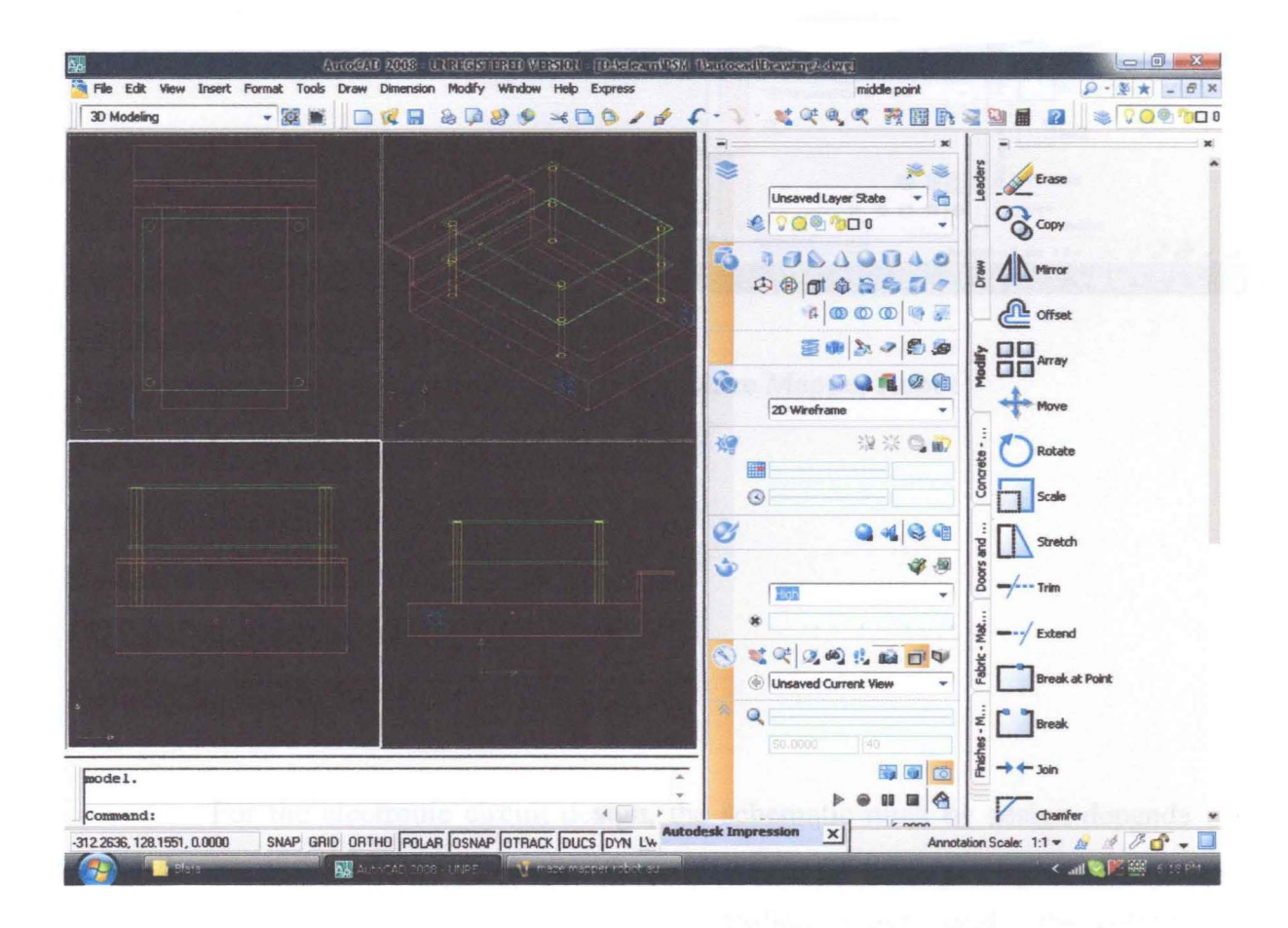

Figure 3.1.2 (a): 2D Wireframe Maze Mapper Robot

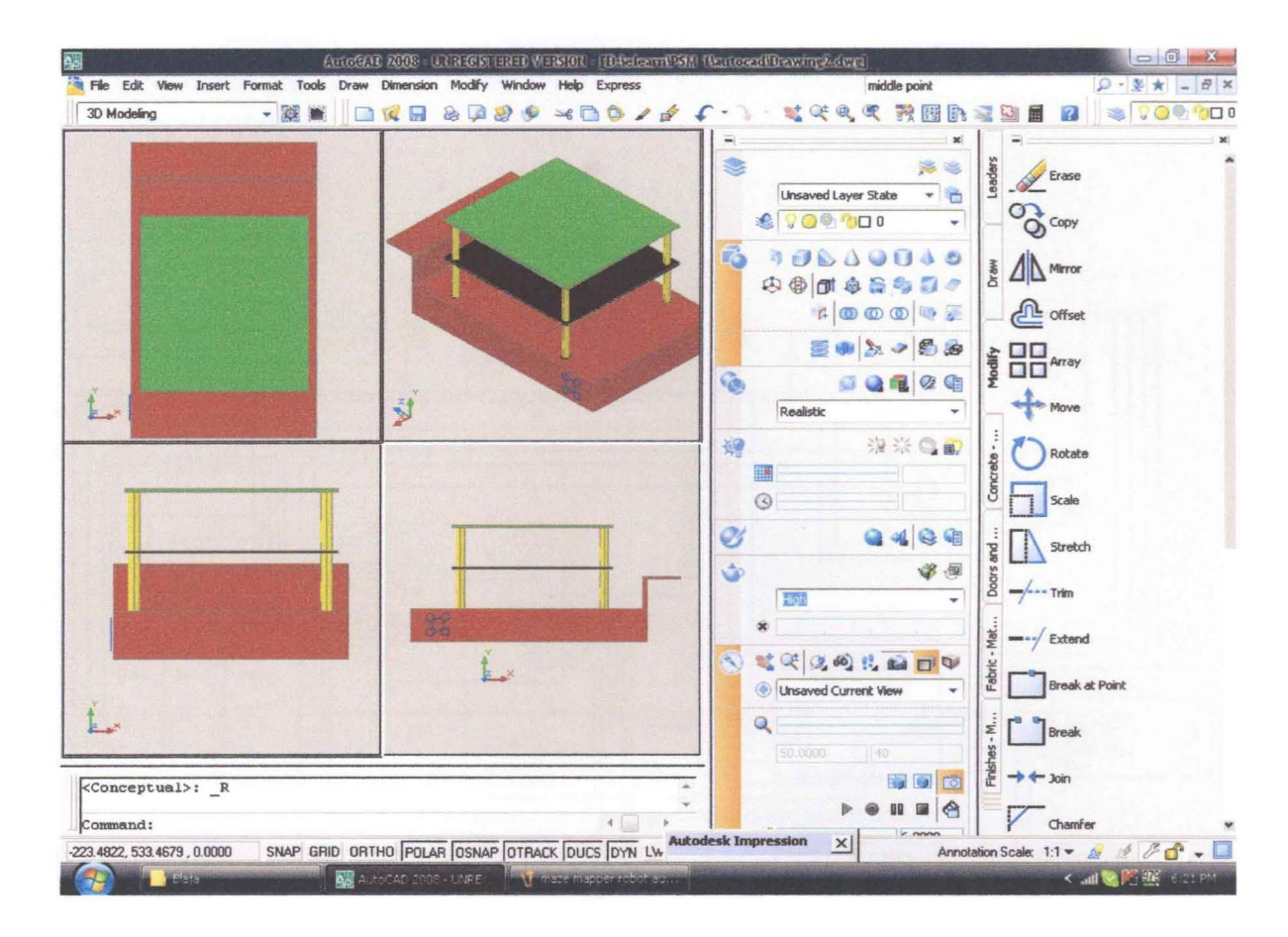

Figure 3.1.2 (b): Realistic of Maze Mapper Robot

#### 3.1.3 Electronic Circuit Design

For the electronic circuit design, the schematic must be design depends on the creativity, and well function based on he application that needed. The schematics must be have the PIC microcontroller, power supply, the voltage regulator, infrared sensor, motor driver and the dc motor. For this schematic diagram design, an OrCAD 2008 software is used to design the schematic

diagram of the robot. This figure is shown of design the electronic circuit maze mapper robot.

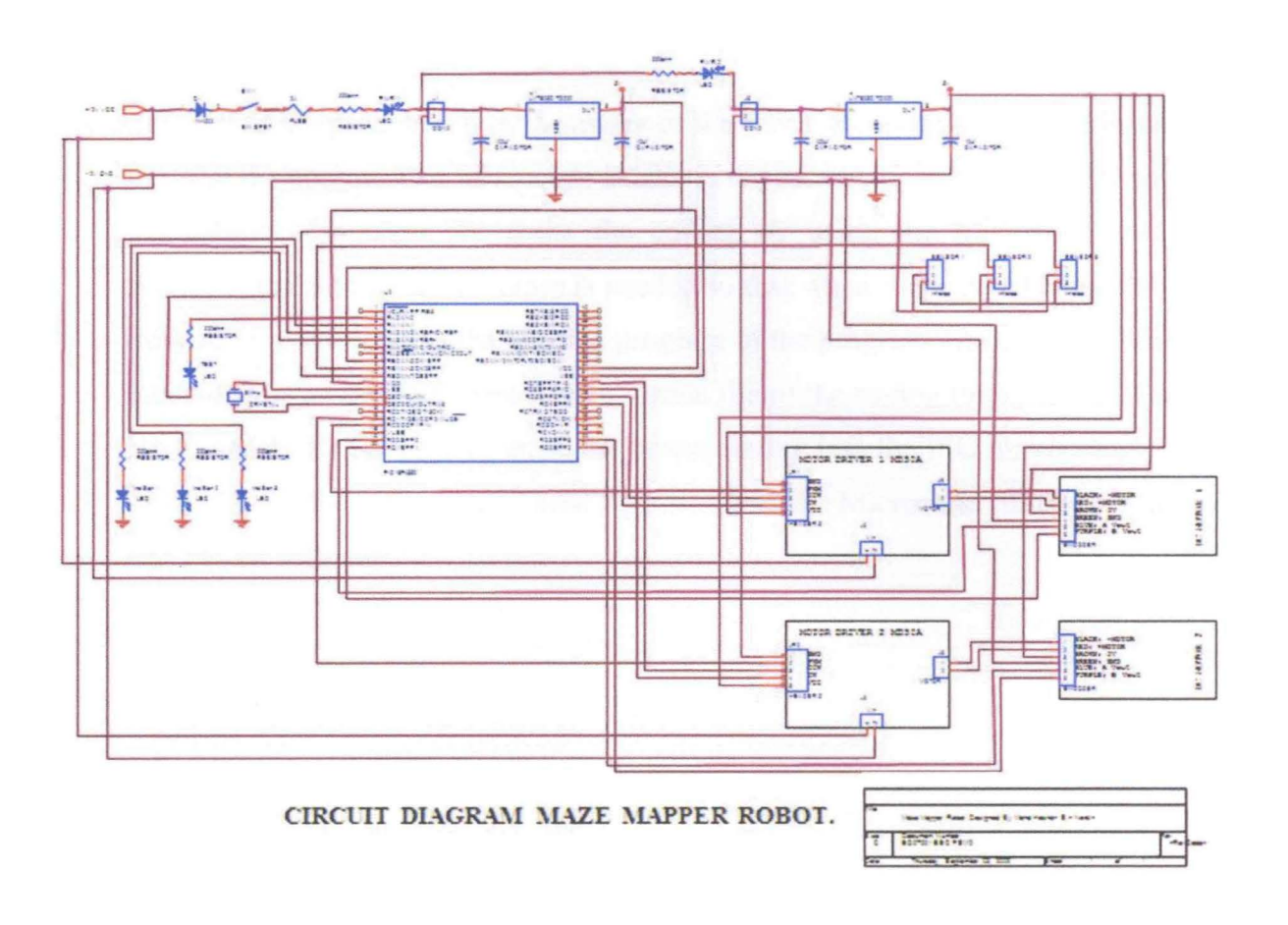

Figure 3.1.3: Schematic Diagram For Maze Mapper Robot

#### **3.1.4 Firmware Design**

For the programming / firmware of the robot, the PBasic language is used to make the coding. The Microcode Studio is the assembler software of PIC code for PBasic language. To make the coding by using the Microcode studio software, the setting of PIC types is needed so that when the code had assembled there are no error during the burning progress of the program into the PIC. When the coding is assembled, there have 4 format file of the coding that is LST, ASM, HEX, and PBP. To write or erase the programming into the PIC microcontroller 18F4550, the PICkit is used. These figures shows the Microcode studio software and PICkit software.

| $ \mathbb{E}$ $\mathbb{X}$<br>MicroCode Studio - PICBASIC PRO (HPWM.pbp)                                                                                                    |                                                                                                    |   |
|----------------------------------------------------------------------------------------------------|----------------------------------------------------------------------------------------------------|---|
| File Edit View Project Help                                                                                                    |                                                                                                    |   |
| $ab =$<br>P<br>$\mathbb{R}^2$                                                                                                    | ほっしょ ふぶ 空空 当当                                                                                                    |   |
| $R - 5$ $-0000$ coms $-$ 2 $\pm$<br>$X_1$ (b)<br>18F4550                                                                                                    |                                                                                                    |   |
| - 8<br>Code Explorer                                                                                                    | E test motor1 E TESTMOTOR2 E SERVO MOTOR NGN LED TESTBLINK E GABUNGMOTOR DCLED<br><b>E</b> HPWM                                                                                                    |   |
| Includes<br><b>Defines</b><br>D ost<br>D CCP1_REG<br>D CCP1_BIT<br>D CCP2_REG<br>D CCP2_BIT<br>Constants<br>Variables<br>Alias and Modifiers<br>M <sub>n</sub> LEDO<br>$M$ SWO<br>Symbols<br><b>B</b> Labels<br>MAIN | ******************************<br>$*$ *<br>Name<br>: UNTITLED. BAS<br>** Author : [select VIEW EDITOR OPTIONS]<br>'* Notice : Copyright (c) 2008 [select VIEWEDITOR OPTIONS]<br>$r +$<br>: All Rights Reserved<br>$'$ * Date : 11/20/2008<br>$'$ * Version : 1.0<br>** Notes :<br>$1 +$<br>*****************<br>DEFINE osc 8<br>DEFINE CCP1 REG PORTC<br>DEFINE CCP1 BIT 2<br>DEFINE CCP2 REG PORTC<br>DEFINE CCP2 BIT 1<br>LEDO VAR PORTA. O<br>SWO VAR PORTC. O<br>TRISA.0=0<br>TRISC=255<br>TRISC.2=0<br><b>The County of the County</b><br><b>HPWM 1, 127, 500</b><br>MAIN:<br><b>PWM</b> LEDO, 127, 1000<br><b>GOTO MAIN</b> | 医 |
| Ready                                                                                                    | $\leftarrow$<br>$\Box$ Ln 1 : Col 1                                                                                                    |   |
|                                                                                                    |                                                                                                    |   |
| <b>Start</b>                                                                                                    | Q 2 < K   ■ 4:24 PM<br>mm 2 Windows  - 四 2 Microsoft  - 人名Adobe Re - 同 Microsoft Po<br>Microsoft Office<br>m MicroCode St                                                                                                    |   |

Figure 3.1.4 (a): Microcode Studio Software

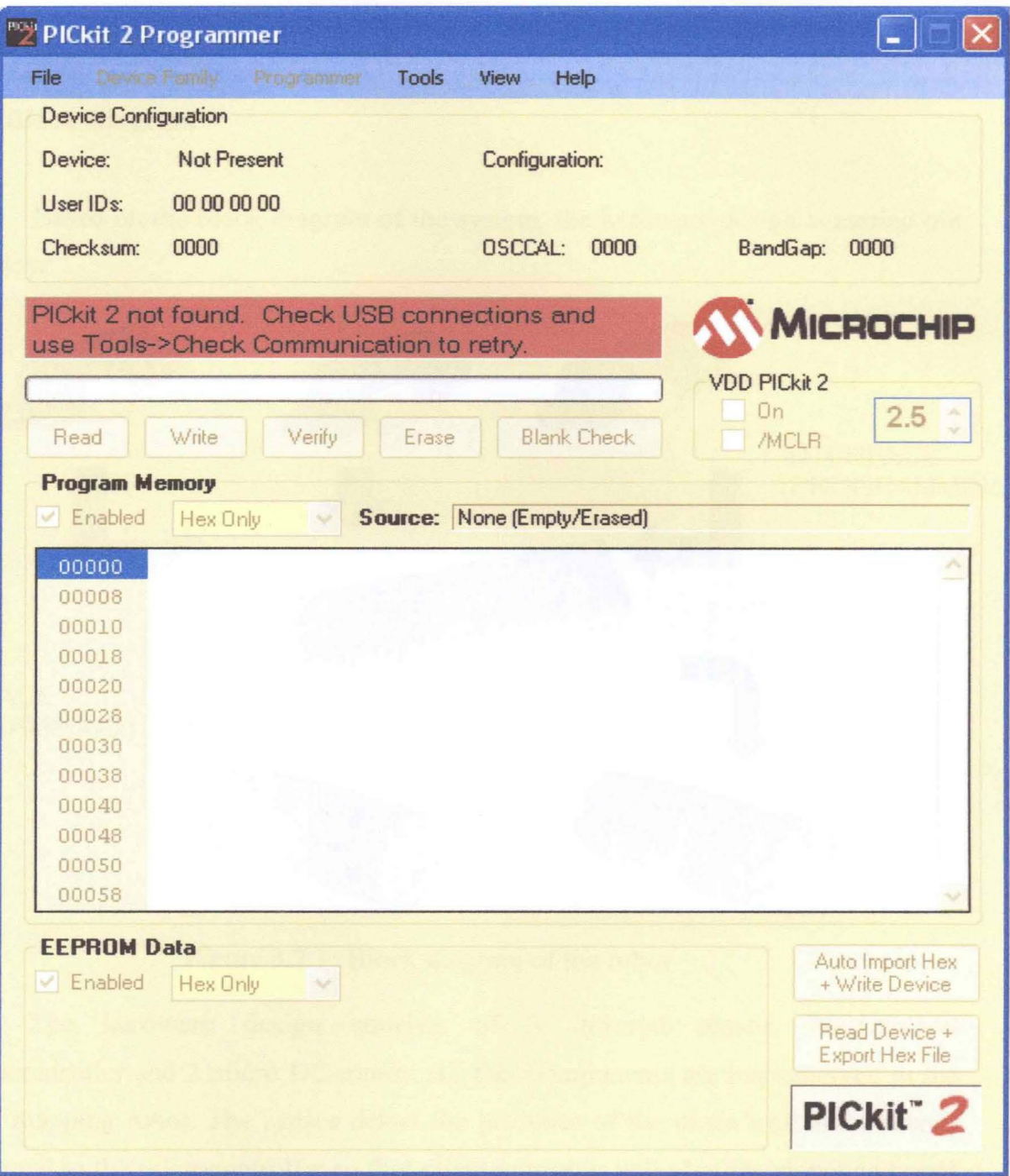

Figure 3.1.4 (b): PICkit Programmer Software
### 3.2 **Block Diagram**

Based on the block diagram of the system, the hardware design is carried out as below

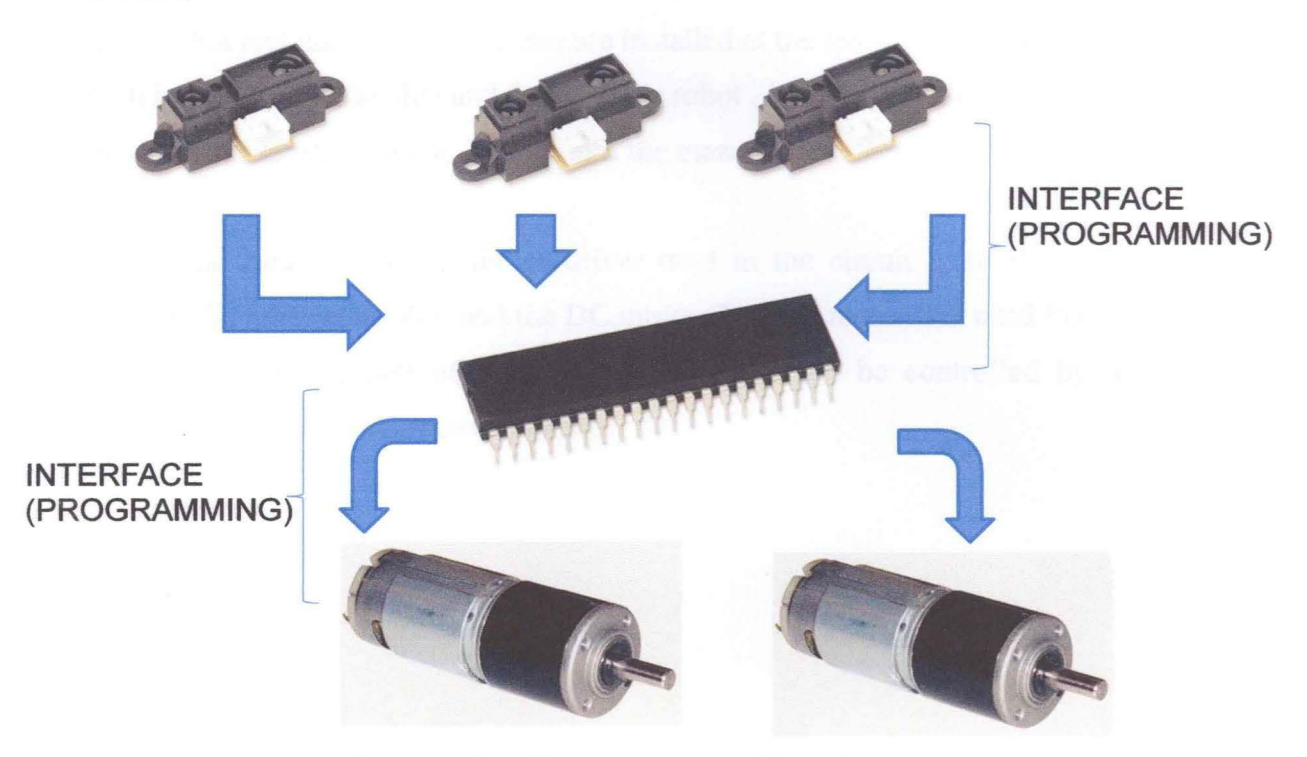

Figure 3.2.1: Block diagram of the robot

The hardware design consists of 3 infrared sensor, PIC18F4550 microcontroller and 2 micro DC motor. All the components are implemented in the maze mapping robot. The sensor detect the presence of the maze wall and transmit the signal to the microcontroller so that microcontroller will alert the signal and send the information to the de motor to change the direction and avoid the robot to crash the maze wall. The PIC microcontroller also can memorize the pathway which the sensor send the data of the map path. This microcontroller have advantage than other microcontroller such as HC11. PIC18F4550 not just only made the instruction for the robot to make the movement but it can memorize which path that the robot had went so that when the robot get into the maze map for the second time, it can move in the map perfect without figured which path it must go. The firmware that use to program the robot is the PBasic language.

The infrared sensor that used is GP2D120XJOOF manufactured by SHARP. It can detect the maze wall with range 4cm until 30cm. For this project, 3 infrared sensor are used that implemented in the robot. One of the sensor installed at the front of the robot and the other two sensor are installed at the left and right of the robot. With installation at the side and front of the robot , it will avoid the maze wall and minimize the crashing while it try to exit the maze map.

The function of DC motor driver used in the circuit is to allow interface between the microcontroller and the DC motor. The DC motor that used PD3046 and it use as the movement of the robot. This speed can be controlled by make a programming in the PIC microcontroller.

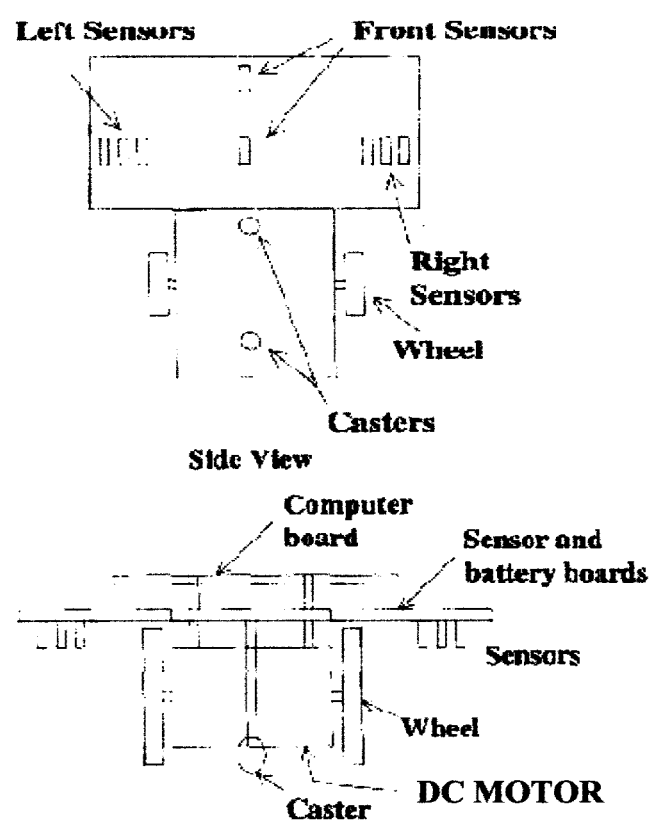

Figure 3.2.2: Example of a maze mapper robot design

# 3.3 Flow Chart

The flow of the project progress is shown below during the project.

 $\ddot{\phantom{0}}$ 

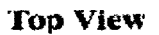

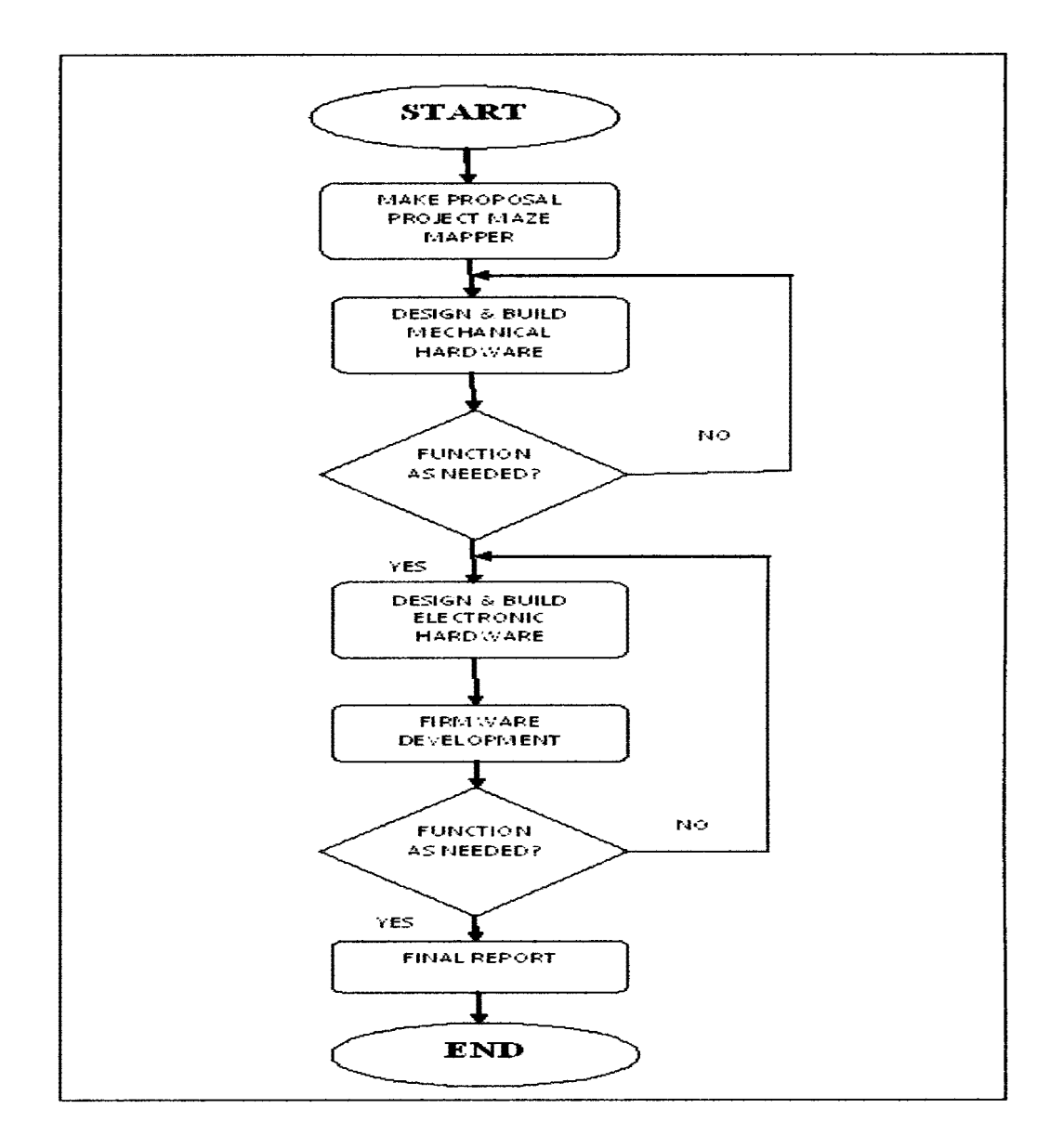

Figure 3.3: Flow chart of the project

# **3.4 Maze Mapper Robot Design**

The maze mapper robot are designed based on the graphic in the OrCAD.

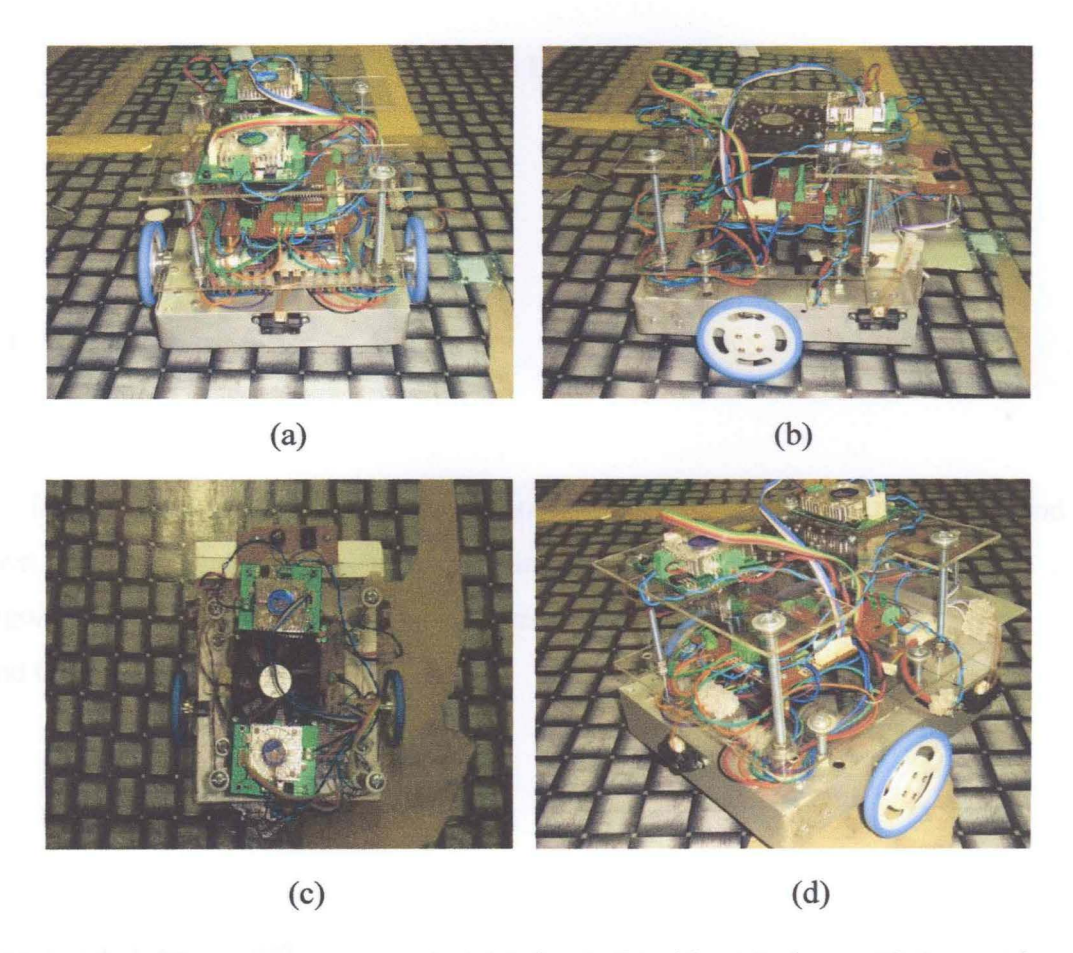

Figure 3.4: The maze mapper robot (a) front; (b) side; (c) above; (d) Isometric

**CHAPTER 4** 

# RESULT & DISCUSSION

# 4.1. Introduction

In this project, the result from the execution of maze mapper robot is to find it's own way out when the robot in the maze area zone. To get the result, the maze algorithm of the robot movement is considered. This chapter will explain the result and the discussion of the project.

# 4.2 Maze Map Design

In unknown maze map design, it designed with the specification:

- 1. Size of map *5* block x *5* block
- ii. Each block have size  $40cm \times 45c0$

The unknown maze is designed with variable designed so that the maze mapper robot can execute in any environment in the maze map. One of the unknowns maze map is designed below:

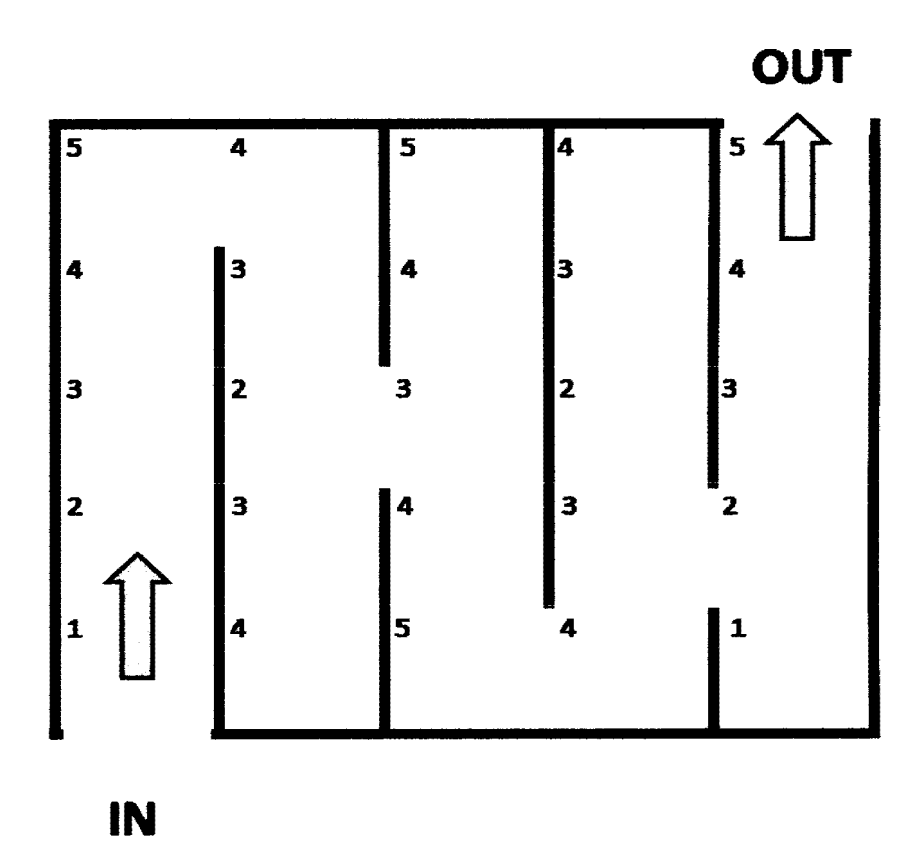

Figure 4.1: Unknown maze map

#### **4.3 PIC18F4550 Microcontroller Programming Analysis**

For the PIC18F4550 programming, the PicBasic Pro Compiler (or PBP) it used. It makes the programming even quicker and easier to program Microchip Technology's powerful PICmicro microcontrollers (MCUs). The English-like BASIC language is much easier to read and write than the quirky Microchip assembly language. PBP has over 80 commands. Some commands are similar to the PicBasic commands with minor changes. Decisions were made that we hope improve the language overall.

# **4.3.1 PicBasic Pro Commands**

SELECT CASE command, "SELECT CASE *Var".* This command is used to compare a variable with different values. Case statements are sometimes easier to use than multiple IF ... Then. These statements are used to compare a variable with different values or ranges of values, and take action based on the value. The variable to be used in all of the comparisons is specified in the SELECT CASE statement. Each case is followed by the *Statements* to be executed if the case is true. Is may be used to specify a comparison other than equal to. If none of the cases are true, the *Statements* under the optional CASE ELSE statement are executed. An END SELECT closes the SELECT CASE. In this command there are 8 cases are considered which is:

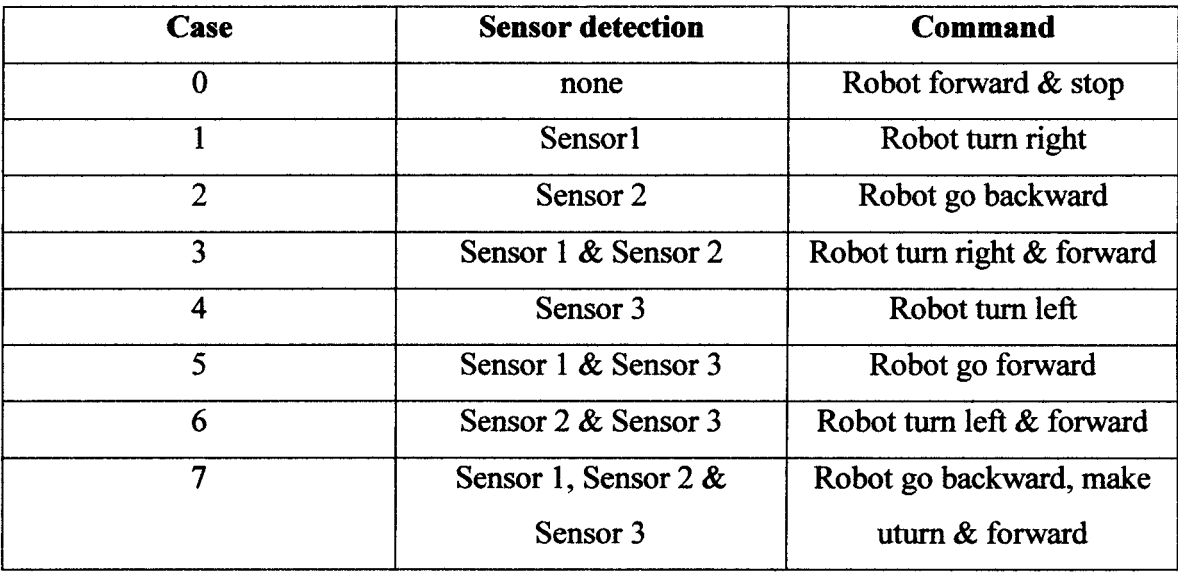

Table 4.1: Case of the maze mapper robot

The command of the select case of the robot is shown below:

SELECT CASE *Var*  CASE *Expr 1* {, *Expr ... } Statement ...*  CASE *Expr2* {, *Expr ... } Statement...* {CASE ELSE *Statement ...* } END SELECT

 $\hat{\mathcal{A}}$ 

## **4.3.2 Memorize Maze Map**

To memorize the map, the robot execute the countnstop instruction. This instruction will execute the robot to make movement at the starting of each block inside the map and stop at the end of the each block. The length distance of the each block is 205 distance per cm. While it make the countnstop , the robot will scan & calculate each block that it had move. This calculation  $i=0$  in this instruction is from starting point of first block. When the robot move forward & reached at the end of the block, it will calculate by using formula  $i=i+1$ . When the robot move backward & reached at the end of the block, the robot make the formula i=i-1. This formula is the algorithm of maze  $\&$ memorize the unknown map.

## **4.3.3 Calculation of Countnstop**

To calculate the distance of each block, the calculation is shown below:

 $size\ distance\ in\ 1\ pulse = \frac{size\ of\ circumference\ of\ a\ wheel}{2\ mode\ of\ (where\ 1\)}$ 1 *cycle of wheel* . d' . 1 l 25cm *size istance in pu se* = -- 114 *size distance in* 1 *pulse* = 0.22cm *cm* 0.22cm *distance* 1

$$
\frac{distance}{cm} = \frac{1}{0.22cm} x length of 1 block
$$
  

$$
\frac{distance}{cm} = \frac{1}{0.22cm} x 45cm
$$
  

$$
\frac{distance}{cm} = 205 distance per cm
$$

## 4.3.4 Initializing Sensor

There are 3 sensors that installed on the robot which 2 sensors are implemented at the side by side of the robot and the other one sensor is implemented at the front of the robot.

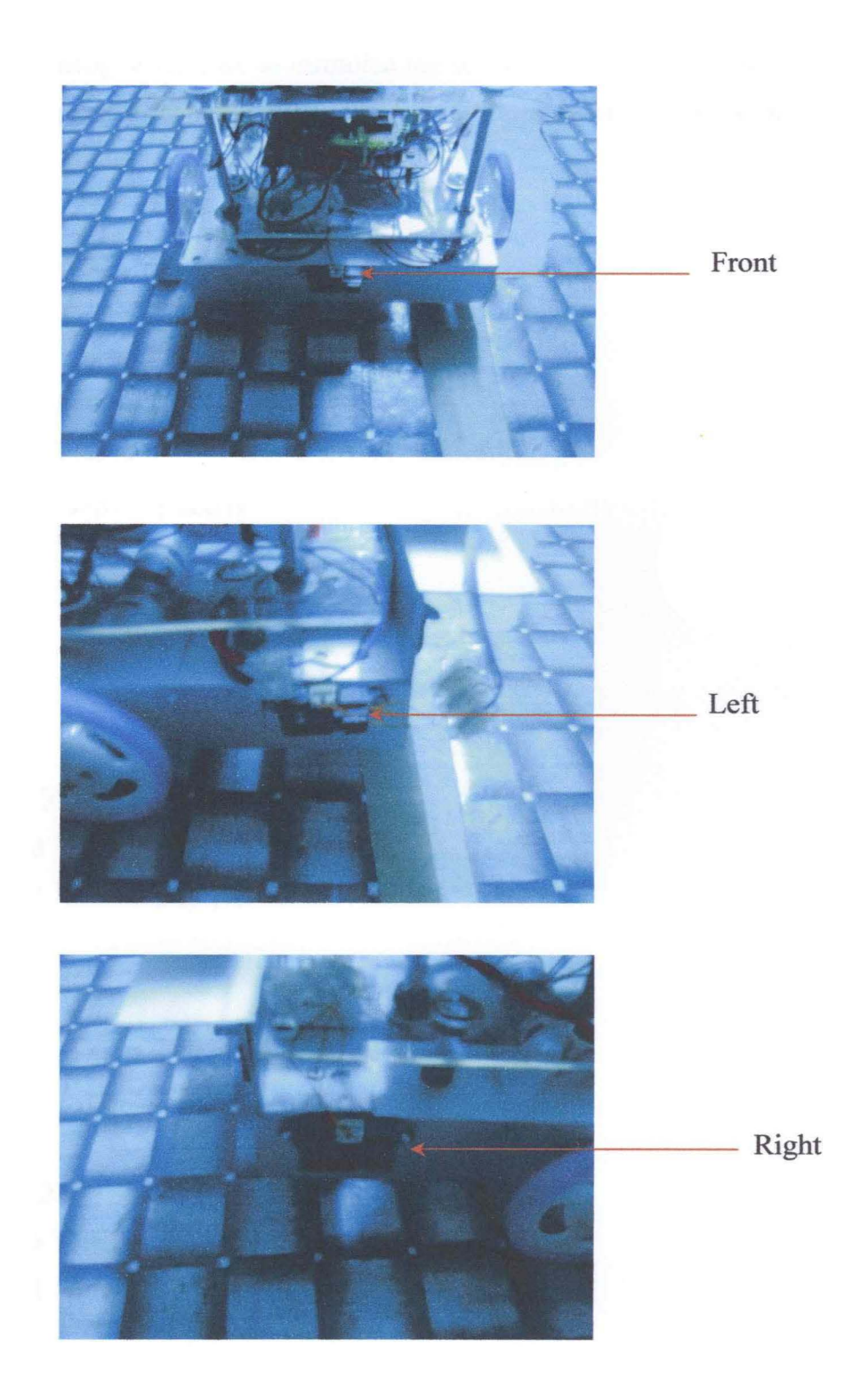

Figure 4.3.4: Sensors position

These sensors are analog device. So to initialize the sensor from analog to digital, the instruction of analog to digital conversion is added. Initializing of the sensors by the program that shown below:

ADCON1=%00000000

IRl:

ADCIN 0, SENSORl IF SENSOR1>26 THEN status\_sensor.0=1 'sensor 1 active **ENDIF** 

RETURN

IR2:

ADCIN l,SENSOR2 IF SENSOR2>60 THEN status sensor.1=1 'sensor 2 active **ENDIF** 

RETURN

IR3:

ADCIN 2,SENSOR3 IF SENSOR3>26 THEN status sensor.2=1 'sensor 3 active **ENDIF** 

RETURN

# **4.4 Circuitry Development Analysis**

During the project, the most problematic part is when to make the interface between the sensors, motor driver, de motor to the PIC circuit. It's because of the current for the circuit is quite high cause of the load of the circuit and load from de motor. To solve the problem, fuse 5amp is used to protect the motor driver rpm and the component at the circuit board. Then the sensors detection problem because one of the sensor does not response when an object or obstacle gets near to the sensor.

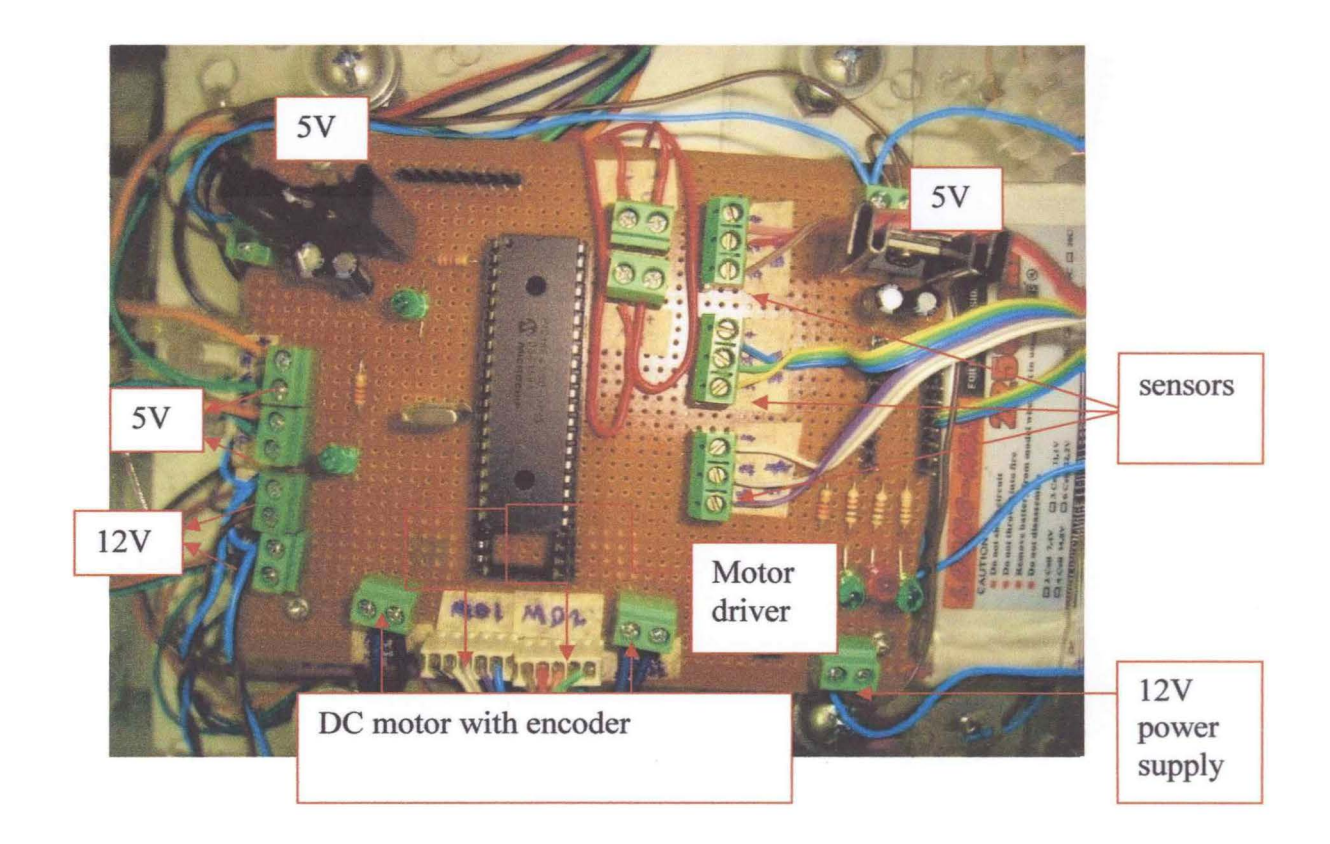

Figure 4.4 (a): Circuit of Maze Mapper Robot

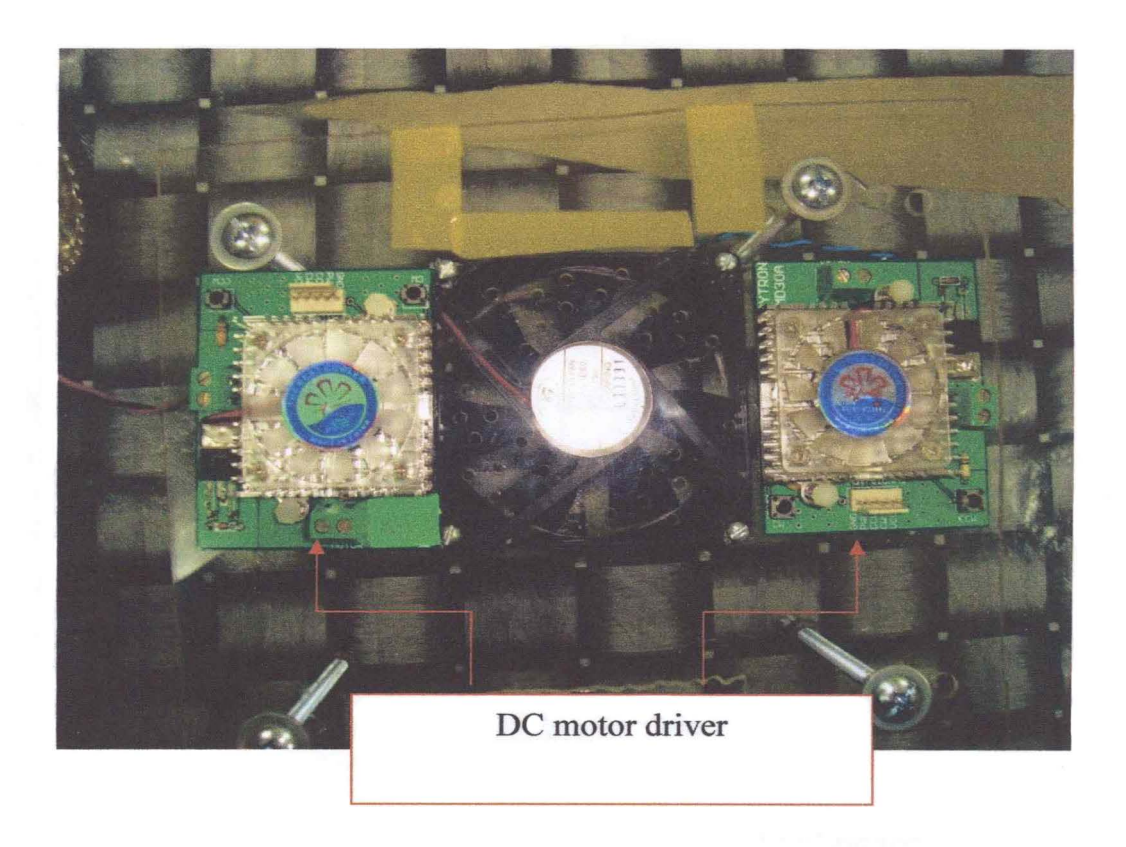

Figure 4.4 (b): Circuit of DC Motor Driver

# **4.4.1 IR sensor**

The sensors range between 0.25V to 2.55V. For this project the minimum detection with the wall is the 1.18V and the max range detection with the wall is 0.51V.

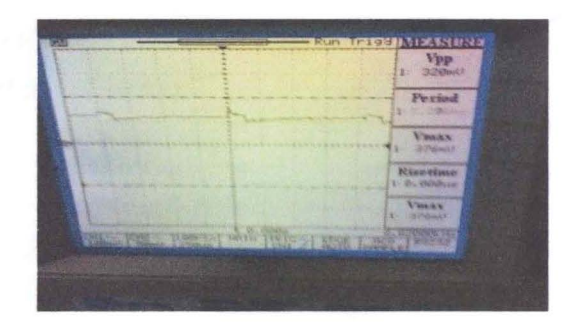

Figure 4.4.l(a): Wave of Sensor Using Oscilloscope

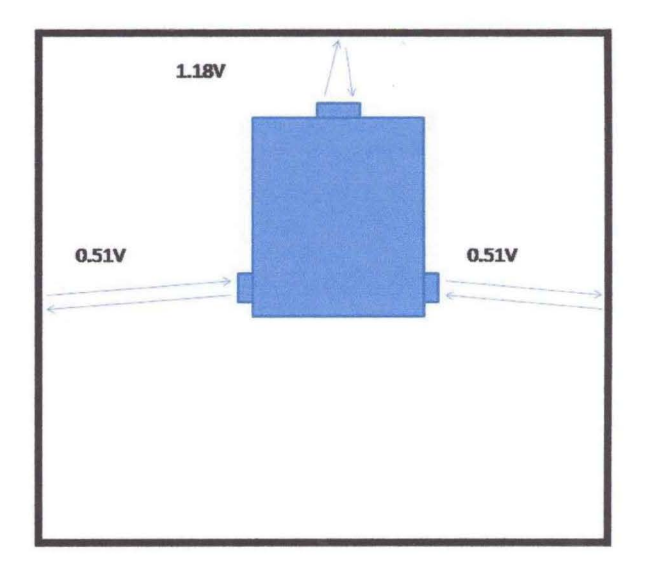

Figure 4.4.1(b): Range Detection of 3 Sensors

# **4.5 Flowchart of Maze Map Algorithm**

The flow of the maze map algorithm is considered to ensure the robot is exactly execute same as the instruction. This flowchart is designed first before make the coding for the algorithm. Figure 4.5 shows the aligmnent corrective flow chart which is used to ensure that the robot is moving parallel to the maze to minimize wall contact and according to the flow path algorithm in Chapter 2

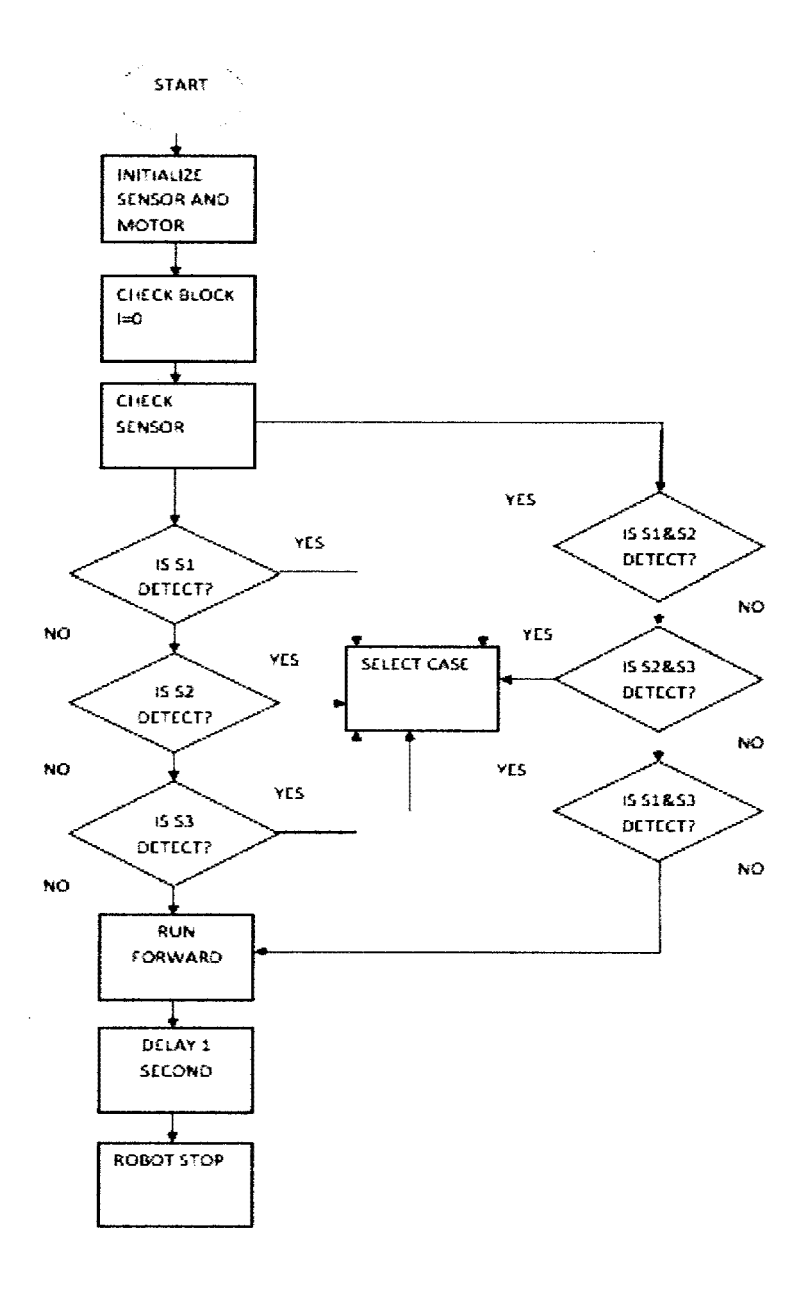

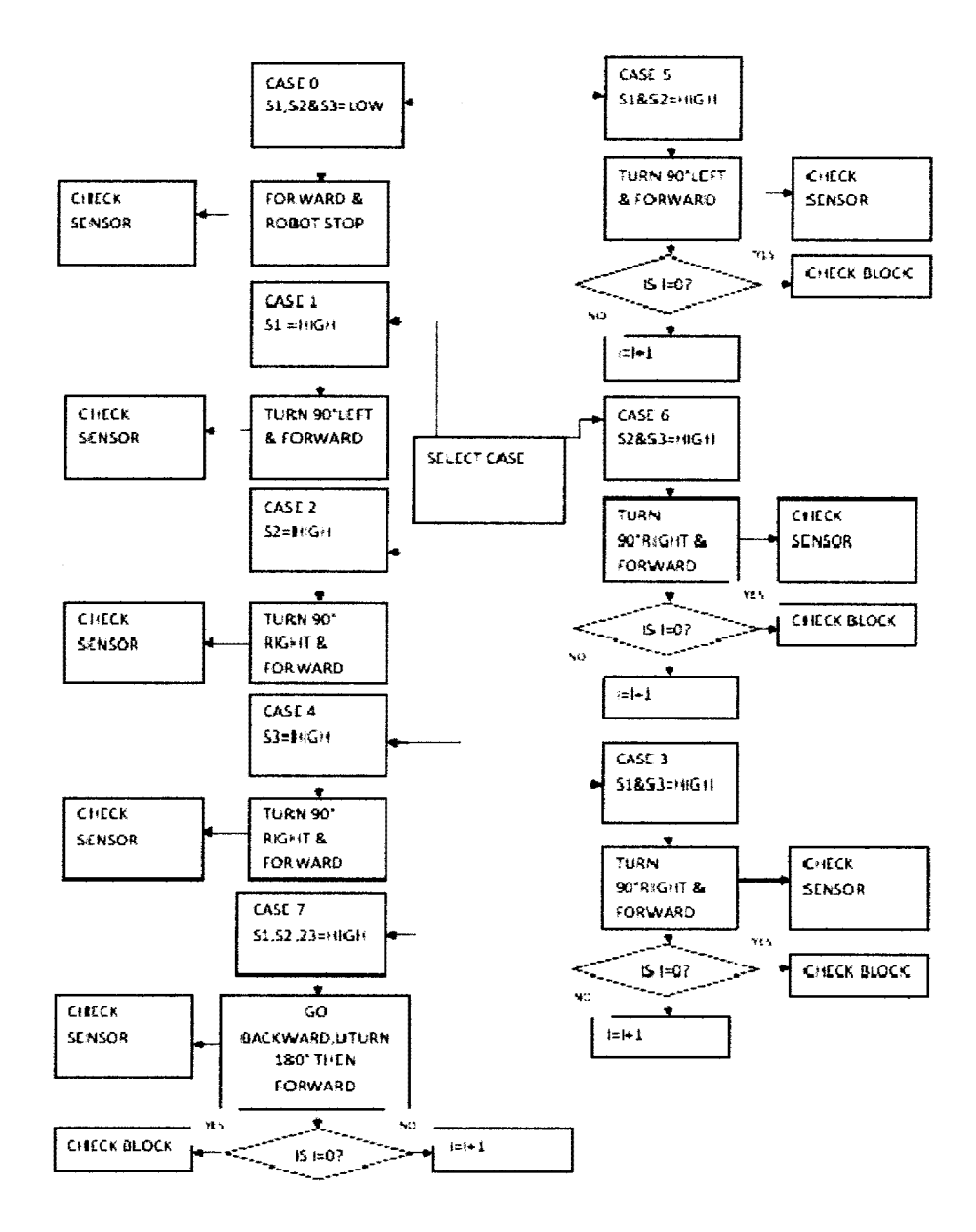

Figure 4.5: Flowchart of The Maze Map Algorithm

### **4.6 Path of Maze Map Algorithm**

The path of the maze map algorithm is designed to make the robot is exactly execute same as the instruction. This path has 6 pattern for the maze mapper robot which what it should do when it reach at the 6 pattern of path. Maze mapper robot will proceed according to the path algorithm. In the maze, there are seven possible states the robot might encounter. For instances in Figure at a T-junction where there are 3 paths to be chosen, the robot will prioritize to tum left rather than going for the other 3 choices. This figures below shows the 6 path of the map.

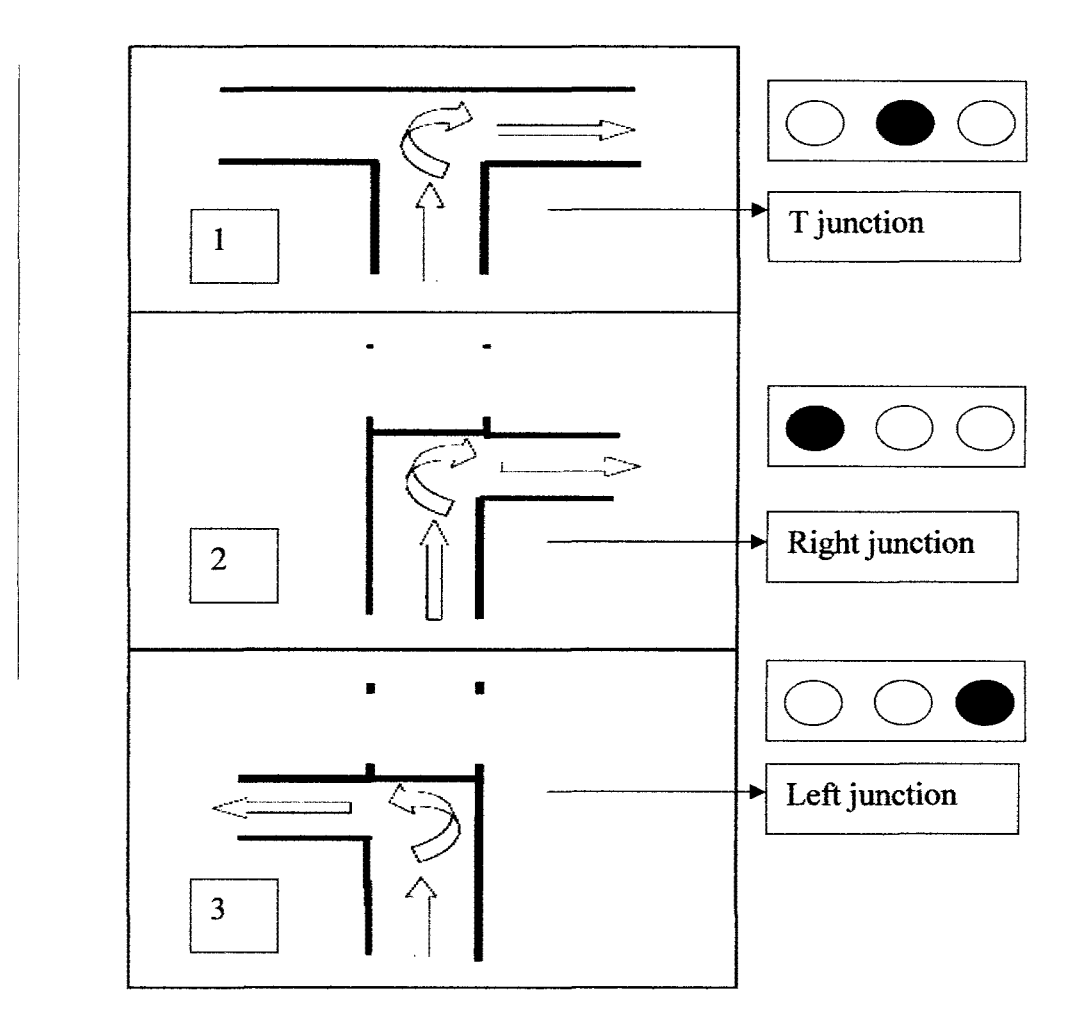

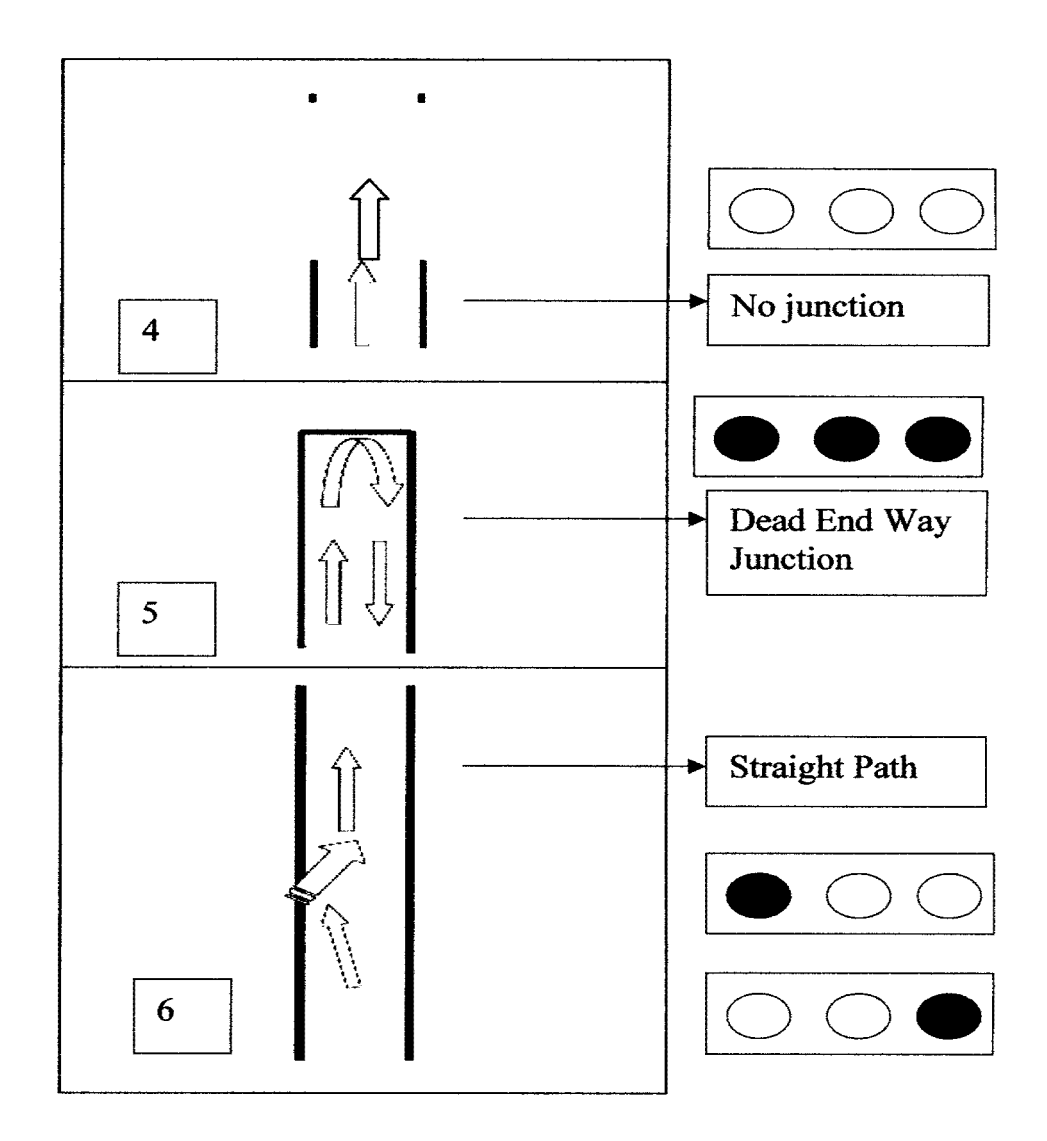

Figure 4.6: Types of Path Maze Map

From the figures above, Maze Mapper robot reacts based on the outputs of the top down wall sensing. The black dot indicates that there is a successful detection of the reflected infrared light from the wall. In short, it means wall is detected. The white dot on the other hand tells the PIC microcontroller that there is an opening in the maze where the reflected light was way beyond the detectors' sensitivity. In Figure 4.6 (6) the sensor at the middle detect the wall and the other 2 sensor at side by side of the robot have no detection so that the robot have reach the T-junction. In this case, it can be said that the robot is turn right and with the parallel.

For figure 4.6 (2) the 2 sensors of the robot which is sensor left and middle are detect the wall. The right sensor is open means no detection. This detection will send the signal to the PIC microcontroller to read the signal then make the instruction for the motor to make another movement. So the robot will turn 90 ° right and moving forward parallel with the maze.

For figure 4.6(3), this situation is same but only sensor at the middle and the right are detect the wall, so the robot will make turn 90 ° left and then make forward movement. When the robot reach the no junction at figure 4.6(4), all of 3 sensors are not detect the maze wall. So the signal send to the microcontroller and microcontroller will read no signal come from the sensor. The robot will stop based on the case which the robot have reach the objectives and finally get out of maze.

For figure 4.6(5), is the case when the robot had reach dead end path. All 3 sensors are detect and send to the microcontroller as the signal. The processing unit will readthe signal and make the instruction backward for the motor to move backward until 2 seconds then the robot will make the uturn. The first motor will make spinning forward and the second motor will make spinning backward.these motor will spin about 180 °. After the robot turn 180 °, it continue move forward.

In Figure 4.6(6) the 2 sensors are available at the straight path because the wall are at the side by side of the robot. In this case, it can be said that the robot is moving parallel and aligned with the maze. This is the ideal case.

In this situation, there is a slight change on the sensor's detection on the left side causes by the movement of the robot which is not parallel to the wall anymore. The robot has skidded to the left and this will prompt the alignment corrective subroutine to adjust the inconsistency. PIC18F4550 will then react by disabling the right motor and enabling the left motor until the ideal state is achieved.

In this situation, there is a minor discrepancy on the sensors detection on the right side causes by the movement of the robot which is not parallel to the wall anymore. The robot has skidded to the right and this will prompt the alignment corrective subroutine to adjust the inconsistency. PIC18F4550 will then respond by making the right motor spin and stopping the left motor until ideal state is achieved.

# **CHAPTERS**

# **CONCLUSION**

#### **5.1 Main Conclusion**

The aim of this project was to design a prototype Maze Mapper rovot. The robot itself is finally finished and functional after a very strong ground developed to reach this objective. Some recommendations on ways to improve and upgrade the performance of this robot are discussed. The Maze Mapper robot project was a very useful experience for building a practical device. During the different stages, a lot of problems occurred, which had to be solved. The construction, testing and improvement of the robot were very tiring but worthwhile. The microcontroller part was very well executed. Here is the list of main conclusion.

- 1. The microcontroller works well with the sensor and the motor.
- ii. The are two power supply, each for PIC18F4550 and motor.
- iii. The motor controller works well with the motor driver MD30A.
- iv. The IR sensor works the best during the night as it is prone to sunlight.
- v. The communication link is set up and downloading of program is successful.
- vi. Microcode studio, MPlab and PIC kit v2.55 are used for software development.
- vii. Infrared sensor must be chosen carefully as not all detectors will go with the sensor circuit.
- viii. Keeping the mass low, smaller circuit diagram and a square base an improve acceleration and stabilization.

### **5.2 Problems and Solutions**

There were a few problems encounter during the course of this work. The problems encountered will be discussed by dividing it into two phases, which is during the progress of PSM 1 and during PSM 2.

# **5.2.1 Problems Encountered During PSM 1**

The first major problem encountered was designing circuit diagram for the PIC, motor and sensor board using OrCAD. As such, sample of time was spent in learning the software. Then the designed of the mechanical hardware design was designed by using AutoCAD. A lot of pressure to make the designed because it make time to make drawing of mechanical designed.

The second problem was built the mechanical hardware. With no knowledge in the mechanical design make the robot looks like unsmart.

# **5.2.2 Problems Encountered During PSM 2**

This table shows the problem encountered during PSM 2 and the solution:

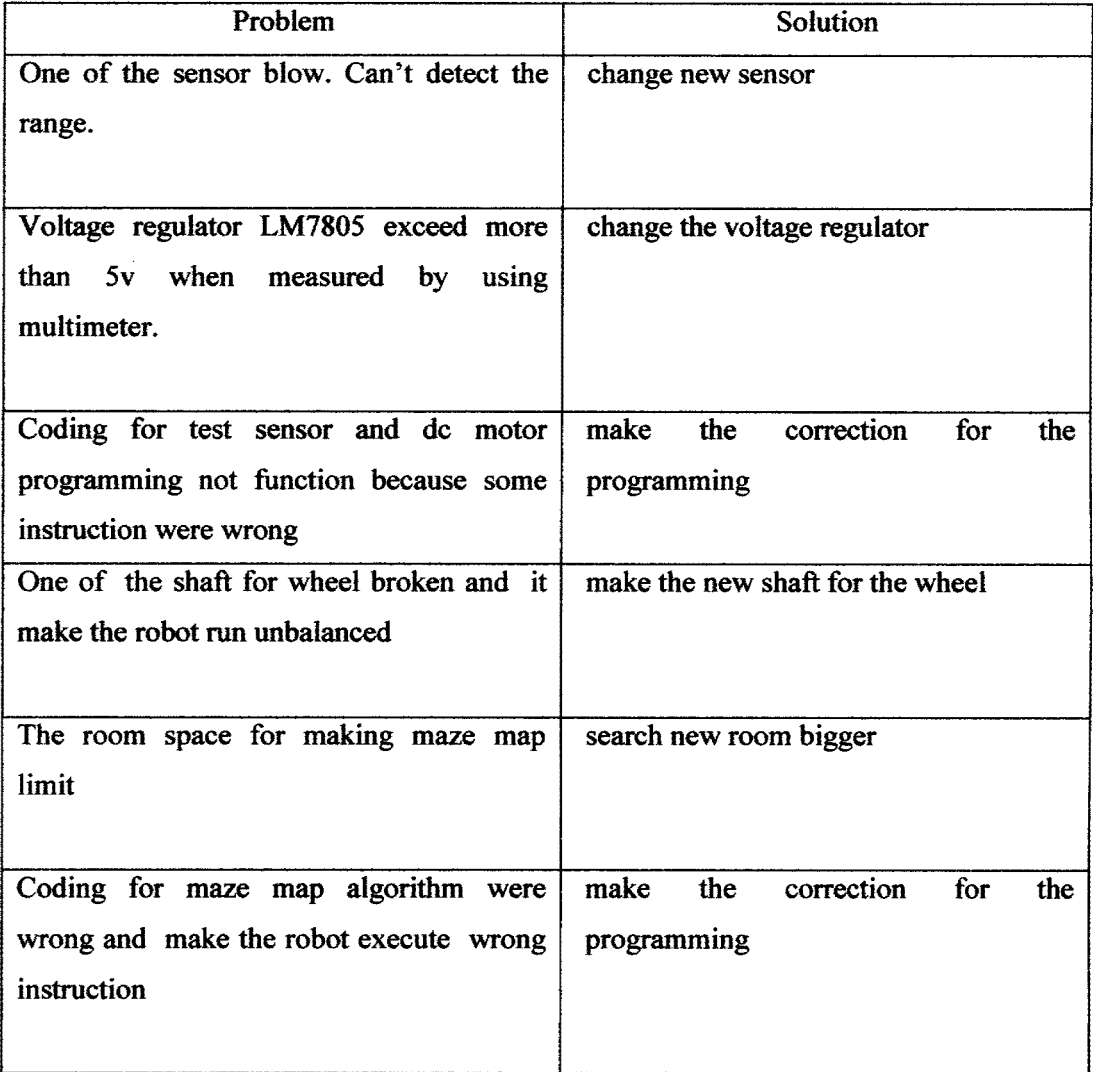

Table 5.2.2: Problems Encountered During PSM2

# **5.3 Recommendation**

As previously stated, there are several improvement that can be made to the system. Some of the improvement is additional while others is crucial in making the system stay reliable in the future.

- Make the PID programming to make the robot move straight.
- Put the IR range sensor with width angle range.
- Installation the camera at the robot for another objective of navigation so that robot can find the image while find its way out.

# **5.3.1 PID Programming**

First recommendation is to make the PID programming to make the robot move straight and smoothly. This concept will make the reducing error detection in the PIC during movement.

# **5.3.2 IR Sensor With Angle Range**

Second recommendation is the robot can avoid the wall contact accurate and precisely by using the IR sensor with angle range detection. These sensor can detect the angle of wall between 125° to 180° although during the turning position.

# **5.3.1 Camera installation**

The objectives of the robot can be improved by find the object in order to find its way out of the maze map. By using the camera which installed at the robot, it can search the object that it captured before and also it can try to find its way out simultaneously. For the future, this robot not only for the toy competition but it can be a rescue robot when there have some accident in the building like searching people which trapped in the building during there have some fire or earthquake.

# **5.4 Costing and Commercialization**

# **5.4.1 Costing**

The costs of this project which contains three different parts that is sensory, processing and output. The table 5.1 shows all components used in this project.

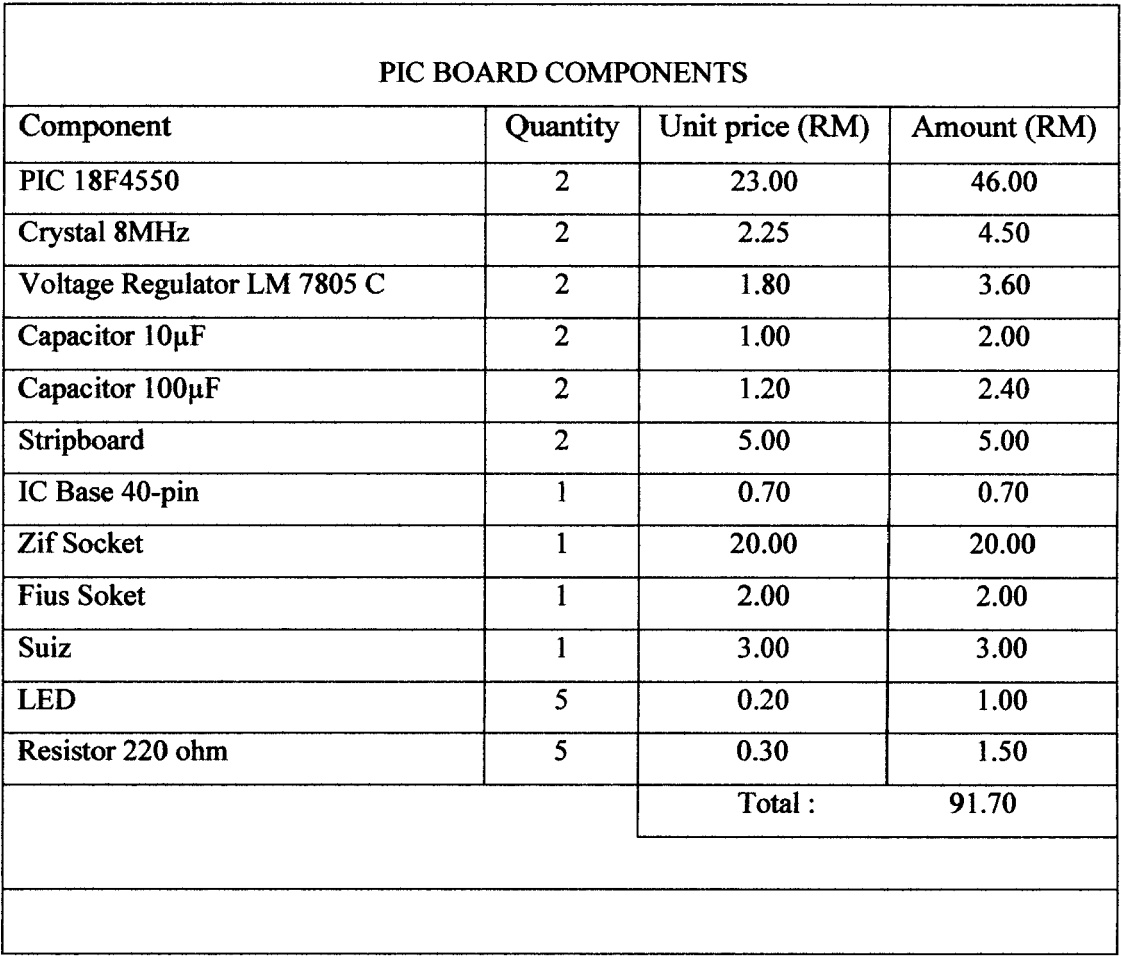

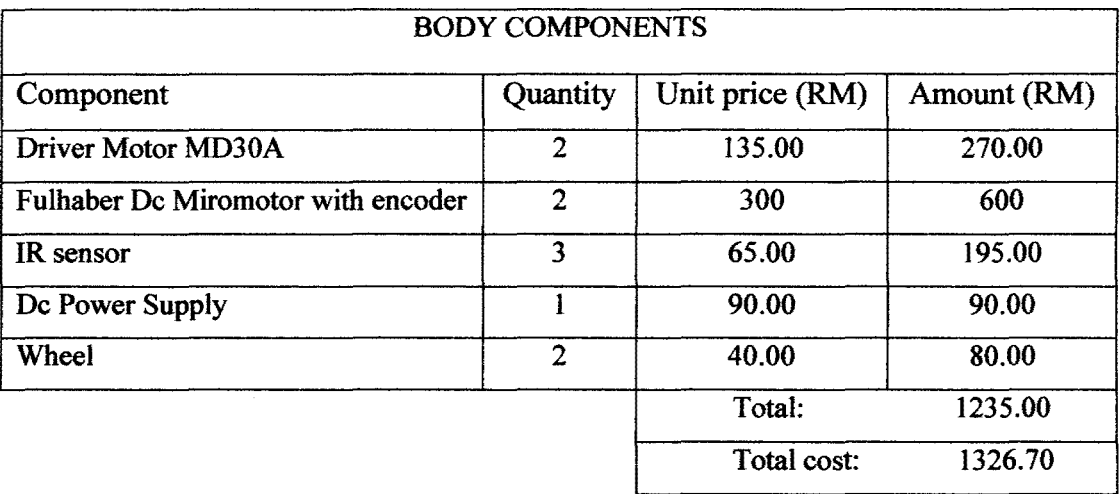

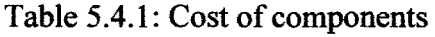

# **5.4.1 Commercialization**

This system has high commercial value by revolutionize the way mobile robot move and can be applied in new technology for optimum performance.

**REFERENCES** 

# **REFERENCE**

- [I] M. Tan Loong Peng, (March 2003), *Micromouse Robot Thesis*  URLhttp://mail.fke.utm.my/~michael/download/Michael%20Tan%20Loong%20 Peng%20-%20Micromouse.pdf
- [2] Verena V. Hafner; Adaptive Behavior, (Jun 2005), vol. 13: pp. 87 -96 *Cognitive Maps in Rats and Robots* URL http://portal.acm.org/citation.cfm?id=1064672
- [3] Stephen Se, David Lowe, and Jim Little, The International Journal of Robotics Research, (Aug 2002); vol. 21: pp. 735 - 758, *Mobile Robot Localization and Mapping with Uncertainty using &ale-Invariant Visual Landmarks*  URLhttp://www.cs.ubc.ca/~lowe/papers/ijrr02.pdf
- [4] I. Matijevics, (August, 2007), vol 5: pp. 179-181, *Infrared Sensors Microcontroller Interface System for Mobile Robots*  URLhttp://www.waset.org/pwaset/v32/v32-l 13.pd

APPENDIX A

DATASHEET

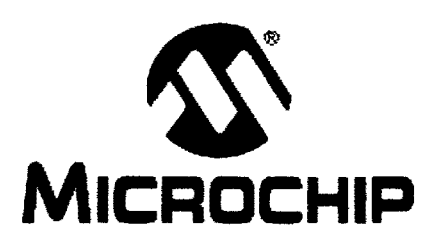

# **PIC18F2455/2550/4455/4550 Data Sheet**

28/40/44-Pin High-Performance., Enhanced Flash USB Microcontrollers with nano Watt Technology

#### **MICROCHIP** PIC18F2455/2550/4455/4550

#### 28/40/44-Pin High-Performance, Enhanced Flash USB Microcontrollers with nanoWatt Technology

#### Universal Serial Bus Features:

- USB V2.0 Compliant
- Low Speed (1.5 Mb/s) and Full Speed (12 Mb/s) Supports Control, Interrupt, Isochronous and Bulk<br>Transfers
- Supports up to 32 endpoints (18 bidirectional)
- 1-Kbyte dual access RAM for USB
- On-chip USB transceiver with on-chip voltage  $\overline{a}$ regulator
- 
- Figure for off-chip USB transceiver<br>Streaming Parallel Port (SPP) for USB streaming<br>transfers (40/44-pin devices only)

#### Power-Managed Modes:

- Run: CPU on, peripherals on
- ide: CPU off. peripherals on
- Sleep: CPU off, peripherals off
- Ide mode currents down to 5.8 uA typical<br>Sieep mode currents down to 0.1 uA typical
- 
- Timer1 oscillator: 1.1 µA typical, 32 kHz, 2V
- Watchdog Timer: 2.1 µA typical
- Two-Speed Oscillator Start-up

#### **Flexible Oscillator Structure:**

- Four Crystal modes including High Precision PLL for USB
- Two External Clock modes, up to 48 MHz
- · Internal oscillator block: - 8 user-selectable frequencies, from<br>31 kHz to 8 MHz
	- User-tunable to compensate for frequency cirrit
- Secondary oscillator using Timer1 @ 32 kHz
- · Dual oscillator options allow microcontroller and
- USB module to run at different clock speeds
- · Fail-Safe Clock Monitor
- Allows for safe shutdown if any clock stops

#### Peripheral Highlights:

- High-current sink/source 25 mA/25 mA
- Three external interructs
- Four Timer modules (Timer0 to Timer3)
- Up to 2 Capture/Compare/PWM (CCP) modules Capture is 16-bit, max. resolution 6.25 ns (Tcv/16) Compare is 16-bit, max. resolution 100 ns (Tcv)
- PWM output: PWM resolution is 1 to 10-bit Enhanced Capture/Compare/PWM (ECCP) module:
- $\overline{a}$ Multiple output modes
- 
- Selectable polarity<br>Programmable dead time<br>Auto-Shuidown and Auto-Restart
- 
- · Enhanced USART module: - LIN bus support
- Master Synchronous Serial Port (MSSP) module<br>supporting 3-wire SPI<sup>nx</sup> (all 4 modes) and I<sup>2</sup>C<sup>nx</sup><br>Master and Slave modes
- 
- 10-bit up to 13-charmels Analog-to-Digital Converter
- Dual analog comparators with input multiplexing

**Special Microcontroller Features:** 

- · C compiler optimized architecture with optional extended instruction set
- 100.000 erase/write cycle Enhanced Flash
- program memory typical<br>1,000,000 erase/write cycle Data EEPROM
- memory typical
- Flash/Data EEPROM Retention: > 40 years
- Self-programmable under software control
- 
- 8 x 8 Single-Cycle Hardware Multipl
- Extended Watchdog Timer (WDT) - Programmable period from 41 ms to 131s
- 
- 
- Single-Supply 5V in-Circuit Serial<br>Programming<sup>na</sup> (ICSP<sup>-va</sup>) via two pins<br>In-Circuit Debug (ICD) via two pins
- Optional dedicated ICD/ICSP port (44-pin devices only)
- · Wide operating voltage range (2.0V to 5.5V)

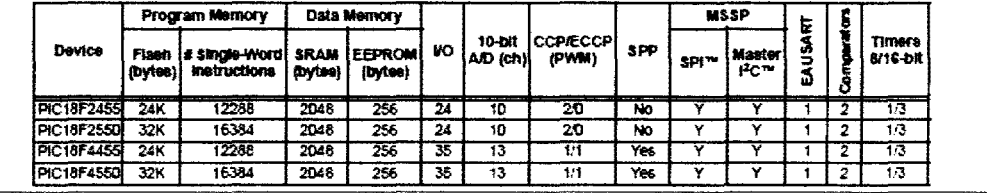

40-Pin PDIP

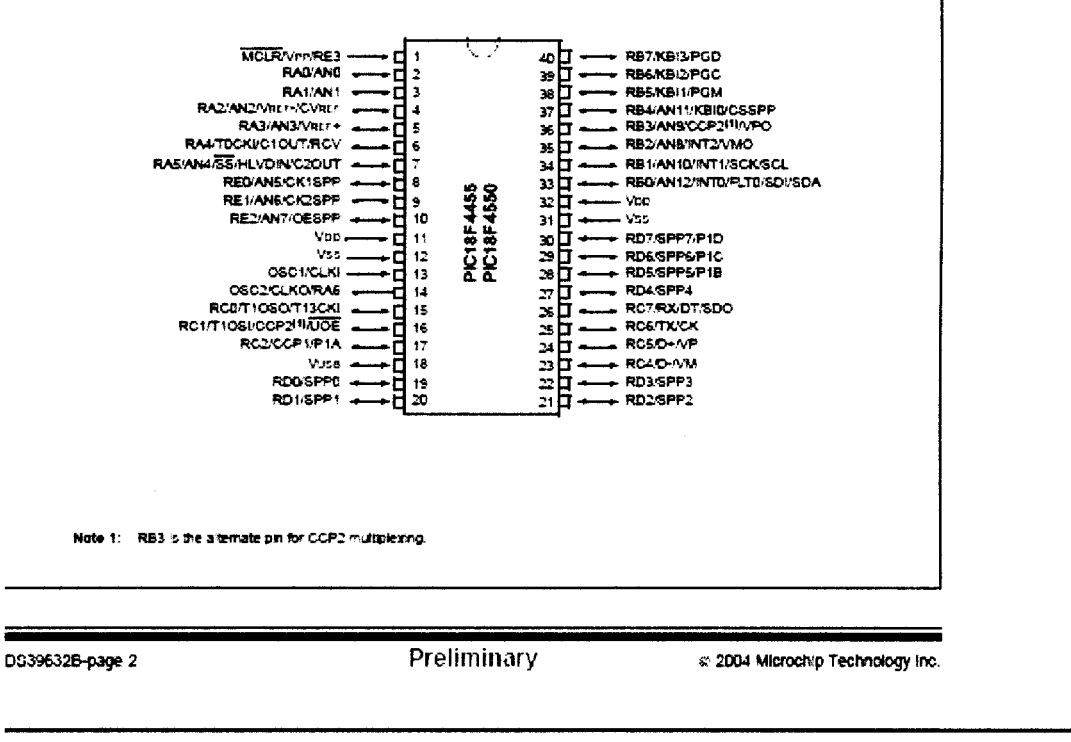
## PIC18F2455/2550/4455/4550

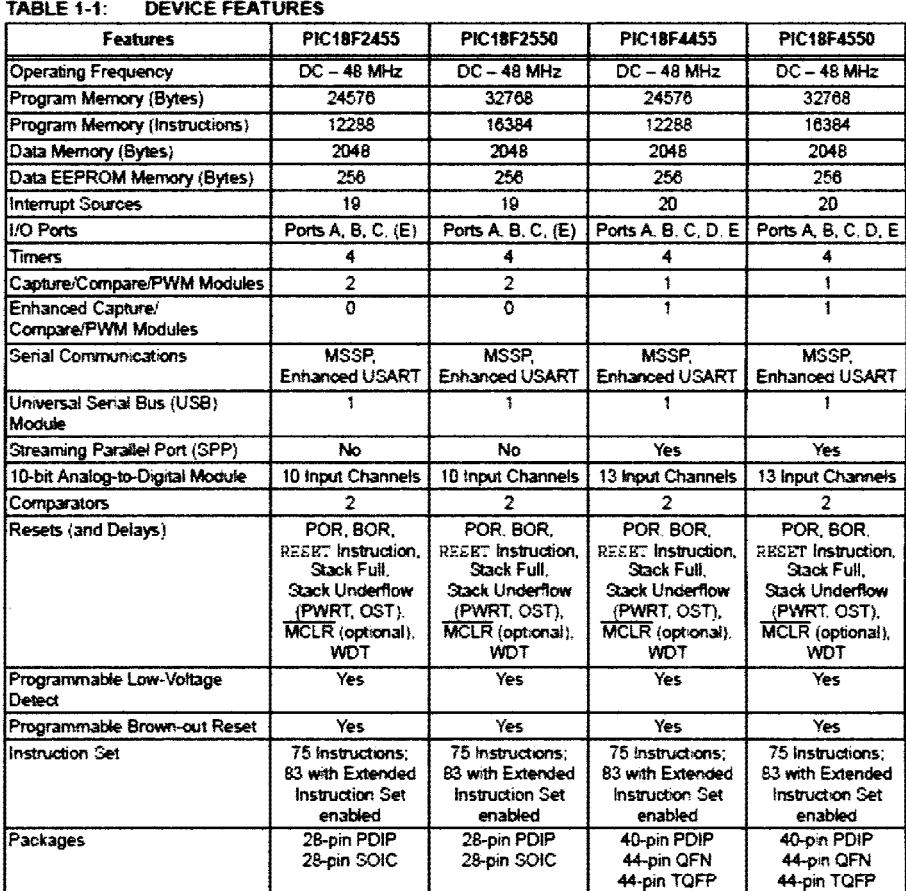

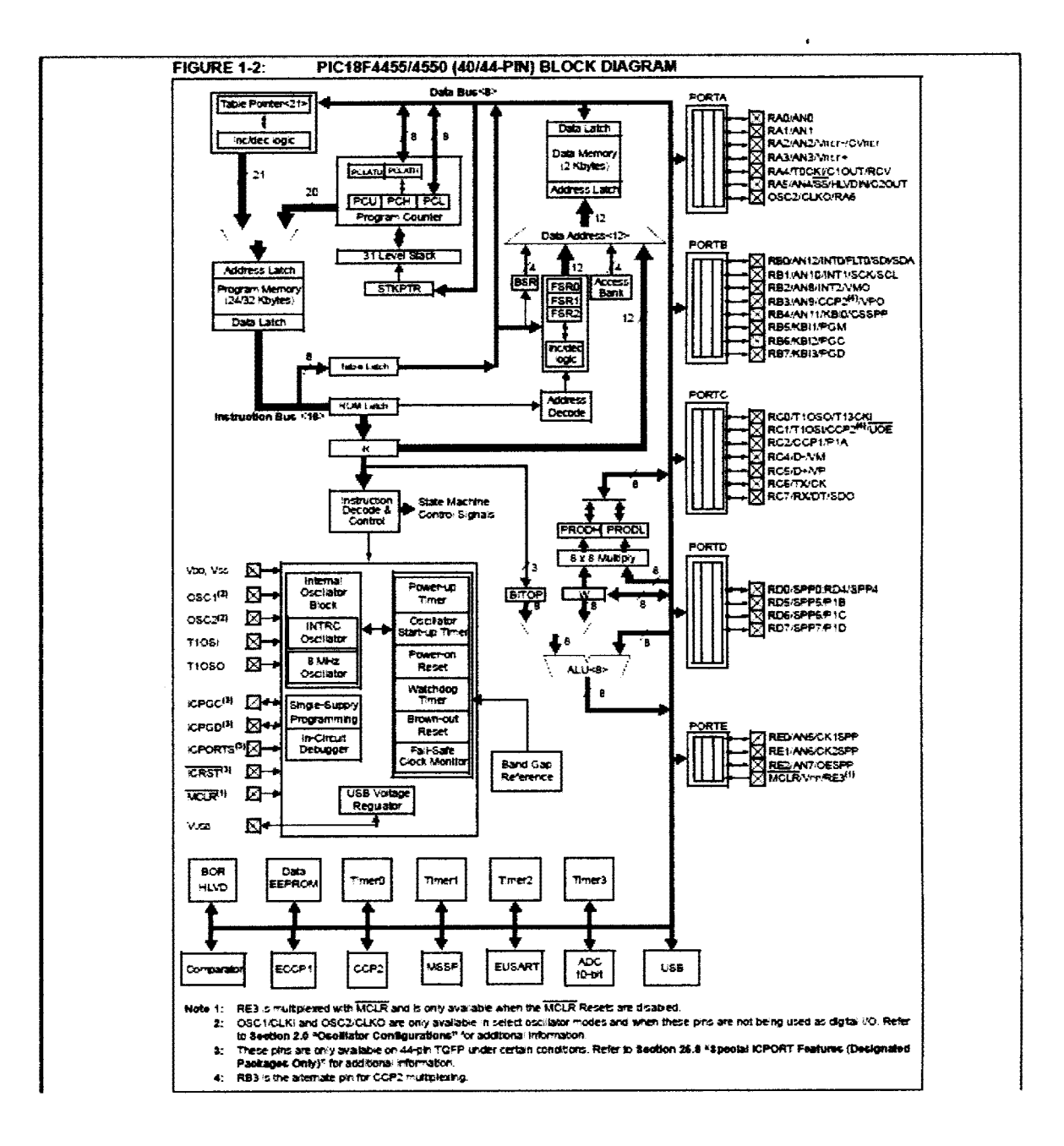

## **PIC 1Sf2455/2550/4455/4550**

### TABLE 1-3: PIC18F4455/4550 PINOUT I/O DESCRIPTIONS

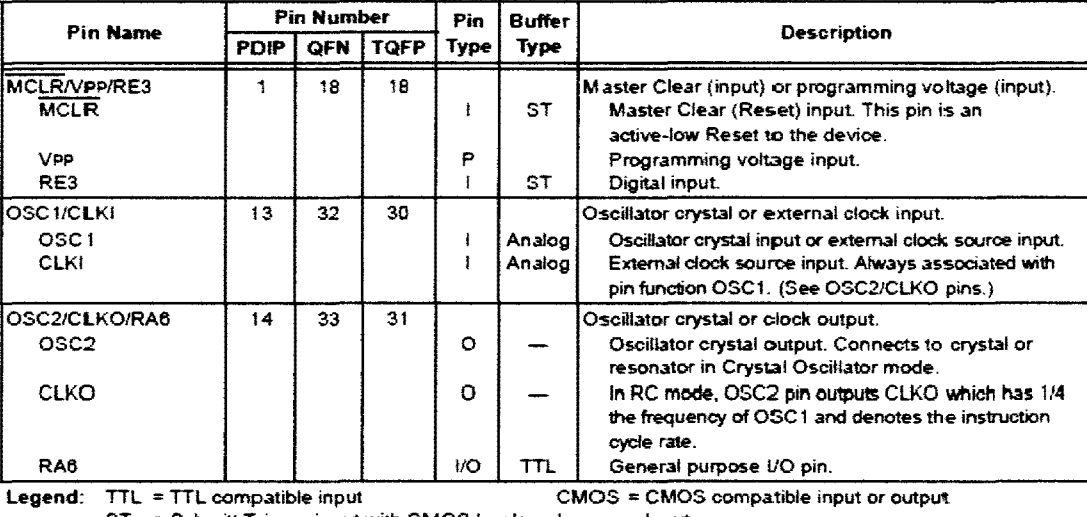

ST = Schmitt Trigger input with CMOS levels 1 = Input<br>P = Powe  $= Power$ 

0 =Output

Note 1: Alternate assignment for CCP2 when CCP2MX configuration bit is cleared.

2: Default assignment for CCP2 when CCP2MX configuration bit is set.

3: These pins are No Connect unless the ICPRT configuration bit is set. For NC/ICPORTS. the pin is No Connect unless ICPRT is set and the DEBUG configuration bit is cleared.

# **PIC 18F2455/2550/4455/4550**

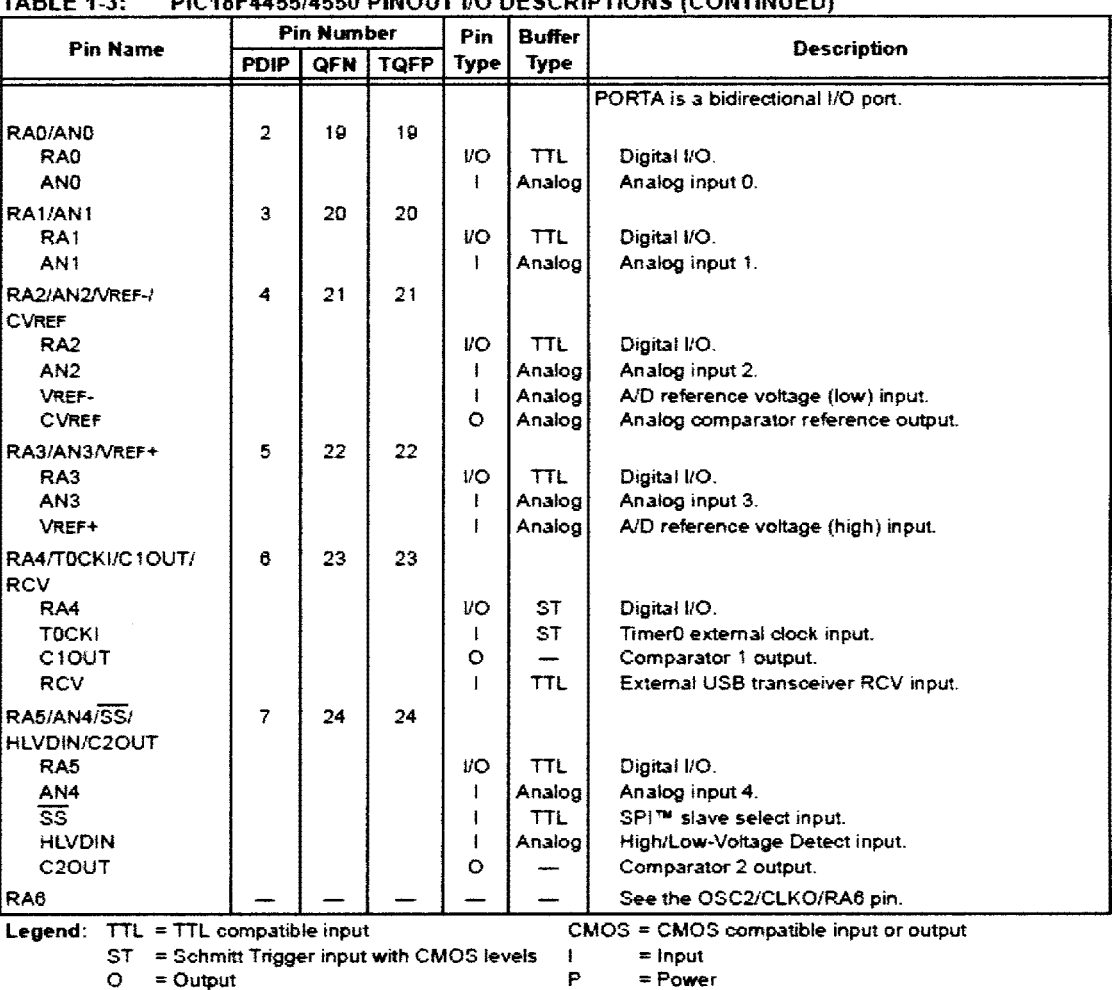

### TABLE 1-3: PIC18F4455/4550 PINOUT 1/0 DESCRIPTIONS (CONTINUED)

Note 1: Alternate assignment for CCP2 when CCP2MX configuration bit is cleared.

2: Default assignment for CCP2 when CCP2MX configuration bit is set.

3: These pins are No Connect unless the ICPRT configuration bit is set. For NC!ICPORTS. the pin is No Connect unless ICPRT is set and the DEBUG configuration bit is cleared.

## **P IC 18F2455/2550/4455/4550**

### TABLE 1-3: PIC18F4455/4550PINOUT1/0 DESCRIPTIONS (CONTINUED)

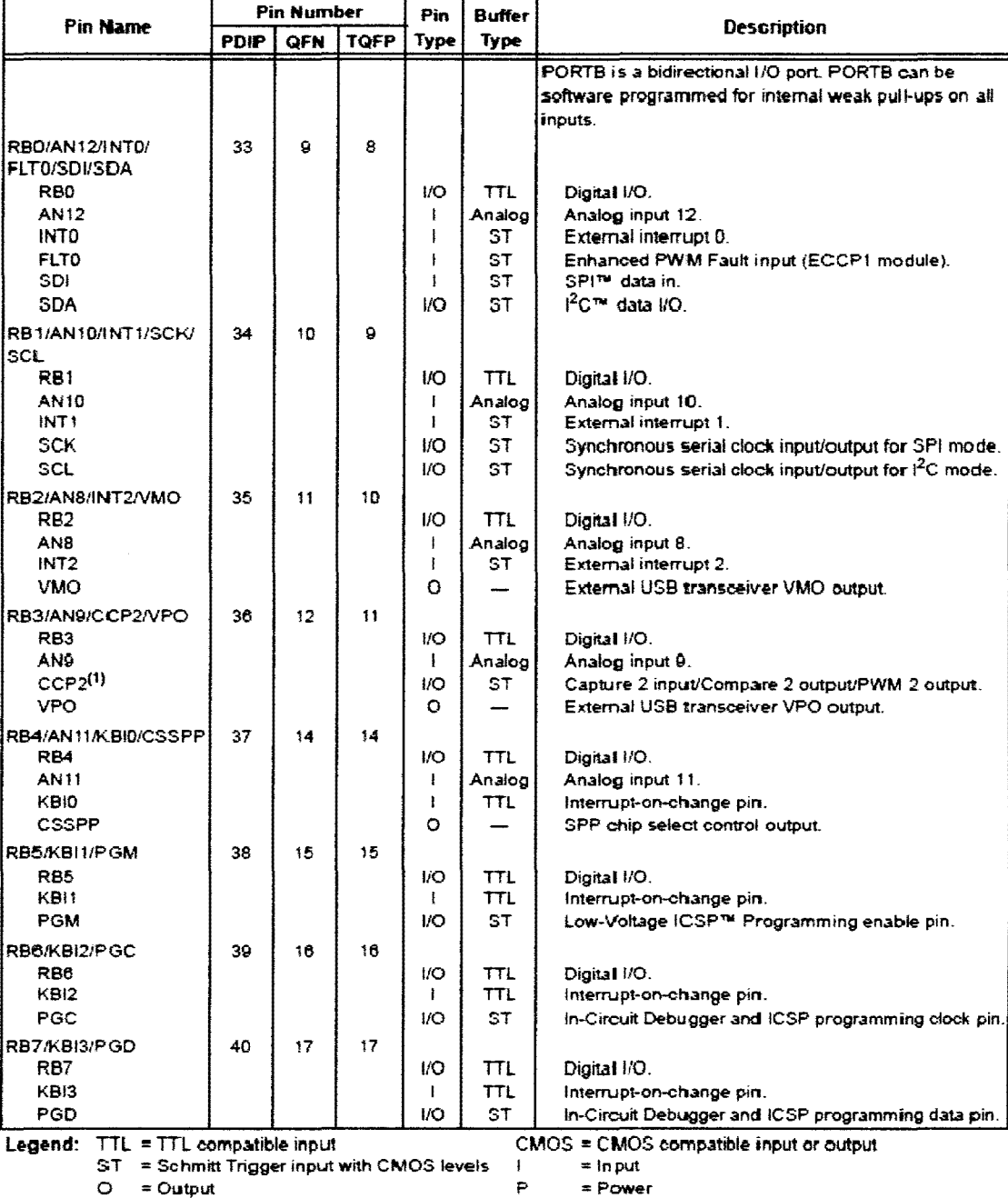

Note f: Alternate assignment for CCP2 when CCP2MX configuration bit is cleared.

2: Default assignment for CCP2 when CCP2MX oonfiguration bit is set.

3: These pins are No Connect unless the ICPRT configuration bit is set. For NC/ICPORTS, the pin is No Connect unless ICPRT is set and the DEBUG configuration bit is cleared.

## **PIC 18F2455/2550/4455/4550**

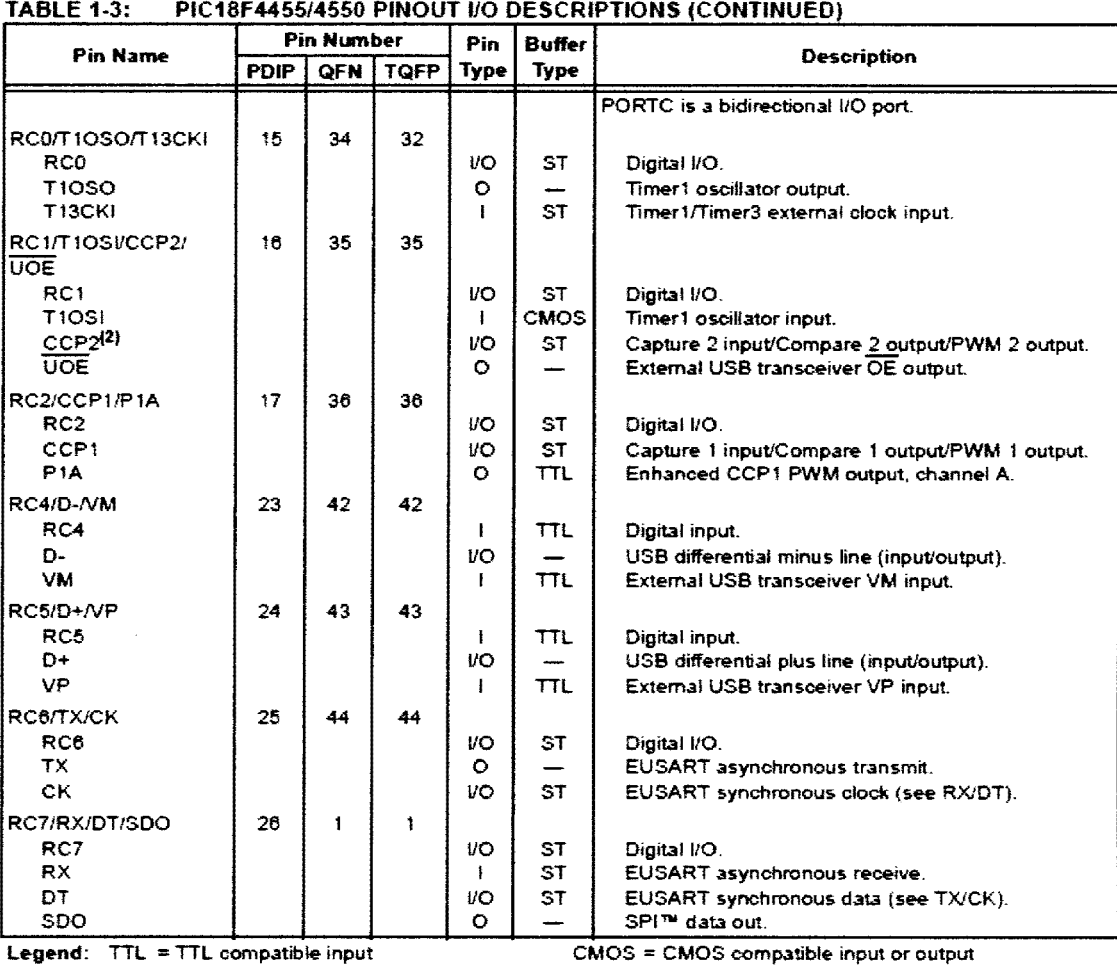

ST = Schmitt Trigger input with CMOS levels  $\vert$  = Input 0 =Output P = Power

**Note 1:** Alternate assignment for CCP2 when CCP2MX configuration bit is cieared.

**2:** Default assignment for CCP2 when CCP2MX configuration bit is set.

3: These pins are No Connect unless the ICPRT configuration bit is set. For NC/ICPORTS, the pin is No Connect unless ICPRT is set and the DEBUG configuration bit is cleared.

## **PIC 18F2455/2550/4455/4550**

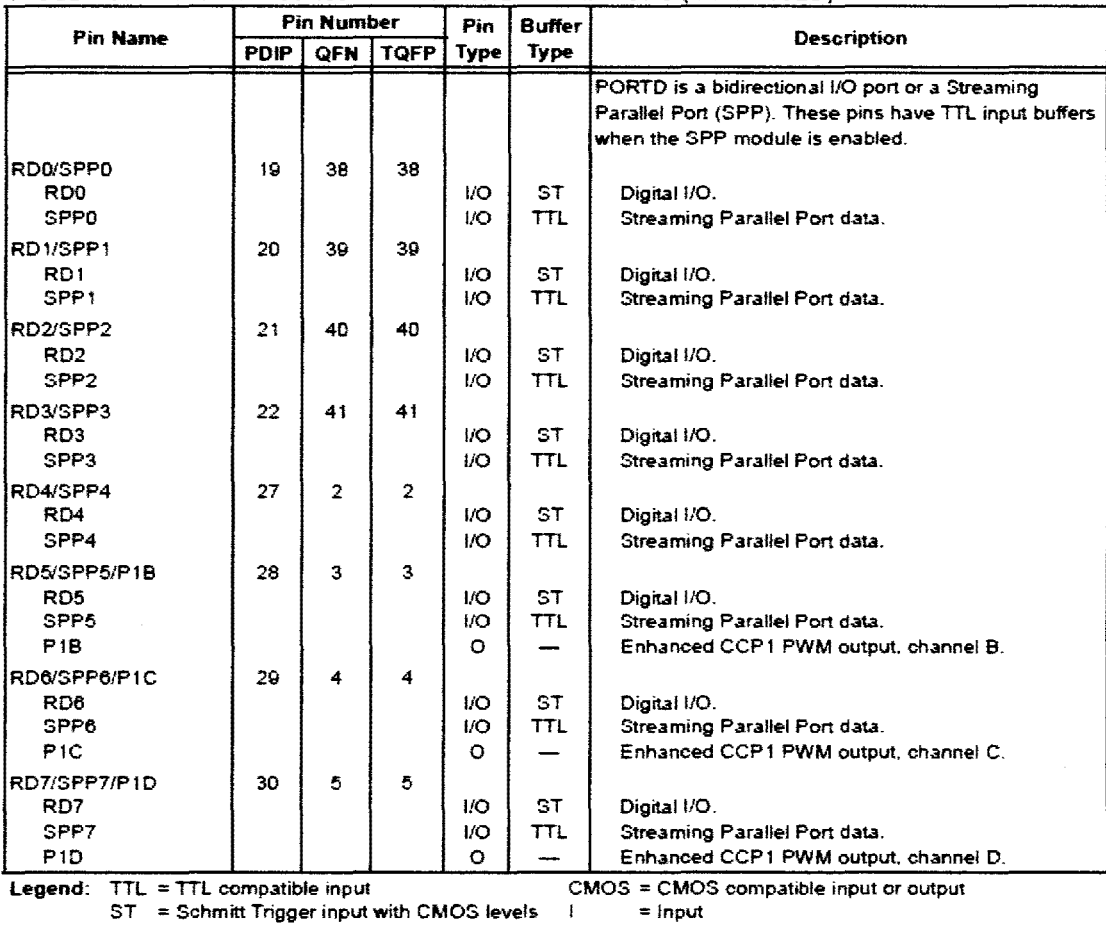

### TABLE 1-3: PIC18F4455/4550 PINOUT I/O DESCRIPTIONS (CONTINUED)

P =Power

0 =Output

Note 1: Alternate assignment for CCP2 when CCP2MX configuration bit is cleared.

2: Default assignment for CCP2 when CCP2MX configuration bit is set.

3: These pins are No Connect unless *the* ICPRT configuration bit is set. For NC/ICPORTS. the pin is No Connect unless ICPRT is set and the DEBUG configuration bit is cleared.

## PIC18F2455/2550/4455/4550

### **TABLE 1-3:** PIC18F4455/4550 PINOUT I/O DESCRIPTIONS (CONTINUED)

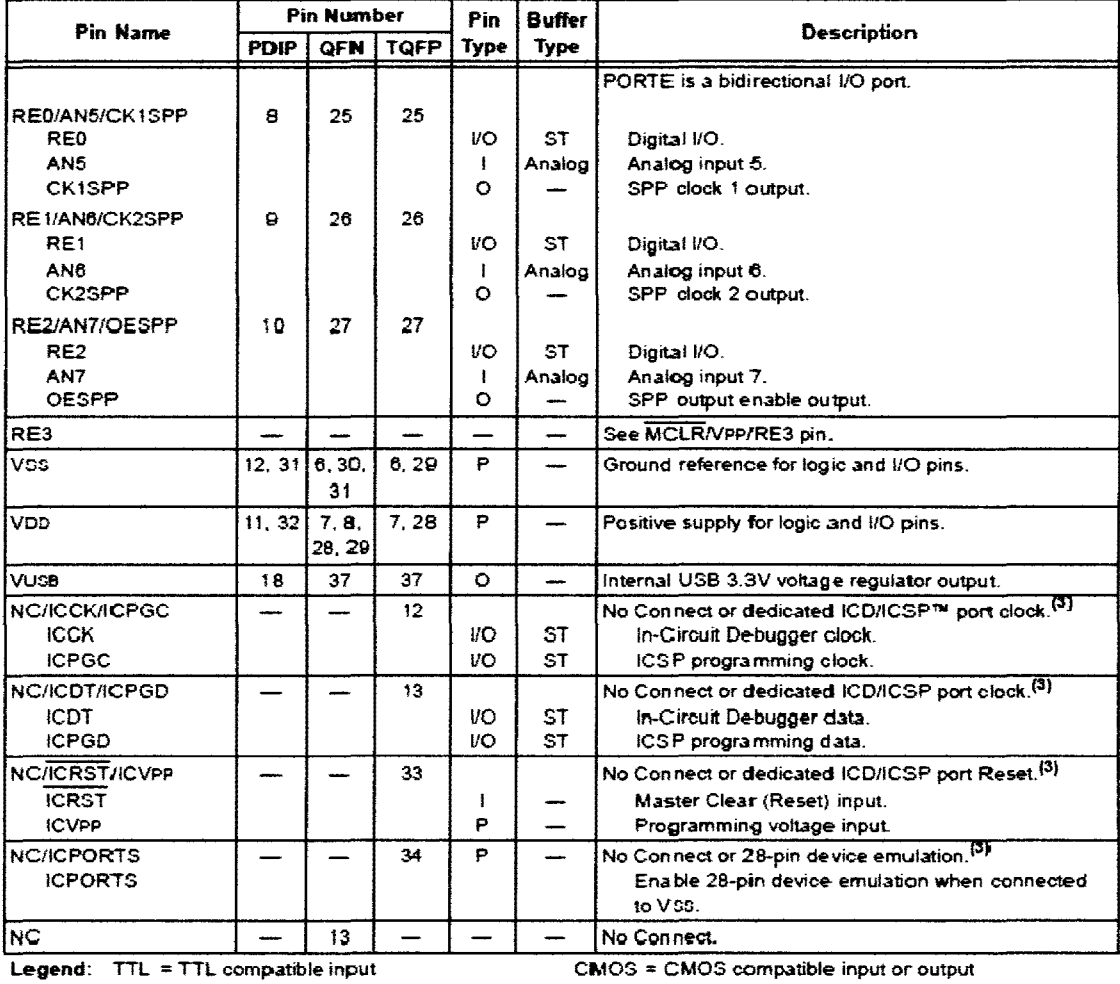

۹F nĮ.  $ST = S$  chmitt Trigger input with CMOS levels |  $=$  Input

 $Q = Output$ P = Power

Note 1: Alternate assignment for CCP2 when CCP2MX configuration bit is cleared.

2: Default assignment for CCP2 when CCP2MX configuration bit is set.

3: These pins are No Connect unless the ICPRT configuration bit is set. For NC/ICPORTS, the pin is No<br>Connect unless ICPRT is set and the DEBUG configuration bit is cleared.

## **Transmotec**

### PD3046 GEARED MOTOR SERIES 12 AND 24V TYPE

Brush commutator planetary do gear motors with strong metal gears of straight type manufactured by milling machine process. Only the motor shaft gear pinion is made of bakelite for noise reduction purpose. The output shaft<br>is made in hardened stainless steel and has a ball bearing output as standard. This is marked as a B in the part description. For electric noise suppression the do motors have as standard and if available integral filters as either with varistor and  $I$  or capacitor. This is marked as a  $\overline{F}$  in the part description.<br>There are options for encoder assembly and special adaptations. All motors are produced under strict high quality production standards and are tested and inspected prior to delivery.

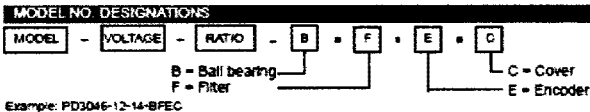

Example: PD3046-12-14<br>GEAR HEAD DATA

- · Ball bearing
- · Planetary gear
- Backslash at no load  $\leq$  2.5 °

APPEARANCE SIZE

Radial play  $\leq 0.04$ mm

 $\bullet$ 

 $\bullet$ Thrust play < 0.3mm

Axial load  $\leq$  2.5kg

- Press fit max.  $\leq 10$ kg

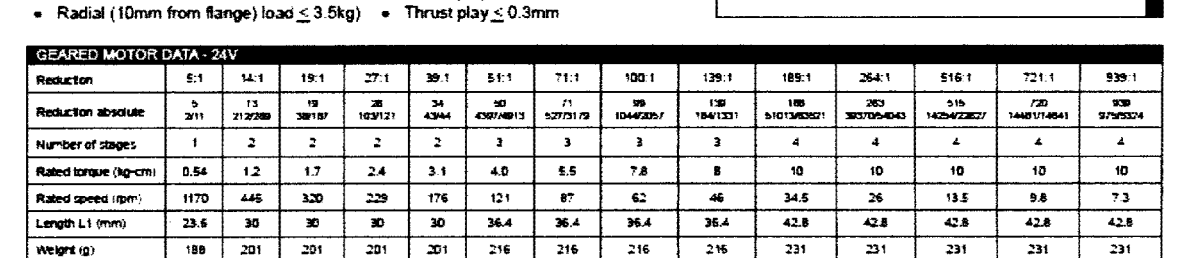

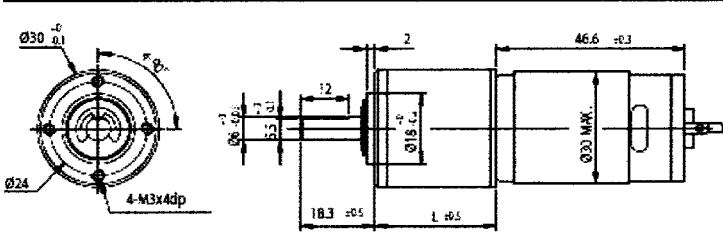

**MOTOR FEATURES** 

**ENCODER VERSION** 

**BEE BEPARATE DATA SHEET** 

- · Precious metal brush commutator do motors
- Gears in steel manufactured by milling process

. Ball bearing supported gear shaft if (B)

Integrated electric noise suppression filter if (F)

· Custom adaptations are possible

· Encoder version is available

. Operating temp. range -10-.. +60 °C

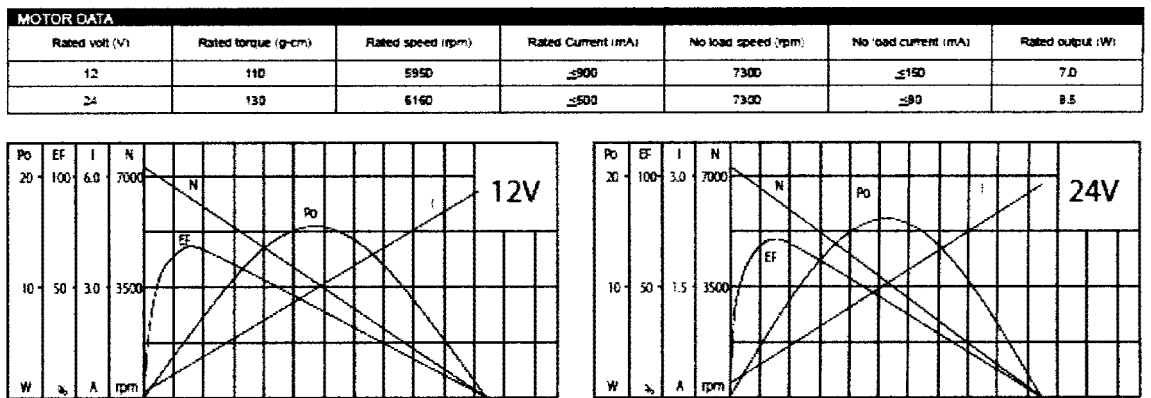

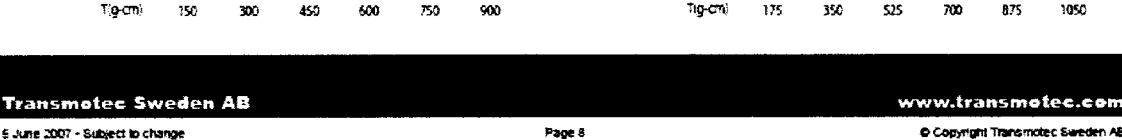

### Go to Table of Contents

C Copyright Transmotec Swede

**TRANSMOTEC SYMED** 

Planetary Gear DC Motors 1W - 40W General Catalogue

## **Transmotec**

### ENCODER VERSIONS FOR PD, SD and SDC MOTOR SERIES

Encoders are available for all cur planetary and sour do gear motors in this product range. This document describes the catallor only the encoders. For motor data please refer to the separate motor data sheets. The encoder design is based on a rotating magnetic disk and two hall sensors. It is a simple, long life, robust and low cost technology. In standard our encoders generate the maximum number of pulses that are possible in relation to the diameter of the magnetiand encoder.

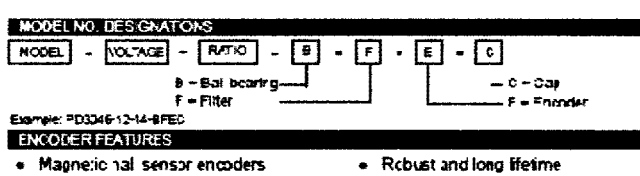

- Magnetic hall sensor encoders
- Two sensors obannels is standard
- · Available for all our gear motors
- I aw ook
- . Simple design
- . High number of pulses
- 

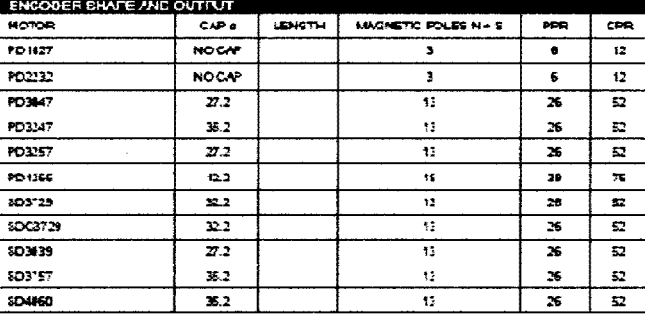

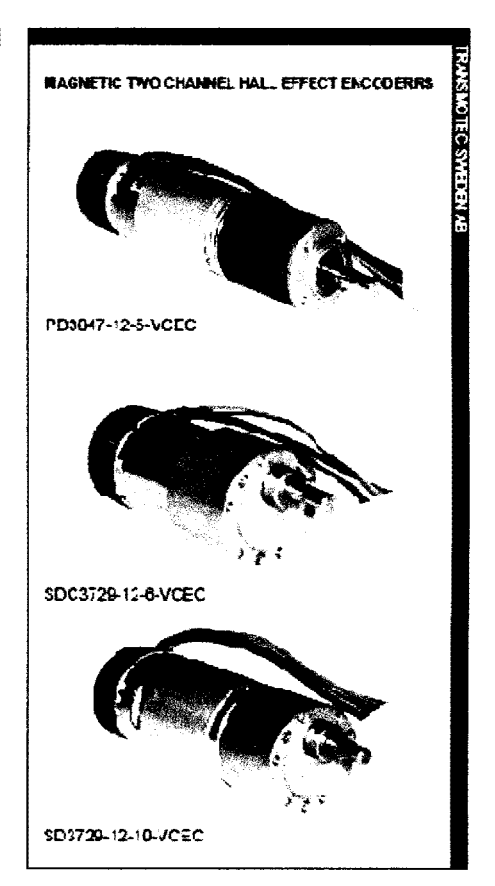

### CEARED NOTOR DATA **SYMBOL** TEST CONDITIONS **AM REF AMA** ONITS **GLARAGTERICTION** supply votage  $\overline{\mathbf{w}}$ 55 ىد τ, Oviput saturnaden vorlage  $Jcc = 14V$  ;  $k = 20rA$ Vce sat 300 700  $\pi_{\mathsf{V}}$  $\bullet$ Output leakage current  $\overline{\mathbf{r}}$  $Vce = 14V$ ;  $Vcc = 14V$ τ  $\overline{21}$ ㅎ  $\overline{\mathbf{v}}$ VEE = 20V OURDUR DIETY **Superv Current** in. l,  $\overline{\phantom{a}}$ o **nA** Output rac time 7 Voc - 14V; RL - 620 Ohm; OL - 20p? 75 75 ᇰ **OUTLE THI DITIE** VEC= 14VL-RL = BLW UPTT; UL = 200- $\overline{\cdots}$  $\pmb{\tau}$  $\bullet$  $15$  $\mathbf{r}_0$ Hail servor LTC Jakonic KS18%

**INPERFANCE SZE** 

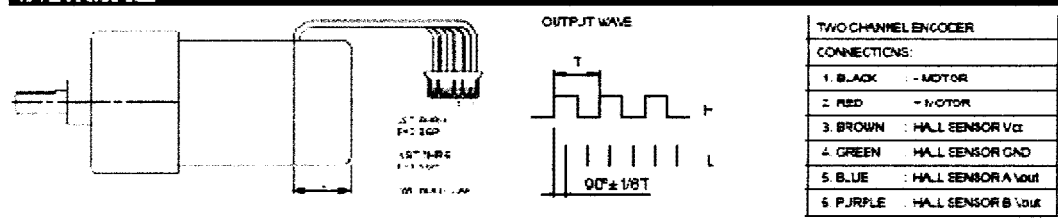

### **Transmotec Sweden AB**

19 January 2007 - Subject to change

www.transmotec.com

C Cosynghi Transmorec Sweden AB

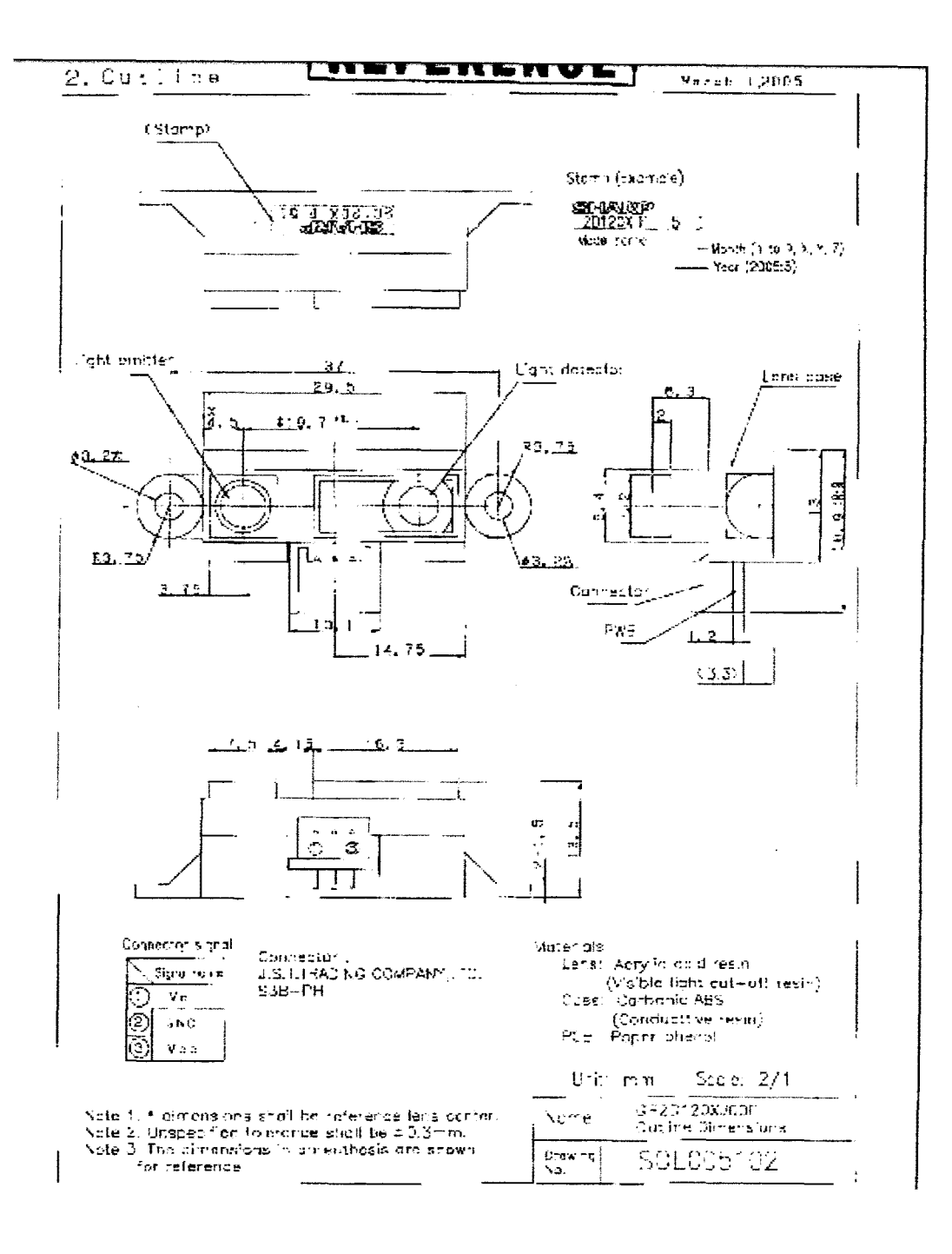

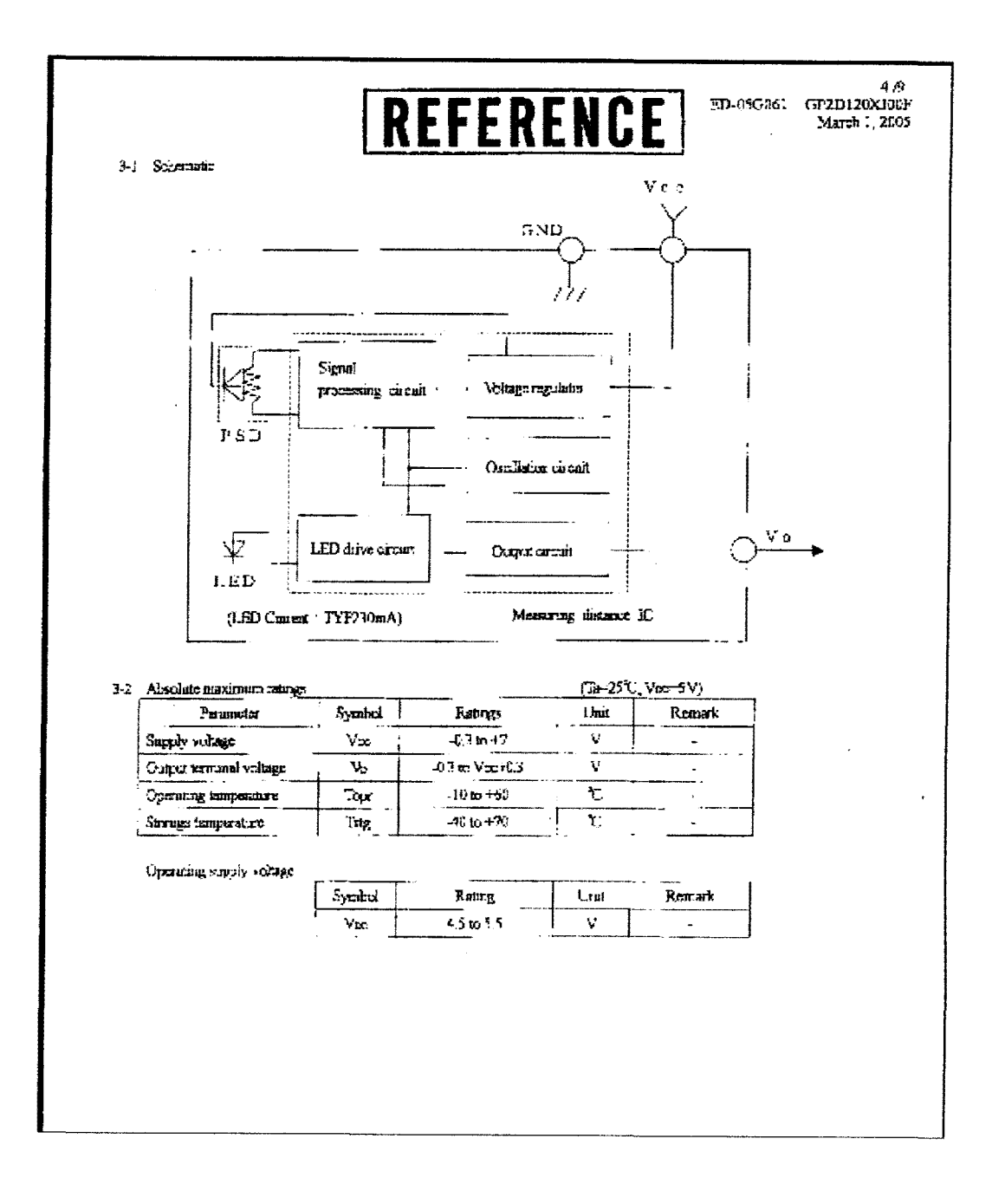

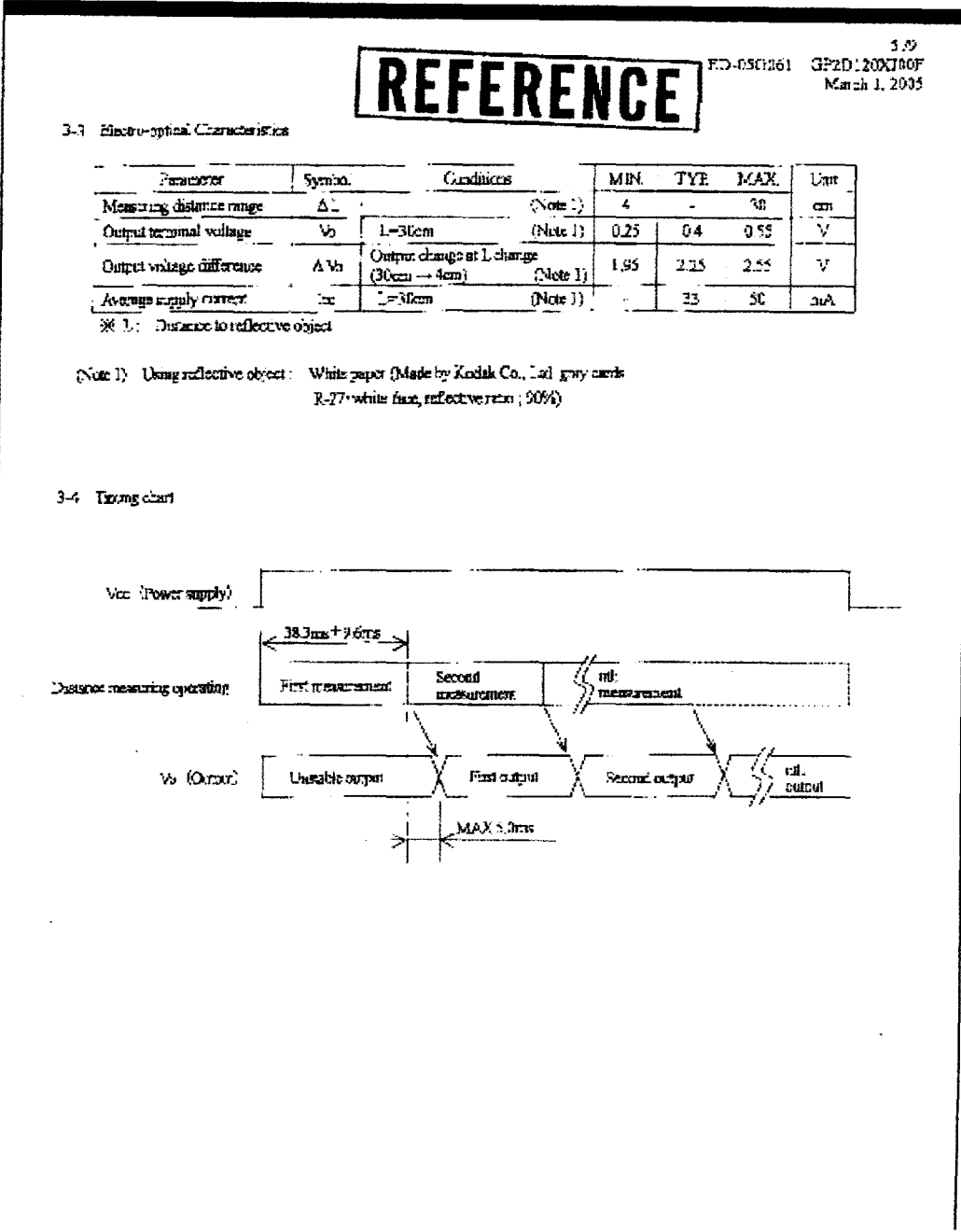

# REFERENCE

ED-000001 OF ED-DOCTOR

4. Rahability

The relativity of projects shall be satisfied with items lated below.

Confidence level  $(93\%$  $\text{LTP}\supseteq (20\text{ or }30)$ 

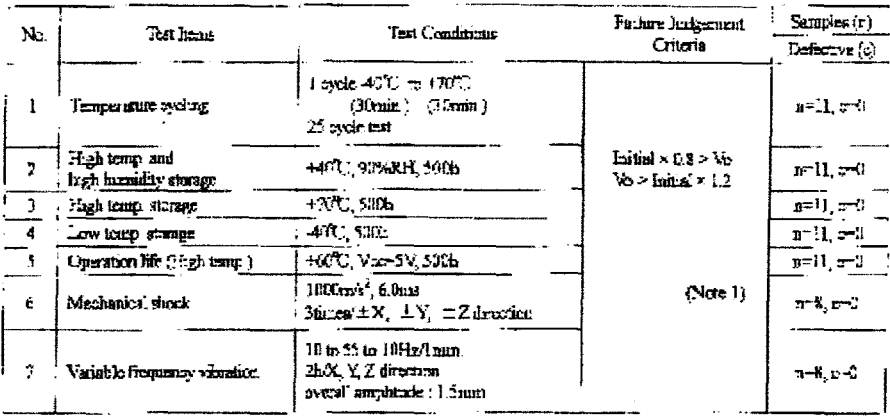

 $\ddot{\phantom{a}}$ 

(Note 1) (lest numbers are according to 3-3 Electro-optical characteristics.

 $\hat{\mathcal{L}}$ 

(Note 2) After test, indistribution shell be measured after leaving under the nextual transformation and the rooms' humiday for two hours. Huma dew point

5. Corgoing impediate

(1) Inspection at

Inspection shall be carried out per each delivery let.

 $(2)$  inspector, method

A scigle sampling plan, normal inspection haval H hascel on ISO 7859 is upplied. The AQL seconding to the ampection idents are shown below.

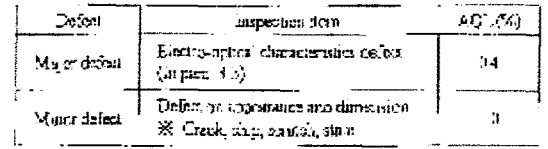

 $\mathbb{X}$  Crack, frag, shairly stair

One which affects the characteristics of paral 3-4 shall be defect.

7 Notes

### 

### (Advice for the optics)

- 7-1 Let's of this down: thall be kept closuly . There are cases that dust, we<br>net or of and so on determines are a the characteristics of this device Please consider in actual application.
- 7.2 In case that protection is set in front of the emotion and detector postion, the protection cover which has the most efficient hausn'time it in emitting wavelength rings of LED for this product (k=850nm+77mm), shell be recommended to use. The face and hack of pretection cover should be minor polisiong. Also, as there we cases that the characteristics may not be antisfied with according to the distance between the protection cover and fais product or the fluckness of the protection cover, please use this preduct after certificating the operation sufficiently in actual application. [Advice for the phenotoristics]
- 7-3 In case that there is an object near to light state of the square botweet: the sorism and the detroted object, please use this device efter confirming sufficiently what the characteristics of this sensor do not change by the object
- 7.4 When the detector surface receive direct light from the sun, umgaves lamp and so on, there are cases that it can not measure the distance exactly. Please consider the dosign that the detector does not manive direct light from such light source
- 7.5 Distance between acrose and merry reflector out not sometimes pressure exactly. in case of changing the mourting angle of this product, it may measure the distance exactly.
- 7.6 In case that reflective object has beendary line clearly, there is cases that distance can not measure exactly. At that time, if dureases of boundary last and the line between cautier conter and detector conter parallols, if is possible to decrease deviation of measuring distance.

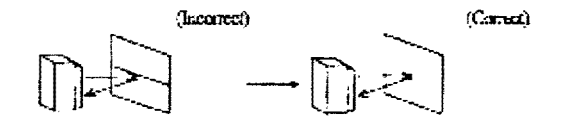

7-7 In order to decrease measuring zink by maying direction of object, we recommend to mount the source like below drawing.

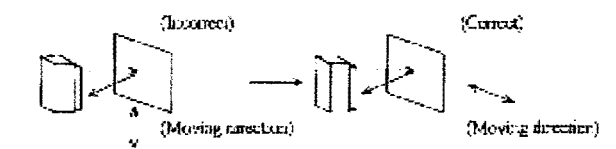

7-8  $-$  in order to subclara power supply lose, we recommend to content a by-pass expansive of 10,05 or more between Vec and GND hear this product.

Notes or hardling.

- 7-3 Please (b) 't do weshing Westling may domice at the characteristics of optical system and 85 on.
	- Please to if imperiatives in chemicals under the actual usage since this productives holdeen, designed with the consideration
- 7-10 There are some prasibilities that the sensor riside the case parliage with large may be exposed to the excessive mediantical stress. Please be caudin not to cause any cancernive pressure on the case peckage with least and also untile PCB at the assembly and inserting of the set,

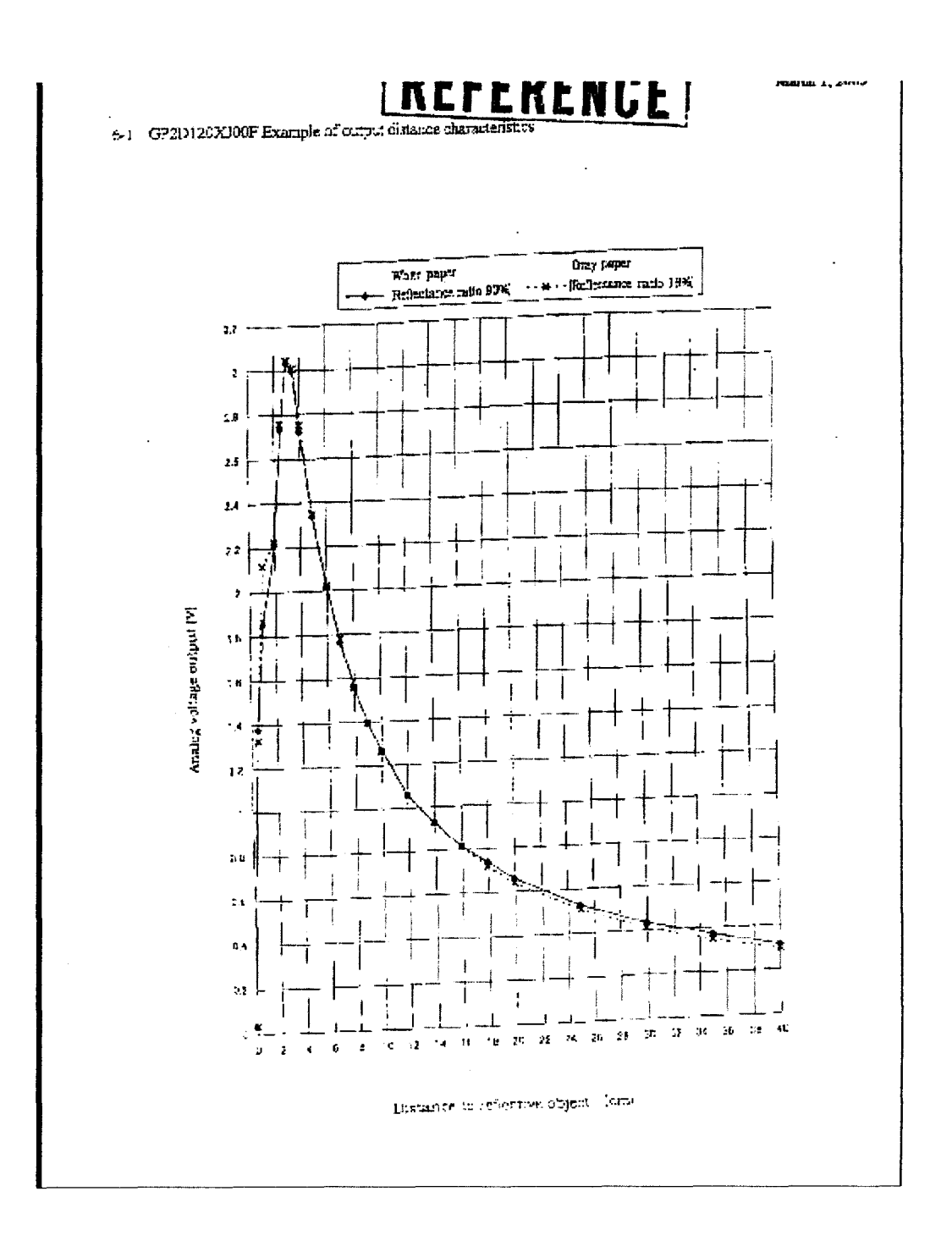

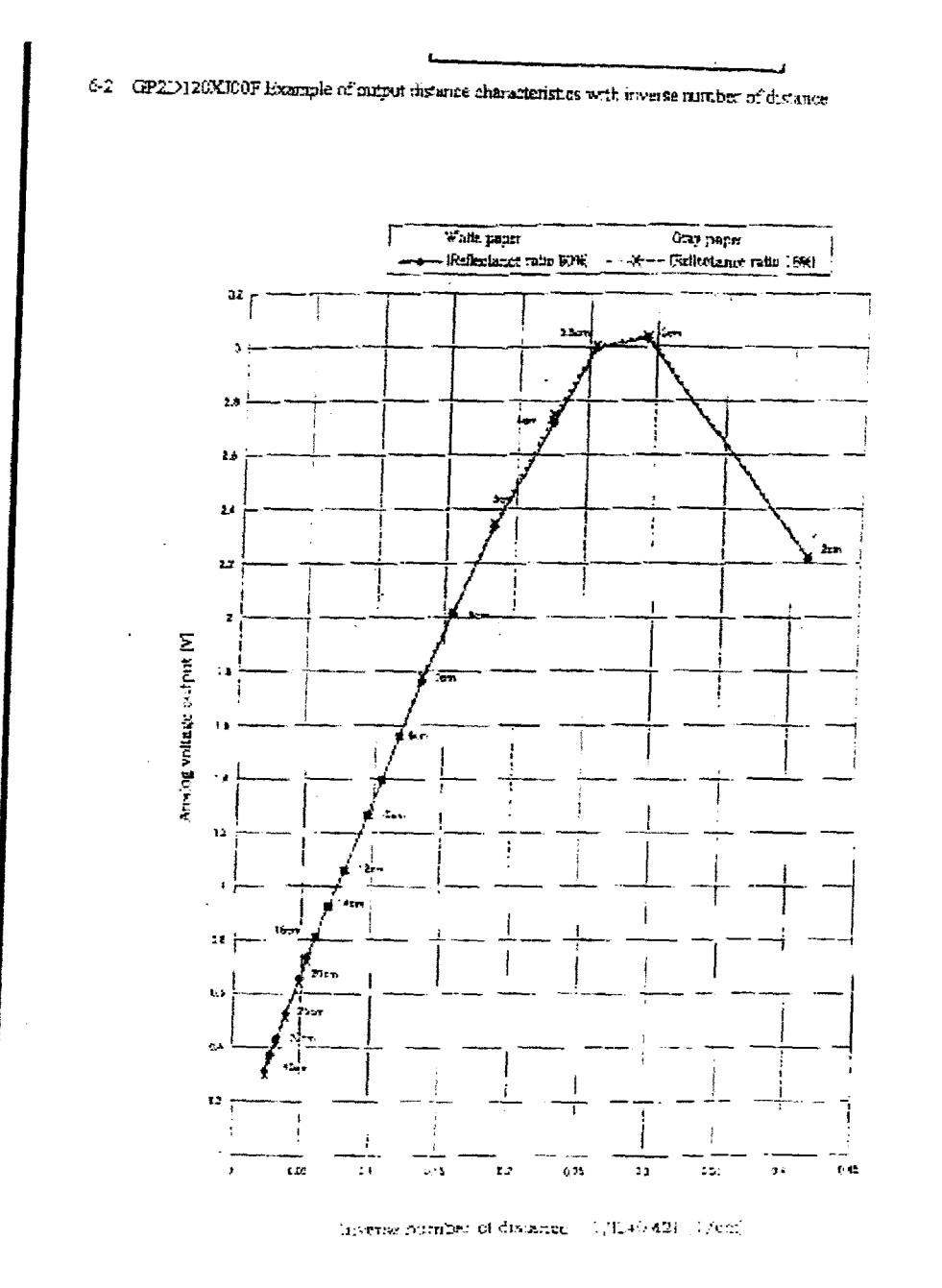

76

LM78XX Series Voltage Regulators February 1995

# National Semiconductor

## **LM78XX Series Voltage Regulators**

### **General Description**

The LM78XX senes of three terminal regulators is available. with saveral fixed culput voltages making them useful in a<br>wide sange of applications. One of these is focation card was any or appearance the distribution produces associated<br>with single paint augulation. The voltages awatable allow<br>these regulators to be used in logic systems, instrumental<br>these regulators to be used in logic systems, ton, HFI, and other solid state electronic equipment. At though designed primarly as fixed voltage regulators these dovous can be used with external components to obtain adjustable voltages and currents.

The LM78XX senes is available in an alumnum TO3 pack age which will allow over 1.0A load current if adequale heat sinting is provided. Current limiting is included to time the peak cultad current to a safe value. Safe area grotection for the cutput transistor is provided to trial internal power dissi paton. If miomal power dissipation becomes too fright for the heat smiling provided, the thormal studewn circuit takes over preventing the IC from overheating.

Considerable effort was expanded to make the EM78 XX set nus of regulators easy to use and minimize the number

of external compromiss. It is not necessary to bygass the cultput, although this does mor overtransent response. Input tives assure its meaded only if the requisitor is to cated far from the filter capacitor of the power supply. For output voltage other than SV, 12V and 15V the LM117

series provides an output voltage range from 1.2V to 57V.

### **Features**

**Cutput current** in excuss of 1A

a internal thermal overload protectors

**B** No external components required **B** Output transistor safe area protection

# internal short circuit current limit Available in the aluminum TO3 package

**Voltage Range EM 7805C** -SV LM 7812C 12V LM 7815C  $15V$ 

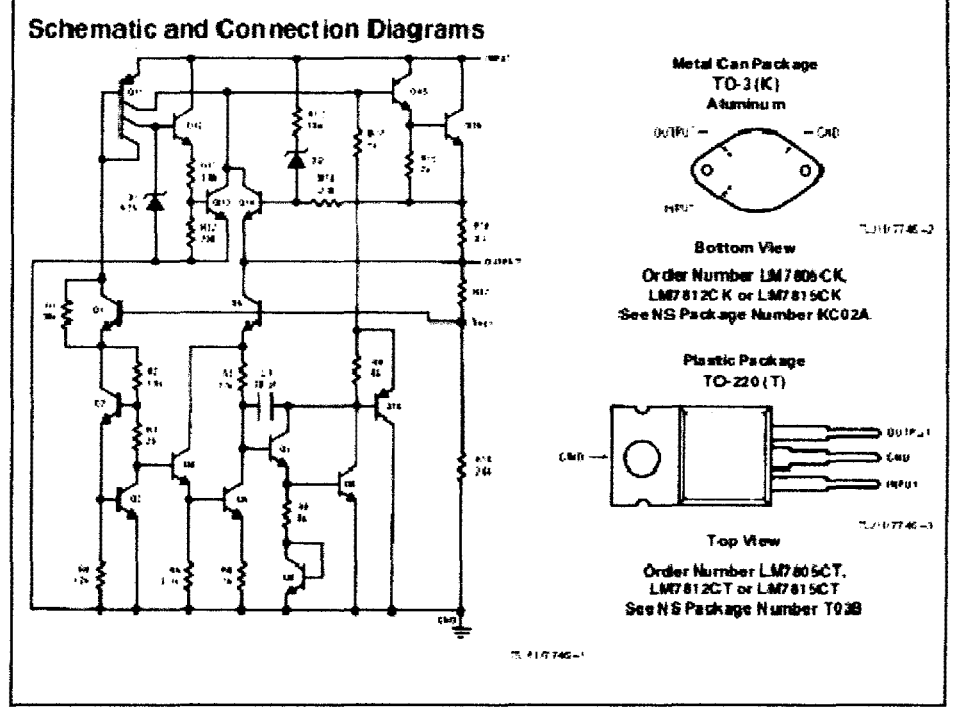

**DIRENTAGE A SECOND DESCRIPTION AND LARCED** 

**FRI: ROOM LIGE Insection, G.A.** 

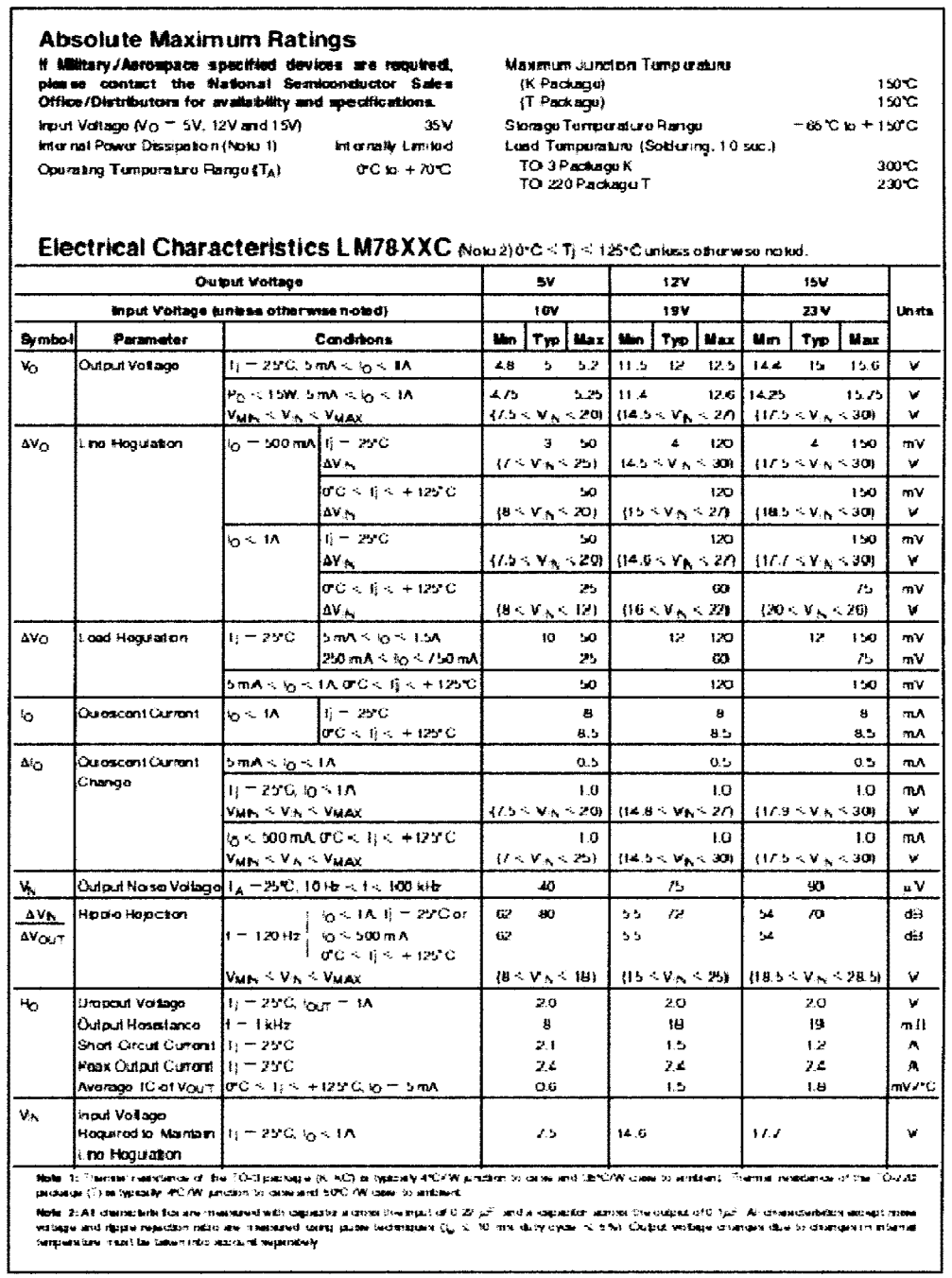

 $\frac{1}{2}$ 

1

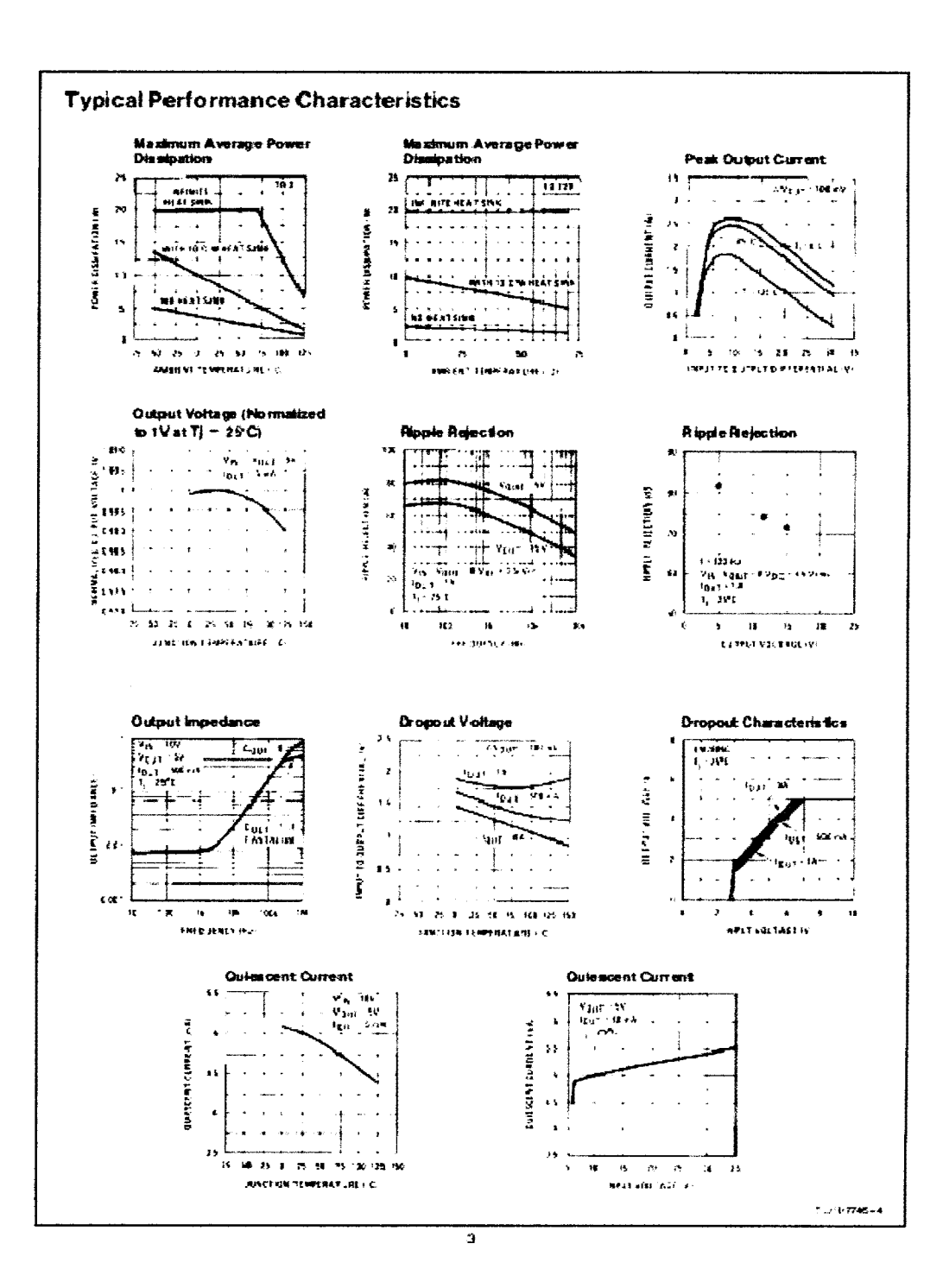

**APPENDIX B** 

## FIRMWARE SOURCE CODE

### **PBP FORMAT**

<sup>\*\*</sup> Name : MAZE MAPPER ROBOT.BAS "\* Author: [MOHD HASNAN BIN NORDIN (ED07001) (4BEC)] \* Notice: Copyright (c) 2009 [select VIEW...EDITOR OPTIONS] \*  $\ddagger$ : All Rights Reserved "\* Date : 11/12/2009  $"$  Version : 1.0 "\* Notes : define osc 8 \*\*\*\*\*\*\*\* 'defenition DEFINE CCP1\_REG PORTC 'Hpwm 1 pin port DEFINE CCP1 BIT 2 'Hpwm 1 pin bit DEFINE CCP2 REG PORTC 'Hpwm 2 pin port DEFINE CCP2 BIT 1 'Hpwm 2 pin bit Set number of bits in result (8, 10 or 12) DEFINE ADC BITS 8 DEFINE ADC\_CLOCK 3 Set clock source  $(re = 3)$ DEFINE ADC SAMPLEUS 50 'Set sampling time in microseconds MWPWM1 VAR PORTC.2 'PWM MOTOR 1 **MWPWM2 VAR PORTC.1 PWM MOTOR 2 MRCW1 VAR PORTD.4** MRCCW1 VAR PORTD.5 'MOTOR RIGHT DRIVE MRCW2 VAR PORTD.6 MRCCW2 VAR PORTD.7 'MOTOR LEFT DRIVE TRISD.4=0  $TRISD.5=0$ TRISD.6=0 TRISD.7=0 **TRISA.2=1** TRISA.1=1 TRISA.0=1 ADCON1=%00000000 **SENSOR1 VAR BYTE** 'right sensor SENSOR2 VAR BYTE 'middle sensor **SENSOR3 VAR BYTE** 'left sensor i var byte 'step in one box junction var byte 'at the jubction junction case var byte 'last case at junction status\_sensor var byte '0 - 1,  $1 - 2$ ,  $2 - 3$ porte. $7=1$ 'activate internal resistor 'kire distance

distance var word 'distance in pulse

counter var word stat var byte portin var portd.O input portin HPWM 1,50,500 HPWM 2,50,500  $i=0$ '\*\*\*\*\*\*\*\*\*\*\*\*\*\*\*\*\*\*\*\*\*\*\*\*\*\*\*MAIN PROGRAMMING\*\*\*\*\*\*\*\*\*\*\*\*\*\*\*\*\*\*\*\*\*\* 'MAIN PROGRAM MAIN: status sensor=O GOSUBIRl GOSUBIR2 GOSUB IR3 'JUMP TO IRl SUBOUTINE 'JUMP TO IR2 SUBROUTINE 'JUMP TO IR3 SUBROUTINE 'maze algorithm' select case status sensor case 0 'no detection gosub fwd 'go straight pause 2000 'delay for 1 second gosub stopmotor 'robot stop '\*\*\*\*\*\*\*\*\*\*\*\*\*\*\*\*\*\*\*\*\*\*\*\*\*\*\*start of junction saving\*\*\*\*\*\*\*\*\*\*\*\*\*\*\*\*\*\*\*\*\*\*\*\*\* case 4 's3 detect junction=i junction\_ case=4 gosub bwdl 'go straight gosub left 'turn left right left & forward pause 2000 'delay for 1 second gosub fwd 'go straight gosub bwdl 'go straight  $i=i+1$ pause 2000 case 2 's2 detect junction=i junction\_ Case=2 gosub bwdl 'go straight gosub right 'turn right forward left & right pause 2000 'delay for 1 second gosub fwd 'go straight gosub bwdl 'go straight

81

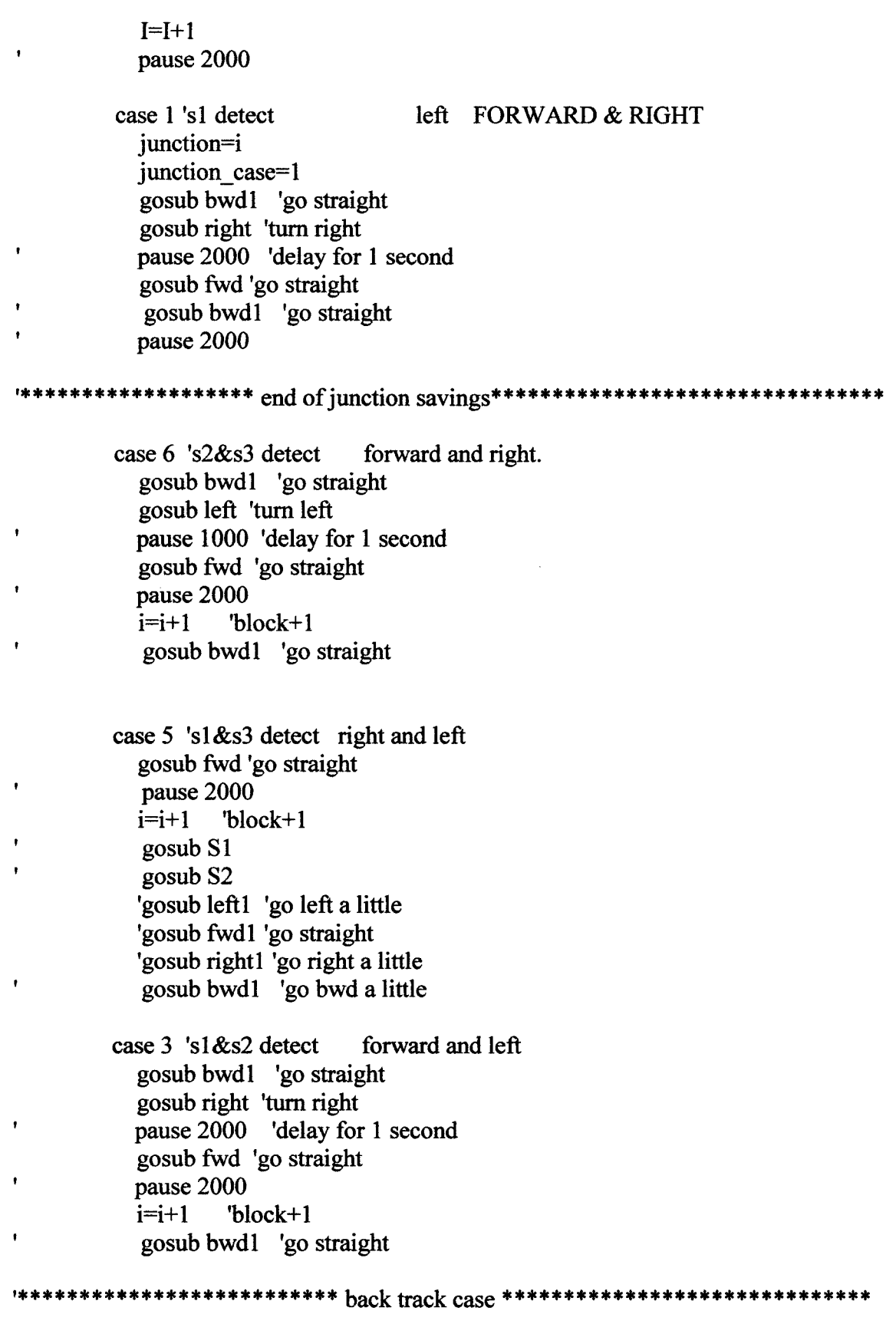

82

case 7 's1, s2, s3 detect ' go back to the last junction while  $i$  is ignorphically gosub bwd 'reverse  $i=i-1$ 'block-0 pause 2000 'delay for 1 second wend if junction case=4 then gosub right else if junction case=2 then gosub left '180deg turn gosub left else if junction\_case=1 then gosub left endif endif endif 'gosub uturn 'make uturn pause 2000 'delay for 1 second gosub fwd 'go straight  $i=i+1$ gosub bwd1 'go straight

**END SELECT** 

'gosub fwd 'pause 1000 'gosub right 'pause 1000 'gosub left 'pause 1000 'gosub bwd 'pause 1000 'gosub uturn 'pause 1000

 $\mathbf{r}$ 

**GOTO MAIN 'LOOP TO MAIN FOREVER** 

\*\*\*\*\*\*\*\*\*\*\*\*\*\*\*\*\*\*\*\*\*\*\*\*\*\*\* subroutine sensors\*\*\*\*\*\*\*\*\*\*\*\*\*\*\*\*\*\*\*\*\*\*\*\*\*\*\*\*\*\*\*\*\*\* 'SUBROUTINE SENSOR PROGRAM  $IR1:$ adcin 0, SENSOR1 IF SENSOR1>26 THEN status\_sensor. $0=1$ 

### **ENDIF**

### RETURN

### IR2:

```
ADCIN 1,SENSOR2 
IF SENSOR2>48 THEN 
  status sensor.1=1ENDIF
```
## RETURN

```
IR3: 
 ADCIN 2,SENSOR3 
IF SENSOR3>26 THEN 
    status sensor.2=1 
  ENDIF
RETURN
```
### 'Sl:

'if sensorl>sensor3 then 'gosub rightl 'else 'gosub fwdl 'endif 'return

### 'S2:

'if sensor1 <sensor3 then 'gosub leftl 'else 'gosub fwdl 'endif 'return

'if sensorl>26 then ' gosub rightl 'endif

```
'return
```
'S3: 'if sensor3>26 then ' gosub left1 'endif

'return

 $\blacksquare$ 'SUBROUTINE DC MOTOR PROGRAM left: HPWM 1,50,500 MRCCWl=O MRCWl=l HPWM 2,50,505 MRCCW2=0 MRCW2=1 gosub countnstop4 gosub stopmotor pause 1000 return 'leftl: 'HPWM 1,50,500 'MRCCWl=O 'MRCWl=l 'HPWM 2,50,500 'MRCCW2=0 'MRCW2=1 'gosub countnstop6 'gosub stopmotor 'pause 1000 'return 'uturn: 'HPWM 1,50,500 'MRCCWl=l 'MRCWl=O 'HPWM 2,50,500 'MRCCW2=1 'MRCW2=0 "distance=l 79 'gosub countnstop3 'gosub stopmotor 'pause 1000 'return fwd: HPWM 1,50,530 MRCCWl=O MRCWl=l HPWM 2,50,550 MRCCW2=1 MRCW2=0

gosub countnstop gosub stopmotor pause 1000

### RETURN

'fwdl:

- <sup>I</sup>HPWM 1,55,500
- $MRCCW1=0$ <br> $MPCW1=1$
- $MRCW1=1$ <br>IDWM 2.53
- $HPWM 2,53,520$ <br> $MPCCW2-1$
- $MRCCW2=1$
- $MRCW2=0$
- ' gosub countnstop7
- ' gosub stopmotor
- ' pause 1000

### stopmotor:

MRCCWl=O MRCWI=O MRCCW2=0 MRCW2=0 RETURN

### bwd:

HPWM 1,50,500 MRCCWl=l MRCWl=O HPWM 2,50,530 MRCCW2=0 MRCW2=1 gosub countnstop2 gosub stopmotor pause 1000

## return

### bwdl:

HPWM 1,50,500 MRCCWl=l MRCWI=O HPWM 2,50,500 MRCCW2=0 MRCW2=1 gosub countnstop5 gosub stopmotor pause 1000 return

```
87
```

```
right: 
HPWM 1,50,500 
MRCCWl=l 
MRCWl=O 
HPWM 2,50,540 
MRCCW2=1 
MRCW2=0 
gosub countnstop 1 
gosub stopmotor 
pause 1000 
return 
'rightl: 
'HPWM 1,50,500 
'MRCCWl=l 
'MRCWl=O 
'HPWM 2,50,500 
'MRCCW2=1 
'MRCW2=0 
'gosub countnstop6 
'gosub stopmotor 
'pause 1000 
'return 
************************* subroutine countnstop ********************************
'SUBROUTINE COUNTNSTOP PROGRAM 
countnstop: 'step by step forward 
  distance=121
  stat=O 
  counter=O 
  while distance>counter 
    if portin=1 then
       stat=l 
    endif 
    if stat=1 and portin=0 then
       counter=counter+ I 
       stat=O 
    endif 
  wend 
  gosub stopmotor 
return 
countnstop 1: 'step by step right and left 
  distance=95 
  stat=O 
  counter=O
```

```
while distance>counter 
     if portin=1 then
        stat=l 
     endif 
     if stat= l and portin=O then 
        counter=counter+1
        stat=O 
     endif 
   wend 
   gosub stopmotor 
return 
countnstop2: 'step by step backward 
  distance=121
   stat=O 
  counter=O 
   while distance>counter 
     if portin=1 then
        stat=l 
     endif 
     if stat=l and portin=0 then
        counter=counter+l 
        stat=O 
     endif 
  wend 
  gosub stopmotor 
return 
'countnstop3: 'step by step uturn 
\frac{1}{1} distance=195
   stat=0
' counter=0while distance>counter
\mathbf{I}if portin=1 then
        stat=l 
     endif 
\ddot{\phantom{1}}if stat= l and portin=O then 
        counter=counter+ l 
        stat=O 
     endif 
' wend 
' gosub stopmotor 
'return 
countnstop4: 'step by step right and left 
  distance=80 
  stat=O
```

```
counter=O 
  while distance>counter 
     if portin=1 then
       stat=l 
     endif 
     if stat= 1 and portin=O then 
       counter=counter+1
       stat=O 
     endif 
  wend 
  gosub stopmotor 
return 
countnstop5: 'step by step backward a little 
  distance=46 
  stat=O 
  counter=O 
  while distance>counter 
    if portin=1 then
       stat=l 
    endif 
    if stat=1 and portin=0 then
       counter=counter+ 1 
       stat=O
```

```
endif 
wend 
gosub stopmotor
```
### return

'countnstop6: 'step by step left & right a little

```
distance=10
```

```
' stat=O
```

```
' counter=O
```
while distance>counter

```
if portin=1 then
\cdot
```

```
\mathbf{r}stat=l
```

```
\pmb{\mathfrak{r}}endif
```

```
\mathbf{r}if stat=1 and portin=0 then
```

```
counter=counter+ 1
```

```
stat=O
```

```
endif
```

```
' wend
```

```
' gosub stopmotor
```

```
'return
```

```
'countnstop7: 'step by step left & right a little 
' distance=10
```
90

 $\hat{\mathcal{A}}$ 

```
' stat=O 
' counter=O 
' while distance > counter<br>\frac{1}{1} if portin=1 then
       if portin=1 then
          stat=l 
\mathbf{I}\mathbf{I}endif
\bulletif stat= 1 and portin=O then 
          counter=counter+ 1 
ï
          stat=O 
\bulletendif 
' wend
   gosub stopmotor 
'return
```
 $\mathcal{A}^{\mathcal{A}}$